## **Автоматизация втоматизация. Автоматизация втоматизация. Современные овременные Современные овременные Технологии ехнологии Технологии ехнологии**

### **ЕЖЕМЕСЯЧНЫЙ МЕЖОТРАСЛЕВОЙ НАУЧНО-ТЕХНИЧЕСКИЙ ЖУРНАЛ**

#### **Главный редактор**

**Микрин Е.А.** – д.т.н., проф., академик РАН, ОАО РКК «Энергия» им. С.П. Королёва **РЕДАКЦИОННАЯ КОЛЛЕГИЯ: Афанасьев В.Н.** – д.т.н., проф., МИЭМ НИУ ВШЭ

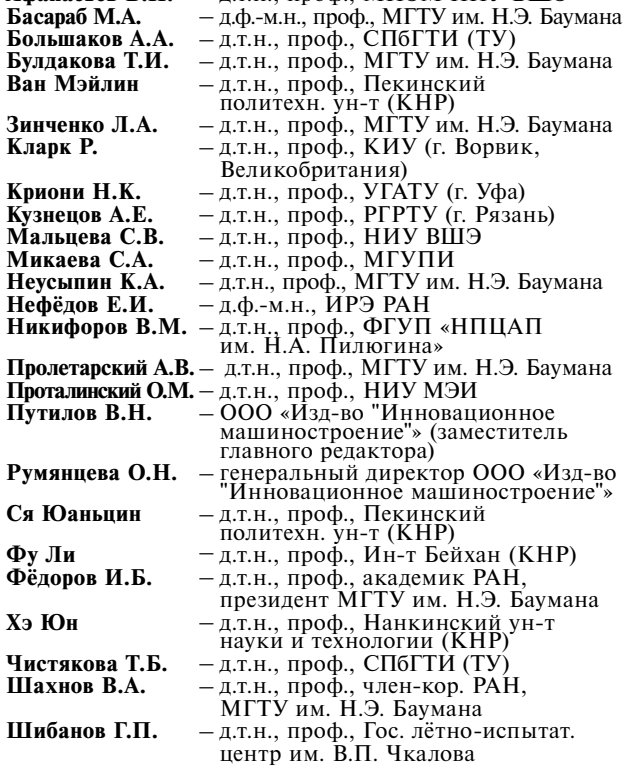

Редакторы — **Мымрина И.Н., Селихова E.A.** Компьютерная вёрстка — **Конова Е.В.**

#### **Адрес редакции:**

107076, Москва, Колодезный пер., д. 2а, стр. 2. Тел.: 8 (499) 268-41-77. E-mail: ast@mashin.ru; astmashin@yandex.ru; http://www.mashin.ru

#### **Учредитель:**

ООО «НАУЧНО-ТЕХНИЧЕСКОЕ ИЗДАТЕЛЬСТВО "ИННОВАЦИОННОЕ МАШИНОСТРОЕНИЕ"»

Журнал зарегистрирован в Роскомнадзоре 29 мая 2014 г. (ПИ № ФС77-58102), входит в перечень утверждённых ВАК при Минобрнауки России изданий для публикации трудов соискателей учёных степеней, а также в систему Российского индекса научного цитирования (РИНЦ)

Издаётся с 1947 г.

## $T$ Ом 73  $\frac{8}{2019}$

## **СОДЕPЖАНИЕ**

#### **АВТОМАТИЗАЦИЯ НАУЧНО-ИССЛЕДОВАТЕЛЬСКИХ И ПРОИЗВОДСТВЕННЫХ ПРОЦЕССОВ**

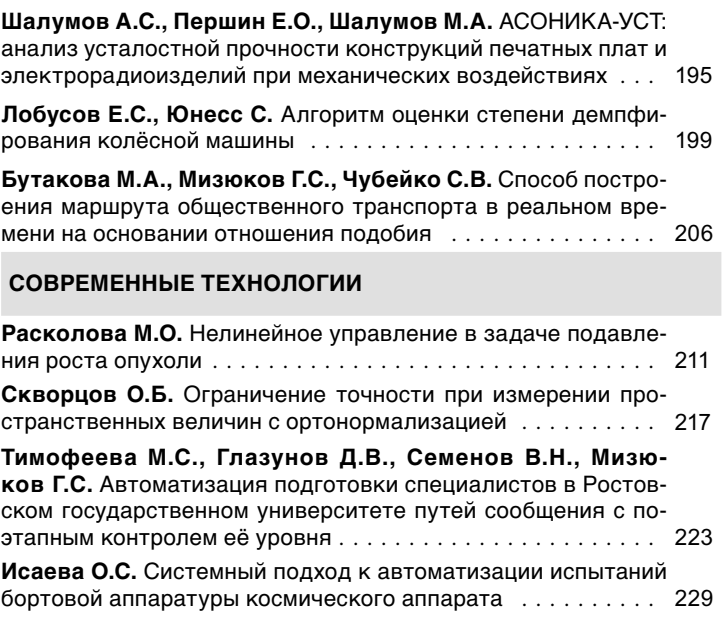

**Хо Ц.** К вопросу о построении программной траектории робота по данным от сопровождающего дрона . . . . . . . . . . . . . 235

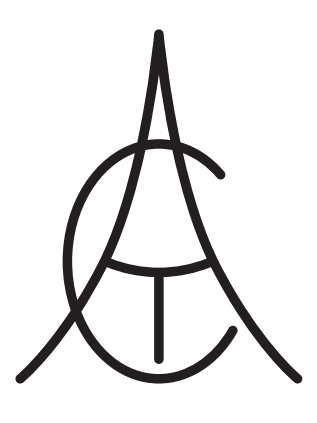

## **Automation. utomation. Automation. utomation. Modern Modern Technologies echnologies Technologies echnologies**

### **MONTHLY INTERBRANCH SCIENTIFIC AND TECHNICAL JOURNAL**

## **Chief in Editor**

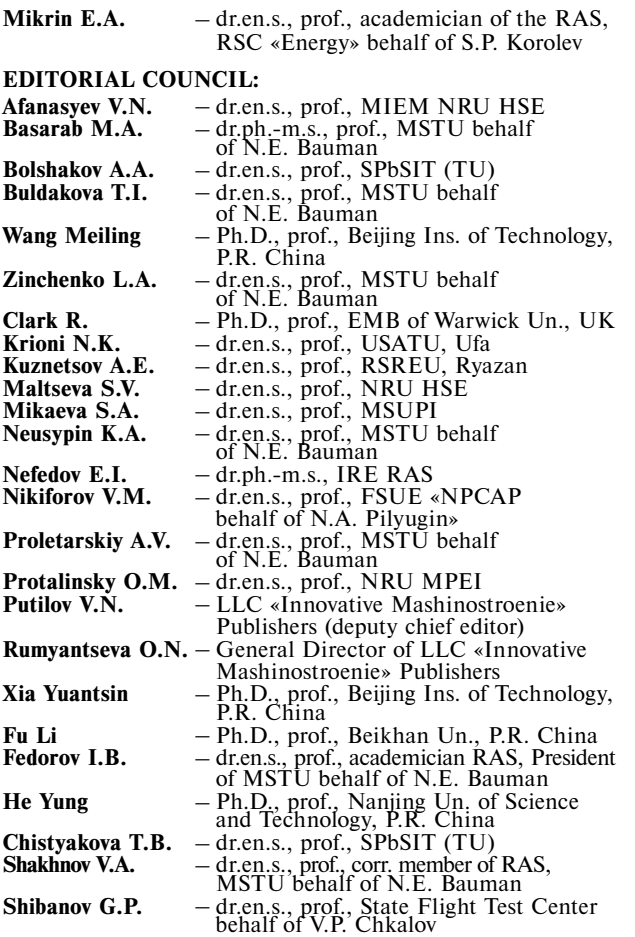

Editors — **Mymrina I.N., Selikhova E.A.** Computer layout — **Konova E.V.**

#### **Editorial address:**

107076, Moscow, Kolodezny lane – 2a, build. 2 Tel.: +7 (499) 268-41-77. E-mail: ast@mashin.ru; astmashin@yandex.ru; http://www.mashin.ru

#### **Founder:**

LLC «"INNOVATIVE MASHINOSTROENIE" PUBLISHERS»

The journal was registered in the Roskomnadzor on May 29, 2014 (PI No. FS77-58102), it is included in the list of publications approved by the Higher Attestation Commission (VAK) of the Russian Ministry of education and science for publication of the works of applicants for academic degrees and the system of the Russian index scientific citation (RINC)

It is published since 1947

# **Yolume 73**

## **CONTENTS**

#### **AUTOMATION OF SCIENTIFIC-RESEARCH AND PRODUCTION PROCESSES**

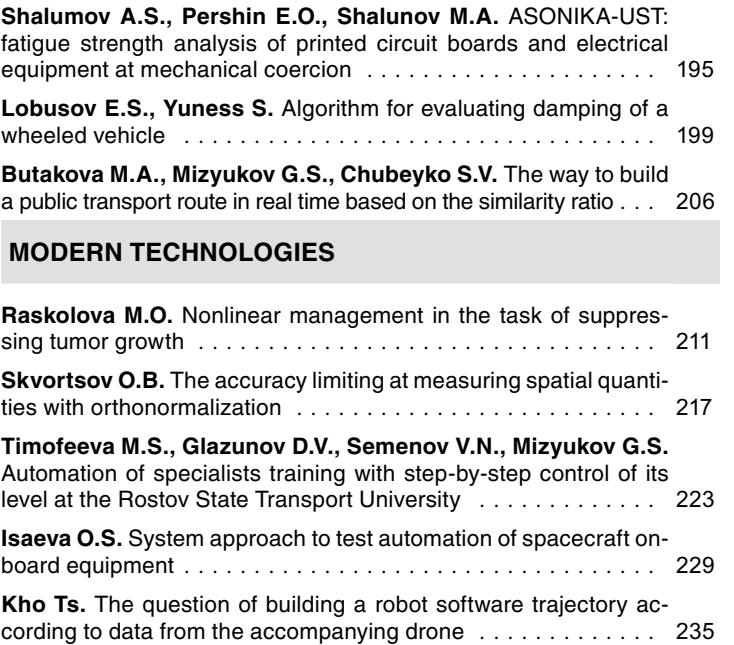

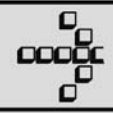

УДК 621.396.6.019.3

## **А.С. Шалумов,** д-р техн. наук, проф., **Е.О. Першин**, канд. техн. наук, **М.А. Шалумов,** канд. техн. наук (Научно-исследовательский институт «АСОНИКА»)

ALS140965@mail.ru

## **АСОНИКА-УСТ: АНАЛИЗ УСТАЛОСТНОЙ ПРОЧНОСТИ КОНСТРУКЦИЙ ПЕЧАТНЫХ ПЛАТ И ЭЛЕКТРОРАДИОИЗДЕЛИЙ ПРИ МЕХАНИЧЕСКИХ ВОЗДЕЙСТВИЯХ**

*Приведены сведения о подсистеме АСОНИКА-УСТ, предназначенной для анализа усталостной прочности конструкций печатных плат и электрорадиоизделий при механических воздействиях. Описаны функциональные возможности, приведены примеры результатов расчётов.*

**Ключевые слова:** радиотехническое устройство; моделирование; печатный узел; электрорадиоизделие; гармоническая и случайная вибрации; одиночные и многократные удары; усталостная прочность.

*The information about the ASONIKA-UST subsystem intended for the analysis of the fatigue strength of printed circuit boards and electrical radio products at mechanical coercion are adduced. The functionality is described and examples of the calculations results are given.*

**Keywords:** radio device; modeling; printing unit; electrical radio product; harmonic and random vibrations; single and multiple shots; fatigue strength.

Изначально подсистема АСОНИКА-УСТ автоматизированной системы обеспечения надёжности и качества аппаратуры (АСОНИКА) была автономной [1—4]. В дальнейшем её интерфейс объединили с интерфейсом подсистемы АСОНИКА-М-3D (с версии 6.2). Конструкция печатных узлов (ПУ) создаётся в подсистеме АСОНИКА-ТМ, а в АСОНИКА-УСТ задаются параметры воздействия, проводятся расчёты усталостной прочности и выводятся их результаты.

После моделирования конструкций блоков полученные результаты могут передаваться в АСОНИКА-ТМ для моделирования механических процессов в конструкциях радиоэлектронных средств первого уровня (печатных узлов, кассет и т. п.).

Благодаря возможностям подсистемы АСОНИКА-УСТ можно получить поля выходных величин (перемещений, ускорений, напряжений), графики АЧХ (АВХ), значения выходных величин в узлах конечно-элементной (КЭ) сетки, превышение напряжений над допустимыми значениями, деформированное состояние конструкций с учётом фактора усиления, анимацию отклика конструкции на механические воздействия. Полученные результаты передаются в другие подсистемы системы АСОНИКА для проведения расчётов, например в подсистему АСОНИКА-УМ, широко используемую для управления данными с возможностью автоматической передачи информации между различными уровнями иерархии конструкции при моделировании «сверху вниз».

Исходные данные для расчёта времени до усталостного разрушения, а также напряжений, перемещений конструкции ПУ при механических воздействиях подготавливаются в подсистеме АСОНИКА-ТМ и считываются при создании проекта. При подготовке исходных данных пользователю нет необходимости использовать справочную литературу, так как физико-механические параметры элементов конструкции (плотность, коэффициент Пуассона, модуль упругости, коэффициент демпфирования и др.) записаны в базу данных АСОНИКА (после импорта конструкции и выбора её материала в подсистеме АСОНИКА-УСТ подгружаются необходимые параметры).

В подсистеме АСОНИКА-ТМ реализована возможность моделирования печатных узлов

любой сложности, включающих не одну сотню электрорадиоизделий (ЭРИ) различных конфигурации и вариантов установки. Создавать конечно-элементные модели для сложных ПУ с учётом особенностей геометрии всех составляющих ЭРИ может быть крайне затруднительно с точки зрения времени расчёта, размера файлов на диске, ограничений расчётного ядра и т. д.

Обычно пользователя интересует время до усталостного разрушения отдельных «опасных» ЭРИ. В подсистеме АСОНИКА-УСТ реализована возможность выбора ЭРИ, геометрическая модель которых будет включена в результирующую модель ПУ. Для выбора ЭРИ необходимо мышью в дереве объектов установить флажок рядом с названием тех ЭРИ, которые будут моделироваться, а также выделить ЭРИ на обеих сторонах ПУ.

В случае если в ПУ имеются ЭРИ, которые существенно изменяют жёсткость конструкции, но из-за сложности своей геометрии заметно повышают сложность КЭ-молели. поль-

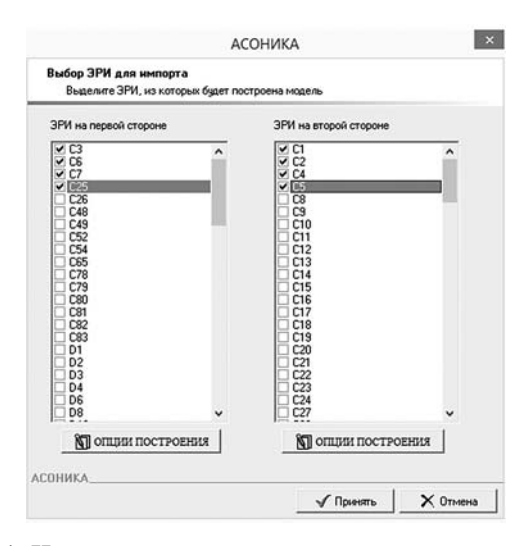

Рис. 1. Настройка параметров импорта

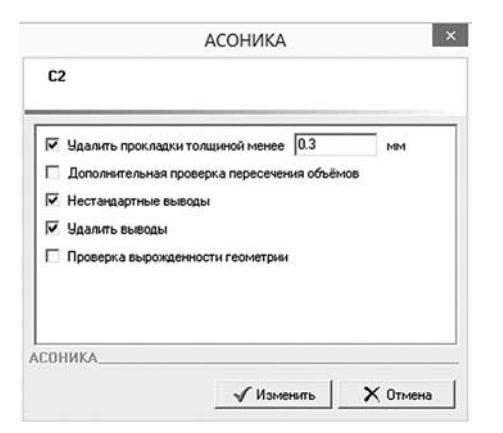

Рис. 2. Опции построения для ЭРИ «С2»

зователь имеет возможность для данных ЭРИ настроить параметры импорта таким образом, чтобы их геометрия импортировалась в упрощённом виде. Например, выделяется ЭРИ «С2» в списке и нажимается кнопка «ОПЦИИ ПОСТРОЕНИЯ» (рис. 1). Появится диалоговое окно с параметрами импорта для данного ЭРИ (рис. 2). Как правило, пользователю нет надобности вручную изменять эти опции. Для всех вариантов установки ЭРИ в базе данных содержатся опции по умолчанию, которые загружаются при создании проекта. Рассмотрим основные из них.

Удалить прокладки толщиной менее Х мм. Данная опция позволяет существенно снизить число конечных элементов при создании модели, поскольку из неё удаляются тонкие прокладки. Вносимый ими вклад в жёсткость мал и не отражается на результате расчёта. Для большинства вариантов установки данная опния включена.

Дополнительная проверка пересечения объёмов. Опция служит для правильного связывания объёмов в расчётном ядре для некоторых вариантов установки ЭРИ, особенность которых состоит в касании объёмов по пространственной кривой.

Нестандартные выводы. Большинство выводов ЭРИ представляет собой провод круглого или прямоугольного сечения, выходящий из корпуса ЭРИ и ведущий к ПУ. Для таких стандартных выводов в программе используются оптимизированные алгоритмы разбиения регулярной сеткой КЭ. Для нестандартных выводов использование регулярной сетки затруднительно, о чём нужно сообщить программе, установив опцию «Нестандартные выводы».

Удалить выводы. Для некоторых вариантов установки моделировать выводы по тем или иным соображениям нецелесообразно. Например, для ЭРИ с большим числом и сложной конфигурацией выводов, время до усталостного разрушения которого не интересует пользователя, удаление выводов позволяет упростить результирующую КЭ-модель и снизить время расчёта, учтя при этом жёсткость, вносимую корпусом ЭРИ.

Проверка вырожденности геометрии. Эта опция позволяет определить в модели места, в которых при пересечении объёмов образуются вырожденные поверхности (т. е. поверхности вырождаются в линии).

После импорта в АСОНИКА-УСТ модель подготавливается к расчётам, т. е. задаются материалы, механические воздействия, креп-

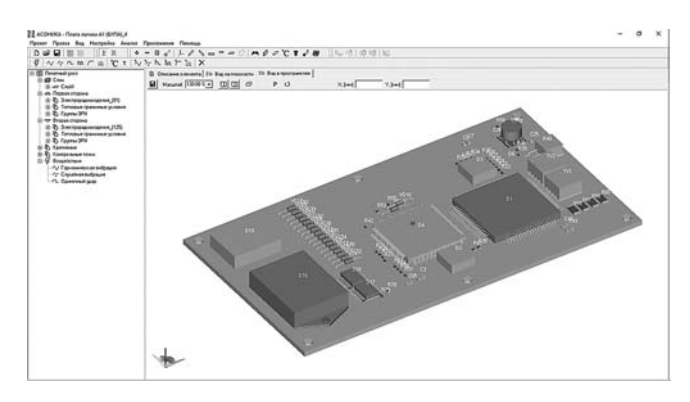

**Рис. 3. Печатный узел в АСОНИКА-ТМ**

ления, параметры КЭ-разбиения; генерируется КЭ-сетка.

В качестве примера рассмотрим усталостный расчёт выводов двух микросхем при гармонической вибрации, случайной вибрации (сокращённый) и многократном ударе. В АСОНИКА-ТМ создаётся модель рассчиты-

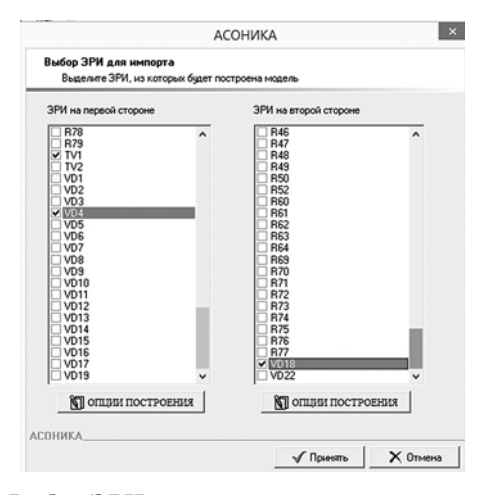

**Рис. 4. Выбор ЭРИ для импорта**

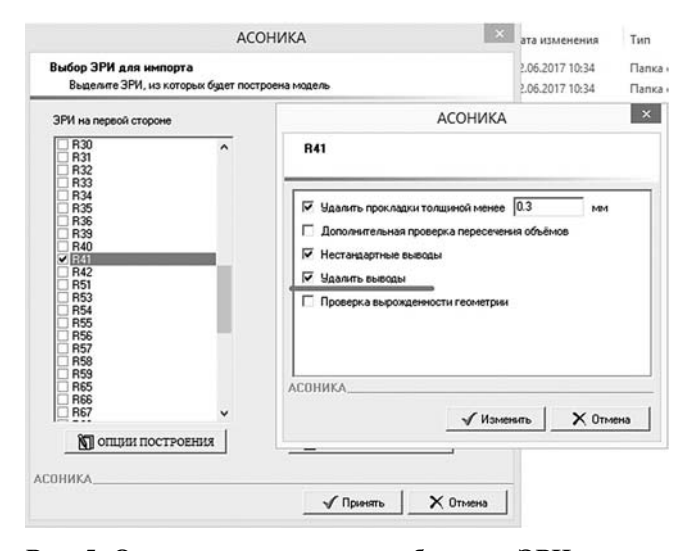

Рис. 5. Опции построения для выбранных ЭРИ

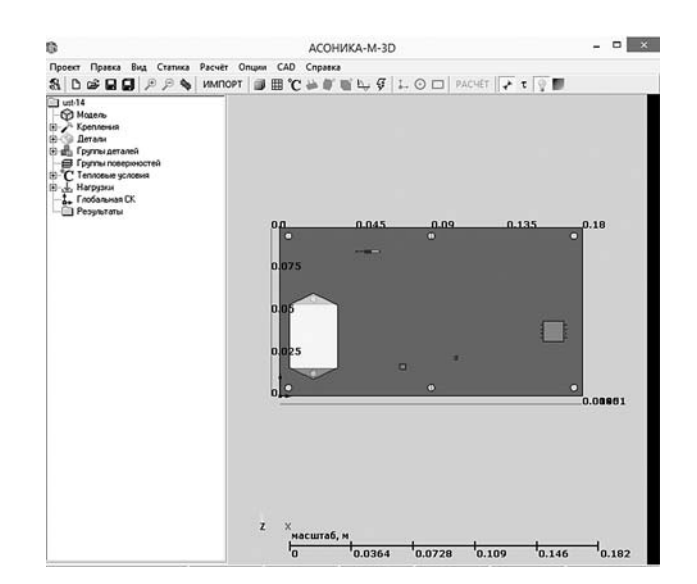

**Рис. 6. Модель ПУ, импортированная из АСОНИКА-ТМ в АСОНИКА-УСТ**

ваемого ПУ (рис. 3), которая импортируется в АСОНИКА-УСТ. При импорте в открывшемся диалоговом окне в поле «Тип файлов» нужно указать «Проекты АСОНИКА-ТМ (\*.pca)» и выбрать файл для импорта.

Далее открывается окно выбора ЭРИ для импорта. В нём выбираются ЭРИ на обеих сторонах ПУ (рис. 4). Так как в данном ПУ имеются ЭРИ, которые существенно изменяют жёсткость конструкции (R41) и из-за сложности своей геометрии заметно повышают сложность КЭ-модели, нужно настроить параметры импорта таким образом, чтобы их геометрия импортировалась в упрощённом виде. Для этого выделяется ЭРИ «R41» в списке и нажимается кнопка «ОПЦИИ ПОСТРОЕНИЯ», ставится флажок «Удалить выводы» (рис. 5). При нажатии кнопки «Принять» начнётся импорт. После успешного импорта будет выдано соответствующее сообщение. Результат импорта показан на рис. 6. После импорта проект нужно сохранить.

Далее задаются материалы для конструкции, крепления, параметры КЭ-сетки, воздействия. Параметры воздействий:

#### *Гармоническая вибрация:*

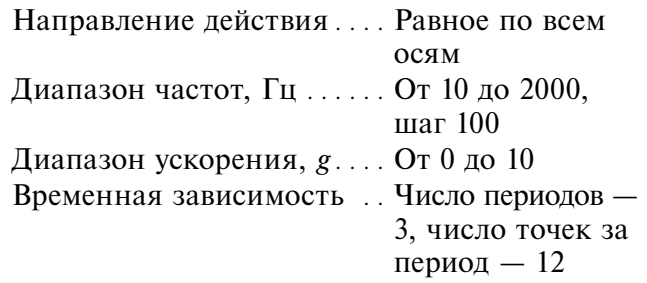

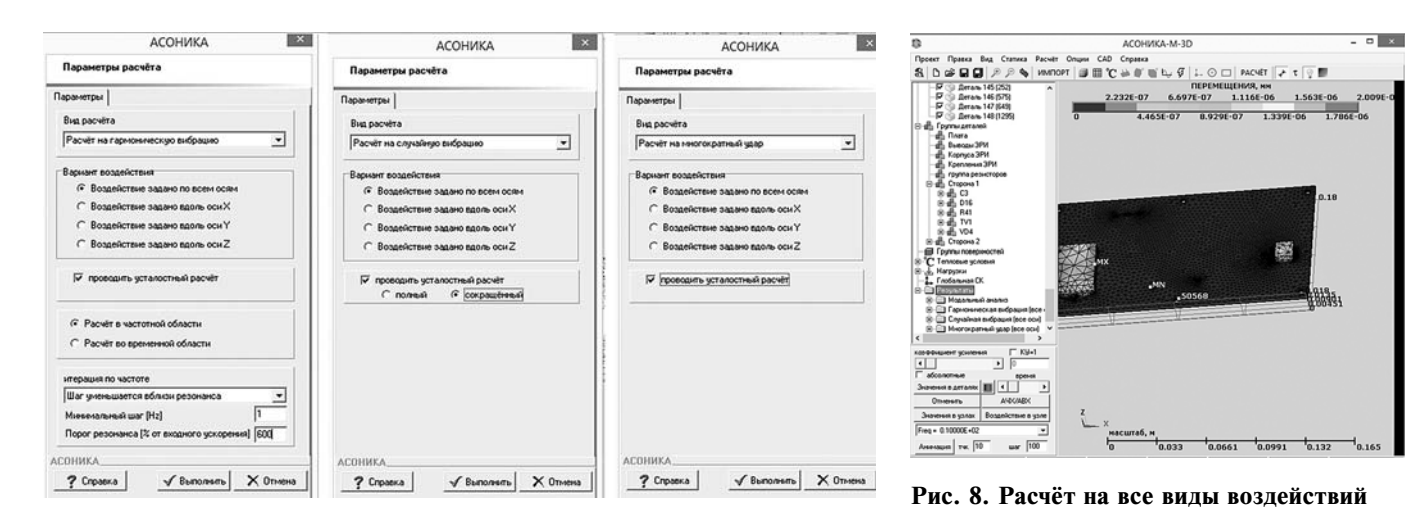

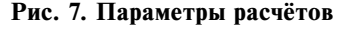

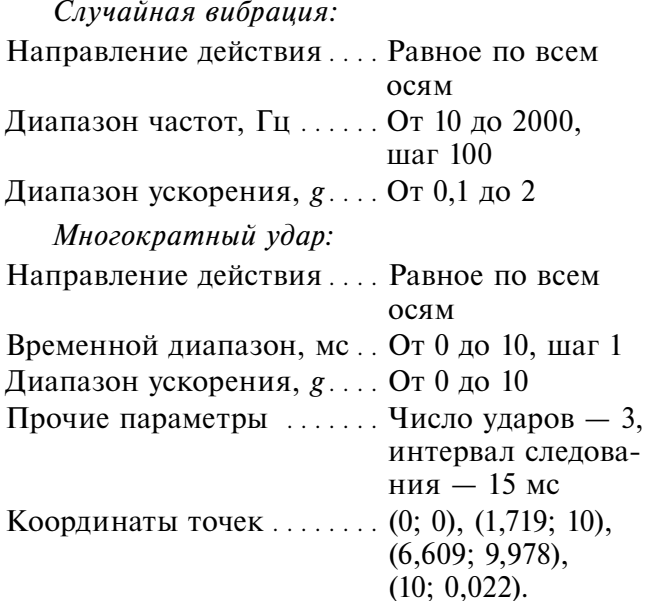

Параметры расчётов на гармоническую вибрацию, случайную вибрацию и на многократный удар приведены на рис. 7.

После проведения расчётов были получены результаты по всем видам воздействий (см. дерево объекта на рис. 8).

Пример результатов моделирования в подсистеме АСОНИКА-УСТ, связанных с усталостью, представлен на рис. 9.

#### *Библиографические ссылки*

1. **Шалумов А.С., Шалумов М.А.** Опыт применения автоматизированной системы АСОНИКА в промышленности Российской Федерации. Владимир: Владимирский филиал РАНХиГС, 2017. 422 с.

2. **Шалумов М.А., Шалумов А.С.** Виртуальная среда проектированияРЭС на основе комплексного

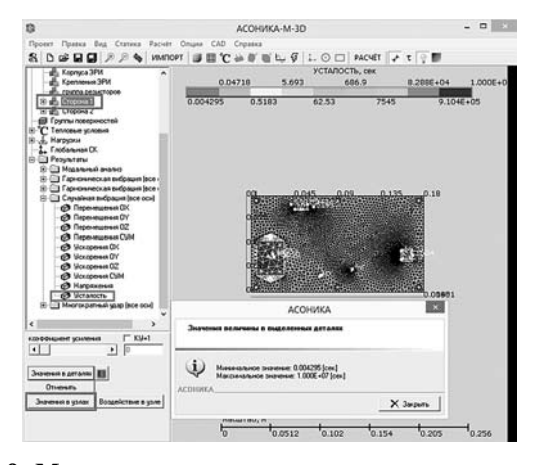

**Рис. 9. Максимальные и минимальные значения времени до усталостного разрушения в группе деталей «Сторона 1» при расчёте на случайную вибрацию**

моделирования физических процессов. Владимир, Владимирский филиал РАНХиГС, 2016. 87 с.

3. **Автоматизированная** система АСОНИКА для моделирования физических процессов в радиоэлектронных средствах с учётом внешних воздействий / А.С. Шалумов, Ю.Н. Кофанов, С.У. Увайсов, М.А. Шалумов и др.; под ред. А.С. Шалумова. М.: Радиотехника, 2013. 424 с.

4. **Автоматизированная** система АСОНИКА для проектирования высоконадежных радиоэлектронных средств на принципах CALS-технологий / А.С. Шалумов, Ю.Н. Кофанов, Н.В. Малютин и др.; под ред. Ю.Н. Кофанова, Н.В. Малютина, А.С. Шалумова. М.: Энергоатомиздат, 2007. 368 с.

#### *Ссылка для цитирования*

**Шалумов А.С., Першин Е.О., Шалумов М.А.**  АСОНИКА-УСТ: анализ усталостной прочности конструкций печатных плат и электрорадиоизделий при механических воздействиях // Автоматизация. Современные технологии. 2019. Т. 73. № 5. С. 195—198.

УДК 629.33

#### **Е.С. Лобусов, С. Юнесс**

(Московский государственный технический университет им. Н.Э. Баумана)

evgeny.lobusov@yandex.ru

## **АЛГОРИТМ ОЦЕНКИ СТЕПЕНИ ДЕМПФИРОВАНИЯ КОЛЁСНОЙ МАШИНЫ**

*Проведено моделирование алгоритма оценки степени демпфирования колёсной машины, которое показало удовлетворительные результаты. Приведены архитектуры сетей и определены основные направления дальнейших исследований.*

**Ключевые слова:** колёсная машина; демпфирование; идентификация; сеть; моделирование.

*An algorithm simulation for the evaluation of the wheeled vehicle damping degree, which showed satisfactory result, is carried out. Network architectures are adduced and the main directions for further research are identified.*

**Keywords:** wheeled vehicle; damping; identification; network; simulation.

**Введение.** Одним из важных факторов, характеризующих движение колёсной машины (КМ), является «плавность хода», под которым понимается существенное уменьшение колебаний несущей платформы КМ (шасси), вызванное текущим профилем дороги. Естественно, что в этом случае возникает потребность в управлении текущим процессом демпфирования, т. е. в построении соответствующей системы управления или подвески. Сложность построения такой системы определяется в первую очередь тем, что сама несущая платформа не является жёсткой, и колёсные пары функционируют в различных условиях.

В работах [1—4] рассмотрены подобные вопросы и предлагаются соответствующие алгоритмы. Но в отличие от них в данной статье основное внимание уделено низовой паре «платформа—колесо», которая и определяет результирующее качество функционирования подвески.

Однако получение информации о состоянии основных частей КМ или построение системы управления демпфированием (подвеской) требует определения текущего состояния ходовых частей КМ.

Другой важный момент связан с последующей реализацией предлагаемых алгоритмических решений на бортовой вычислительной сети. Наличие распределённой сетевой структуры и большое количество измерительных и исполнительных устройств обусловливают проведение дополнительных исследований, связанных с влиянием конкретно выбранной архитектуры сети на качество функционирования разработанных алгоритмов.

**Алгоритм оценки текущего состояния средств демпфирования.** Ввиду подобия функционирования отдельных элементов механической системы можно выделить и составить простую физическую модель пары «платформа—колесо» для вертикального движения.

Графическое представление обобщённой модели движения колёсной пары в вертикальном направлении при пассивной подвеске приведено на рис. 1. В левой части рисунка дана упрощённая физическая модель, а в правой части — блок-схема модели. В модели находят отражение все физические переменные.

Введём следующие обозначения:  $m_1$  — полезная масса;  $P_1 = m_1 g - \text{полезный$  вес;  $m_2$ масса колеса;  $P_2 = m_2 g$  — вес колеса;  $k_1, k_2$  коэффициенты упругости для полезной массы и массы колеса соответственно;  $d_1$ ,  $d_2$  — коэффициенты демпфирования полезной массы и колеса соответственно;  $r_1$ ,  $r_2$ ,  $r_3$  — перемещения характерных точек; *g* — ускорение силы тяжести.

С учётом введённых обозначений уравнения движения принимают вид

$$
m_1\ddot{r}_1 = -d_1(\dot{r}_1 - \dot{r}_2) - k_1(r_1 - r_2) + f_1 - P_1;
$$
  
\n
$$
m_2\ddot{r}_2 = -d_1(\dot{r}_2 - \dot{r}_1) - k_1(r_2 - r_1) +
$$
  
\n
$$
+ k_2(r_3 - r_2) + d_2(\dot{r}_3 - \dot{r}_2) - P_2.
$$
\n(1)

Переменная *r*<sub>3</sub> определяет вход (профиль дороги), а переменная  $f_1$  — внешнее возмущение, действующее на платформу (полезную массу) в вертикальном направлении. Полученные уравнения легко преобразуются к записи с использованием переменных состояния

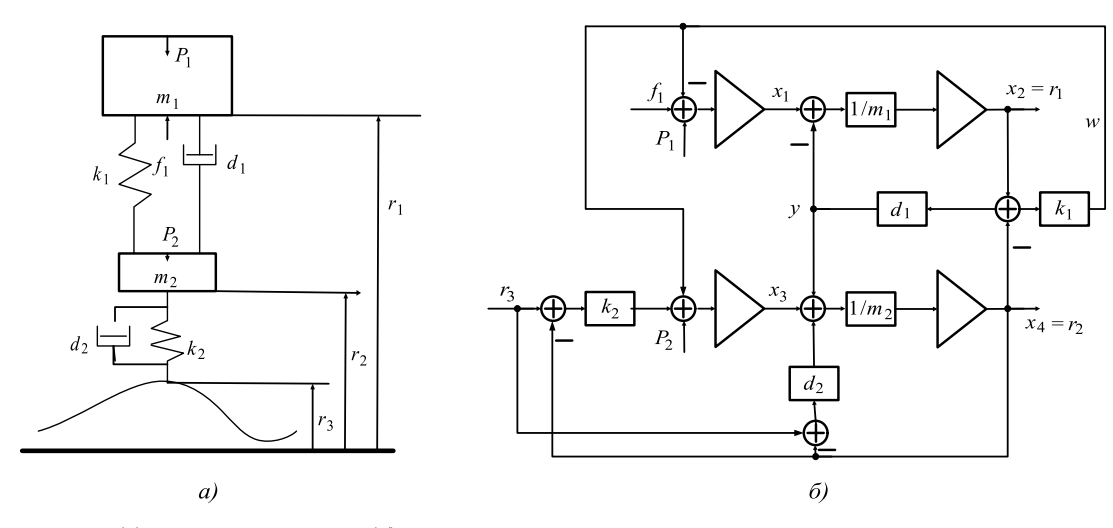

Рис. 1. Физическая (а) и математическая (б) модели пассивной подвески

 $x_1$ , ...,  $x_4$ , что и отражено в правой части на приведённой блок-схеме (см. рис. 1, треугольники на схеме обозначают интеграторы).

Параметры (коэффициенты демпфирования и жёсткости) подвески и колеса  $d_1$ ,  $k_1$ ,  $d_2$ ,  $k_2$  — в общем случае некоторые функции времени или состояния.

В рамках данной структуры можно проводить исследования как пассивного способа подвески платформы, так и активного варианта.

Для чисто пассивного варианта запишем уравнения системы в традиционном матричном виде

$$
\begin{bmatrix} \dot{x}_1 \\ \dot{x}_2 \\ \dot{x}_3 \\ \dot{x}_4 \end{bmatrix} = \begin{bmatrix} x_1 \\ x_2 \\ x_3 \\ x_4 \end{bmatrix}
$$
  
= 
$$
\begin{bmatrix} 0 & -k_1 & 0 & k_1 \\ 1/m_1 & -d_1/m_1 & 0 & d_1/m_1 \\ 0 & k_1 & 0 & -k_1 - k_2 \\ 0 & d_1/m_2 & 1/m_2 & -(d_1 + d_2)/m_2 \end{bmatrix} \begin{bmatrix} x_1 \\ x_2 \\ x_3 \\ x_4 \end{bmatrix} + \begin{bmatrix} 0 \\ 0 \\ k_2 \\ d_2/m_2 \end{bmatrix} \begin{bmatrix} f_1 - P_1 \\ 0 \\ -P_2 \\ 0 \end{bmatrix}.
$$

Приведённые уравнения в дальнейшем используются в качестве простейшего имитатора движения по трассе.

Проведём анализ уравнений движения (1) в предположении, что компонента силы  $f_1$  является практически незначительной. Теперь показания вертикальных акселерометров, установленных на платформе  $a_{1B}$  и колесе  $a_{2B}$ , соответственно равны

$$
-\frac{d_1}{m_1}(\dot{r}_1 - \dot{r}_2) - \frac{k_1}{m_1}(r_1 - r_2) = a_{1B};
$$
  
\n
$$
a_{2B} = -\frac{d_1}{m_2}(\dot{r}_2 - \dot{r}_1) - \frac{k_1}{m_2}(r_2 - r_1) + \frac{k_2}{m_2}(r_3 - r_2) + \frac{d_2}{m_2}(\dot{r}_3 - \dot{r}_2).
$$
\n(2)

Суммирование показаний акселерометров

$$
d_2(\dot{r}_3 - \dot{r}_2) + k_2(r_3 - r_2) = m_1 a_{1B} + m_2 a_{2B} \quad (3)
$$

позволяет оценить реакцию колеса на текущее состояние со стороны дорожного покрытия.

Если проинтегрировать уравнения (2) и (3), то можно оценить относительные расстояния  $(r_1 - r_2)$  и  $(r_3 - r_2)$ , а отношения  $d_1/k_1$  и  $d_2/k_2$  — рассматривать в определённом смысле как параметры платформы и колеса, характеризующие соответствующие ускорения.

Полученные уравнения (2) можно рассматривать для произвольного движения КМ по поверхности Земли, так как характер движения отражается в показаниях акселерометров.

Однако основную сложность в практическом применении уравнений (2) составляет получение информации о параметрах этих уравнений.

Определение параметров уравнений реально, если воспользоваться методом дифференциальной аппроксимации [5].

Приведём к матричному представлению одно из уравнений (2) (уравнение платформы):

$$
-\frac{d_1}{m_1}(\dot{r}_1 - \dot{r}_2) - \frac{k_1}{m_1}(r_1 - r_2) = a_{1B} \rightarrow (\dot{r}_1 - \dot{r}_2) =
$$

$$
= \frac{1}{d_1/m_1} \left[ -\frac{k_1}{m_1}(r_1 - r_2) - a_{1B} \right] =
$$

$$
= \left[ -(r_1 - r_2) - a_{1B} \right] \left[ \frac{k_1/d_1}{m_1/d_1} \right]
$$

или в стандартных обозначениях

$$
\dot{\mathbf{x}}(t) = \mathbf{A}(t)\mathbf{p},
$$

 $r \text{ are } \dot{x}(t) = (\dot{r}_1 - \dot{r}_2); x(t) = (r_1 - r_2); A(t) = (- (r_1 - r_2) - a_{1B});$  $\mathbf{p} = \begin{bmatrix} k_1/d_1 \\ m_1/d_1 \end{bmatrix}; \quad u = a_{1B}; \ \mathbf{A}$  — системная матрица;<br>  $\mathbf{p}$  — вектор параметров; переменные  $(r_1 - r_2)$ ,  $(\dot{r}_1 - \dot{r}_2)$ ,  $a_{1R}$  считаются известными.

Для простейшего вида квадратичного интегрального показателя

$$
\left[\int\limits_{t_0}^t (\dot{x}(\tau)-A^\mathrm{T}(\tau)\mathbf{p})d\tau\right]
$$

из условия получения его минимума (необходимое условие) возникает система линейных алгебраических уравнений относительно неизвестного вектора параметров р

$$
\left[\int\limits_{t_0}^t \mathbf{A}^{T}(\tau) \mathbf{A}(\tau) d\tau\right] \mathbf{p} = \left[\int\limits_{t_0}^t \mathbf{A}^{T}(\tau) \dot{\mathbf{x}}(\tau) d\tau\right].
$$

Раскрывая полученное матричное соотношение, возникает система из двух уравнений относительно вектора неизвестных параметров р

$$
\int_{t_i}^{t_j} \left[\begin{array}{cc} x^2 & ux \\ ux & u^2 \end{array}\right] dt \left[\begin{array}{c} p_1 \\ p_2 \end{array}\right] = \int_{t_i}^{t_j} \left[\begin{array}{c} -x\dot{x} \\ -u\dot{x} \end{array}\right] dt.
$$
 (4)

Другим способом организуются вычисления для уравнения (3), даже если можно предположить, что коэффициент демпфирования  $d_1 = 0$ . Это требует использования дополнительных измерителей, чтобы оценить приведённые массы  $m_1$  и  $m_2$ . Однако появляется возможность оценить и текущее положение платформы относительно дорожного профиля в месте нахождения колёсной пары.

На рис. 2 приводится общая блоксхема алгоритмов обработки.

Для вычисления оценок производных  $(\dot{r}_1 - \dot{r}_2) \equiv \dot{x}$  используется измеряемая переменная относительного положения платформы и колеса  $(r_1 - r_2)$ , фильтр 2-го порядка (на рис. 2 выход 1 фильтра 2 соответствует переменной, выход 2 — производной). Это является одним из недостатков данного подхода, так как дифференцирование снижает отношение «сигнал-шум», хотя сам метод обработки обеспечивает в определённой степени улучшение данного отношения. Но, с другой стороны, этот подход является чрезвычайно простым по сравнению с другими [5, 6].

Вычисляемая оценка параметра  $d_1/k_1 = T$ связана с уровнем ускорения платформы и по этой причине служит косвенной оценкой этого уровня. Сравнение оценки параметра с желаемым значением  $T_{\text{XeI}}$  позволяет определить текущее отклонение и использовать его для изменения уровня воспринимаемого ускорения (в этом случае допустимо использовать как непрерывные варианты закона управления, так и релейные, вариант зависит от имеющегося исполнительного устройства). Но это требует более детального исследования.

Однако можно использовать и оценку  $m_1/d_1$ , из которой после вычисления приведённой массы т<sub>1</sub> непосредственно вычисляется коэффициент демпфирования  $d_1$ .

Моделирование. Для выяснения предполагаемых свойств алгоритма обработки выполнено моделирование блок-схемы (см. рис. 1), которая выступает в качестве имитатора внешней среды. Скорость движения считается постоянной.

Следует обратить особое внимание на задание начальных условий, которые должны

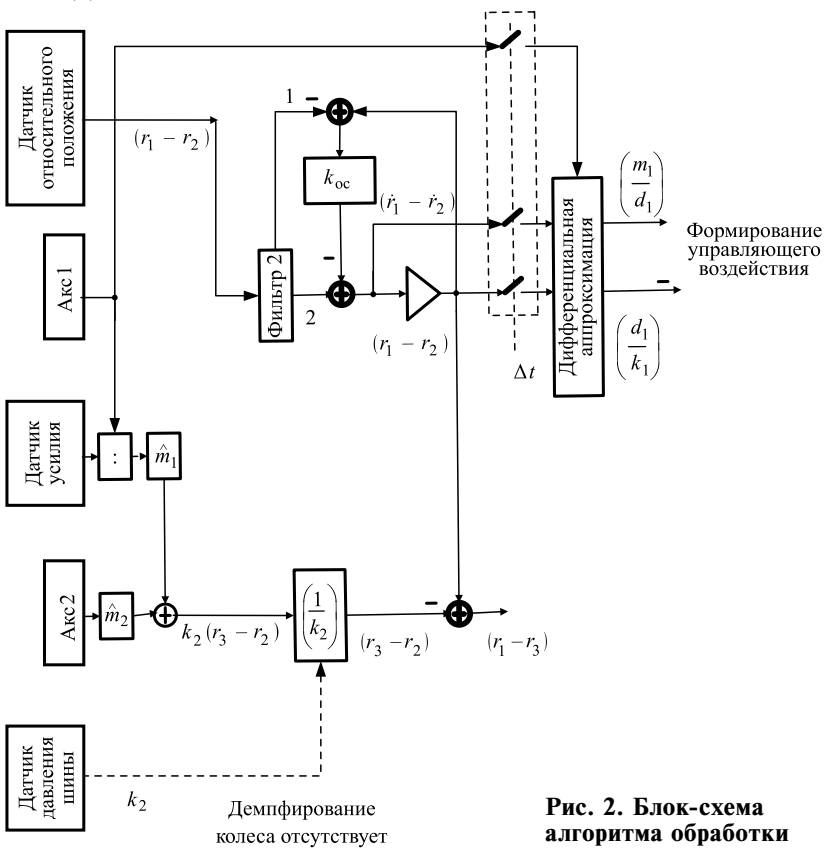

соответствовать показаниям акселерометров в исходном статическом положении КМ.

Нахождение параметров связано с решением алгебраического уравнения (4). Воспользуемся правилом трапеций при вычислении интегралов. Все интегралы вычисляются на скользящем интервале времени  $t_i - t_{i-1}$ ,  $i = 1, 2, 3, \dots$ , что обеспечивает текущую оценку параметров:

$$
\begin{bmatrix} p_1 \\ p_2 \end{bmatrix} = \begin{bmatrix} \int x^2 dt & \int u x dt \\ \int u x dt & \int u^2 dt \end{bmatrix}^{-1} \begin{bmatrix} -\int x \dot{x} dt \\ -\int u \dot{x} dt \end{bmatrix}.
$$
  
Onpegenureль матрицы 
$$
\begin{bmatrix} \int x^2 dt & \int u x dt \\ \int u x dt & \int u^2 dt \end{bmatrix}
$$

жен быть отличен от нуля, чтобы надёжно оценивать результаты вычислений.

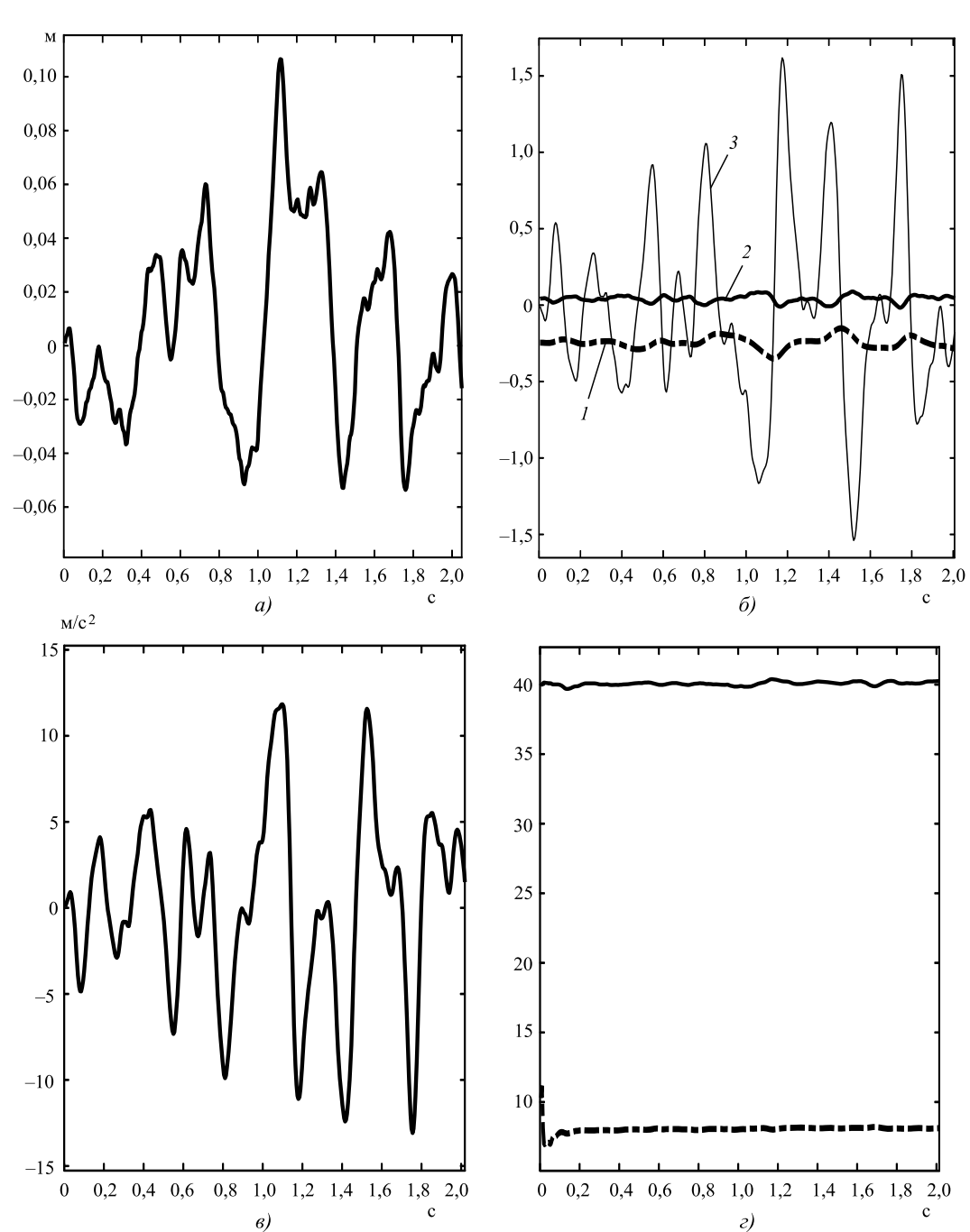

**Рис. 3. Результаты моделирования для схемы (см. рис. 2) и имитатора (см. рис. 1):**

 $a$  — входное воздействие  $r_3$ , м;  $\delta$  — точное относительное перемещение платформы  $(r_1 - r_2)$ , м (*1*), точное перемещение колеса ( $r_3 - r_2$ ), м (2), производная относительного перемещения платформы  $(i_1 - i_2)$ , м/с (3);  $\theta$  — ускорение платформы (без ускорения силы тяжести), м/с<sup>2</sup>; *г* — текущие значения оценок параметров  $k_1/m_1$  (точное значение  $k_1/m_1 = 40 \text{ c}^{-2}\text{kr}^{-1}$ ) и  $d_1/m_1$  (точное значение  $d_1/m_1 = 8,33 \text{ c}^{-1}\text{kr}^{-1}$ )

Результаты моделирования для схемы (см. рис. 2) приведены на рис. 3. Для текущей оценки параметров используется скользящее окно с шириной 0,5 с. Шаг интегрирования составляет 0,005 с.

Следует обратить внимание на тот факт, что определитель может в общем случае обратиться в нуль, что недопустимо. Это требует определённой настройки интервала сглаживания.

Точность вычисляемых при моделировании значений параметров составляет  $\approx$ 3 %. При неподвижной КМ параметры не подвергаются оценке.

В реальных ситуациях профиль дороги относится к случайным функциям, что фактически обеспечивает отличный от нуля опрелелитель.

Кроме того, определив значение приведённой массы т<sub>1</sub>, непосредственно определяется и коэффициент демпфирования  $d_1$  по вычисляемой оценке  $m_1/d_1$ .

Аппроксимация профиля дороги. Рассмотрим один из возможных способов генерирования профиля дороги. Считается, что профиль дороги описывается некоторой случайной функцией, которая основывается на реальных записях дороги или подбирается эвристически экспертом для данного типа автомобиля.

Выполним аппроксимацию профиля дороги  $x(s)$  на каждом участке длины  $\Delta_s$  многочленом 3-го порядка (в этом случае на интервале аппроксимации может существовать до трёх точек пересечения нуля) [6]:

$$
\hat{x}(s) = X_0 + X_1 s + X_2 s^2 + X_3 s^3,
$$
 (5)

где  $X_0$ ,  $X_1$ ,  $X_2$ ,  $X_3$  — неизвестные коэффициенты, подлежащие определению; *s* - координата расстояния (в направлении движения).

Если известны значения переменной  $x(s)$  и её производной  $\frac{dx(s)}{ds} = x'(s)$  в начале и конце интервала  $\Delta_s$  (эти переменные рассматриваются как случайные), то решение для вектора коэффициентов X имеет следующий вид:

$$
\begin{bmatrix} X_0 \\ X_1 \\ X_2 \\ X_3 \end{bmatrix} = \begin{bmatrix} x(0) \\ x'(0) \\ \frac{3}{\Delta_s^2} \Big[ x(\Delta_s) - x(0) \Big] - \frac{1}{\Delta_s} \Big[ x'(\Delta_s) + 2x'(0) \Big] \\ - \frac{2}{\Delta_s^3} \Big[ x(\Delta_s) - x(0) \Big] + \frac{1}{\Delta_s^2} \Big[ x'(\Delta_s) + x'(0) \Big] \end{bmatrix}.
$$

Таким образом, оказывается возможным по задаваемой информации в краевых точках интервала восстановить данные в промежутке интервала.

Разложение типа (5) не относится к каноническим, так как не все коэффициенты являются независимыми. Это объясняется принятым способом аппроксимации профиля.

Вся дорога разбивается на отрезки длиной  $\Delta_{s}$ . На рис. 4 представлены результаты моделирования при равномерном законе распределения высоты неровностей дороги

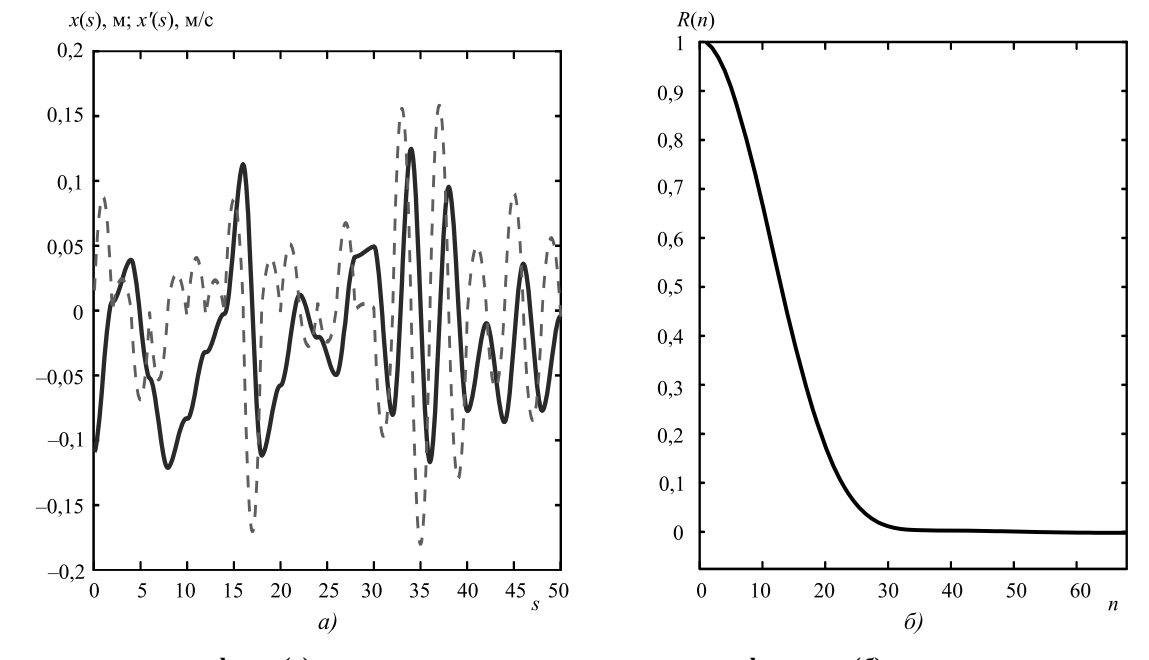

Рис. 4. Аппроксимация профиля (а) и соответствующая корреляционная функция (б): — — профиль дороги  $x(s)$ ; --- — его производная  $x'(s)$ ;  $\delta s = 0,1$  м,  $n\delta s = \tau$ ,  $\tau_{\kappa_{\rm OD}} \approx 3$  м

 $x(0) \pm 0.125$  м и производной  $x'(0) \pm 0.0125$  м/с на каждом участке (эти значения в общем следует настраивать на отдельные участки, т. е. в процессе моделирования осуществляется воспроизведение реальной дорожной ситуации).

В стационарном случае можно применять стандартные методы обработки, например, вычислить корреляционную функцию и т. д.

Настройка модели профиля (5) на реальное движение (в общем случае нестационарное) происходит в соответствии со следуюшим соотношением:

$$
\Delta t \upsilon = \Delta s, \tag{6}
$$

где  $v -$  текущая скорость на промежутке  $\Delta_s$ (обычно считается постоянной).

На рис. 4 также показаны одна из возможных аппроксимаций профиля дороги и соответствующая корреляционная функция  $\Delta_{\rm c} = 2$  м, шаг по координате *s* равен  $\delta s = 0.1$  м.

Исследования показывают, что время корреляции т<sub>кор</sub> приблизительно равно величине промежутка  $\Delta_s$  с превышением.

Особенности построения системы обработки. К построению системы управления демпфированием КМ можно подойти следующим образом.

Предполагается, что имеются измерители линейных ускорений, расположенные на платформе в местах нахождения колёсных пар. Кроме того, имеются измерители угловой скорости, расположенные в определённых местах платформы КМ, и известны все геометрические параметры точек нахождения измерителей, а также критические к текущим ускорениям точки (платформу можно считать абсолютно жёсткой).

В этой ситуации можно воспользоваться известными из механики зависимостями между силами и ускорениями различных точек. Естественно, что накладывается ряд ограничений, а именно, сила и ускорение совпадают по направлению.

В первом варианте рассмотрения для каждой пары «платформа-колесо» при наличии измерителя усилия  $\mathbf{F}_i$ , действующего на платформу, оказывается возможным привести все измеренные силы  $F_i^B$  к центру масс (ц. м.):

$$
\mathbf{F}_{06}^{\mathbf{B}} = \sum_{1} \mathbf{F}_{i}^{\mathbf{B}},
$$

где *і* — номер пары «платформа—колесо».

Теперь ускорение ц. м. составит

$$
\mathbf{a}_0^{\mathbf{B}} = \frac{1}{m} \mathbf{F}_{0i}^{\mathbf{B}},
$$

где *m* — суммарная масса платформы.

Далее можно рассчитать ускорение в другой известной точке (например, в месте расположения водителя) с радиус-вектором г<sub>06</sub>:

$$
\mathbf{a}_{6}^{\mathbf{B}} = \mathbf{a}_{0}^{\mathbf{B}} + \omega_{\gamma}^{*} \mathbf{B} \omega_{\gamma}^{*} \mathbf{B} \mathbf{r}_{06}^{\mathbf{B}} + \frac{d}{d} \omega_{\gamma}^{*} \mathbf{B} \mathbf{r}_{06}^{\mathbf{B}}, \tag{7}
$$

где  $\omega_{\gamma B}^{*B}$  — кососимметрическая матрица, соответствующая абсолютной угловой скорости платформы  $\omega_{\text{R}}^{\text{B}}$ .

Реально поставить в данной критической точке измеритель ускорения и тогда можно сравнивать расчётные данные с реальными показаниями. Сравнение позволит повысить достоверность получаемых результатов.

Однако в выбранной точке чаще всего существует ограничение на величину ускорения

$$
\max |\mathbf{a}_6^{\mathbf{B}}| < a_{\text{orp}}^{\mathbf{B}}
$$

Таким образом, при возникновении превышения реального ускорения предельного значения можно изменить величину демпфирования в определённых парах «платформа-колесо». Информация для этой цели существует.

Для каждой пары «платформа-колесо» можно определить оценку массы, соответствующей нахождению данной пары, по соотношению

$$
\widehat{m}_i = F_i^{\mathbf{B}}/a_i^{\mathbf{B}},
$$

а далее сравнить полученную оценку с имеющимися данными по массе, т. е.  $m \vee \sum \widehat{m}_i$ .

Данное сравнение также позволит повысить достоверность получаемых результатов.

Во втором варианте воспользуемся связью между ускорениями двух точек - ц. м. а, и реальной измеренного  $a_i$  (*i* - номер месторасположения измерителя):

$$
\mathbf{a}_{0i}^{\mathbf{B}} = \mathbf{a}_i^{\mathbf{B}} - \omega_{\gamma \mathbf{B}}^* \omega_{\gamma \mathbf{B}}^* \mathbf{r}_i^{\mathbf{B}} - \frac{d}{dt} \omega_{\gamma \mathbf{B}}^* \mathbf{r}_i^{\mathbf{B}}, i = 1, 2, 3, ..., n.
$$

Координаты расположения r<sup>B</sup> каждого і-го измерителя известны в связанной системе координат (ССК) (базис В). Верхний символ \* означает кососимметрическую матрицу.

В качестве расчётного ускорения в ц. м. можно взять среднее от всех ускорений (в реальной ситуации в ц. м. не удаётся разместить измеритель ускорения):

$$
\mathbf{a}_0^{\mathbf{B}} = \frac{1}{n} \sum_{1}^{n} \mathbf{a}_{0i}^{\mathbf{B}} = \frac{1}{n} \sum_{1}^{n} \left( \mathbf{a}_i^{\mathbf{B}} - \omega_{\gamma \mathbf{B}}^* \omega_{\gamma \mathbf{B}}^* \mathbf{r}_i^{\mathbf{B}} - \frac{d}{dt} \omega_{\gamma \mathbf{B}}^* \mathbf{r}_i^{\mathbf{B}} \right).
$$

По рассчитанному ускорению  $\mathbf{a}_0^{\mathbf{B}}$  теперь можно рассчитать ускорение в критической точке (см. первый вариант) или непосредственно связать ускорения **а***<sup>i</sup>* с ускорением в критической точке б (7):

$$
\mathbf{a}_6^{\mathbf{B}} = \frac{1}{n} \sum_{1}^{n} \mathbf{a}_i^{\mathbf{B}} + \omega_{\gamma \mathbf{B}}^* \omega_{\gamma \mathbf{B}}^* \left( \mathbf{r}_{06}^{\mathbf{B}} - \frac{1}{n} \sum_{1}^{n} \mathbf{r}_i^{\mathbf{B}} \right) + \\ + \frac{d}{dt} \omega_{\gamma \mathbf{B}}^* \left( \mathbf{r}_{06}^{\mathbf{B}} - \frac{1}{n} \sum_{1}^{n} \mathbf{r}_i^{\mathbf{B}} \right).
$$

Теперь для обеспечения заданного демпфирования пары «платформа—колесо» следует менять величину соответствующего параметра в реальном демпфере, например, в пневмогидравлическом регуляторе (ПГР) с последующей проверкой по результатам идентификации.

Влияние постоянной времени  $d_1/k_1 = T$  на ускорение можно выяснить после получения связи между переменной *r*3 (профиль дороги) и ускорением. Для этой цели используются уравнения (1) и (2).

**Выбор сетевой архитектуры.** Наличие большого количества измерительных и исполнительных средств приводит к необходимости их объединения в единое целое, чтобы решать целевую задачу. Это приводит к появлению соответствующих сетевых структур [8, 9]. Поэтому практическая реализация предлагаемых алгоритмов означает их погружение в соответствующую сетевую структуру. На рис. 5 показаны возможные структуры сети.

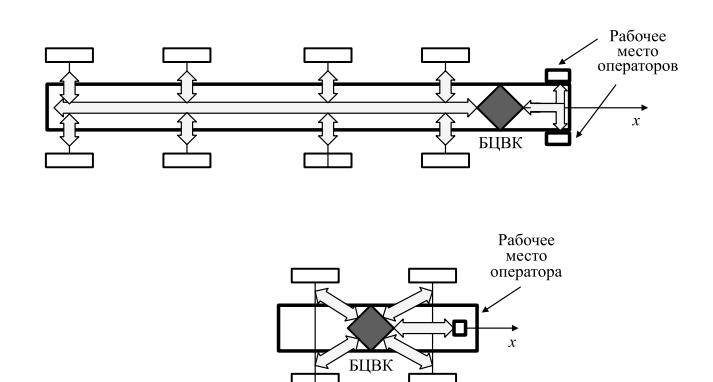

**Рис. 5. Возможные виды конфигураций сетей:** *а* — общая шина; *б* — звезда

Используя, например, аппарат сетей Петри [10, 11], реально выполнить моделирование сети со всеми присущими ей особенностями и оценить эффективность разработанных алгоритмов с учётом влияния выбранной сетевой структуры.

Для нахождения производной целесообразно воспользоваться фильтром 2-го порядка, представленного в нормальной форме и имеющего комплексно-сопряжённые корни.

По результатам модельного эксперимента для фильтра 2 (см. рис. 2) с параметрами alf = 250, bet = 300 (вещественная и мнимая части корней соответственно) получено совпадение оценки производной на выходе фильтра и реальной производной при воздействии случайного сигнала на пару «платформа—колесо».

**Выводы.** Для оценки текущего состояния пары «платформа—колесо» предлагается использовать метод идентификации параметров, основанный на дифференциальной аппроксимации в реальном времени с использованием скользящего окна (один из параметров непосредственно определяет постоянную времени пары). Можно также использовать другие параметры в зависимости от ситуации, а далее применить найденные оценки параметров для целей управления демпфированием.

При моделировании получены вполне удовлетворительные устойчивые результаты по оценке параметров (точность оценивания  $\approx$  3—5 %) при временной ширине скользящего окна более 0,5 с.

Выбор ширины окна определяется условием отличия от нуля определителя в методе дифференциальной аппроксимации.

Данный подход может быть применён к транспортному средству (колёсной машине), имеющей индивидуальные колёсные средства демпфирования.

Учёт характеристик колеса, имеющего большую жёсткость, приводит к возникновению быстрых колебаний, которые можно интерпретировать как высокочастотное возмущение.

В рамках рассмотренной модели пары «колесо—платформа» можно подобрать наиболее приемлемое соотношение между параметрами в каждой паре.

Предлагаемый способ моделирования дорожного профиля позволяет рассматривать как стационарные, так и нестационарные варианты движения и производить настройку модели профиля на реальные условия.

Ставится задача выбора надлежащей сетевой конфигурации для реализации алгоритмов демпфирования.

#### *Библиографические ссылки*

1. **Жилейкин М.М.** Разработка адаптивного алгоритма релейного управления двухуровневым демпфированием подвески многоосных колёсных машин [Электронный ресурс] // Электрон. журн. «Наука и образование: электронное научно-техническое издание». 2011. Вып. 12. № 77-30569/347444-. Режим доступа: http://technomag.edu.ru/doc/347444.html (дата обращения: 23.05.2018).

2. **Fallah M.S., Bhat R., Xie W.F.** New model and simulation of Macpherson suspension system for ride control applications // Vehicle System Dynamics. 2009. Vol. 47. No. 2. P. 195—220.

3. **Du H., Sze K.Y., Lam J.** Semi-active H^ control of vehicle suspension with magnetorheological dampers // Journal of Sound and Vibration. 2005. Vol. 283. Nо. 3—5. P. 981—996.

4. **Poussot-Vassal C., Sename O., Dugard L., Gaspar P., Szabo Z., Bokor J.** A new semi-active suspension control strategy through LPV technique // Control Engineering Practice. 2008. Vol. 16. Nо. 12. P. 1519—1534.

5. **Спиди К., Браун Р., Гудвин Дж.** Теория управления (идентификация и оптимальное управление): пер. с англ. М.: Мир, 1973. 248 с.

6. **Грооп Д.** Методы идентификации систем: пер. с англ. М.: Мир, 1979. 302 с.

7. **Румянцев Г.Н., Лобусов Е.С.** Имитатор траектории движения наземного аппарата // Труды ФГУП НПЦАП. 2016. № 3(37). С. 51—67.

8. **Nolte T.** Automotive Communications-Past, Current and Future  $//$  Proceedings of  $10<sup>th</sup>$  IEEE International Conference on Emerging Technologies and Factory Automation. ETFA 2005. September 19—22. Catania. Italy: IEEE.

9. **Johansson K.H., Nielsen L.** Vehicle Applications of Controller Area Network. DOI:10.1007/0-8176-4404-0\_32.

10. **Питерсон Дж.** Теория сетей Петри и моделирование систем: пер. с англ. М.: Мир, 1984. 264 с.

11. **Саркенов Д.О.** Применение сетей Петри при разработке протоколов // Ползуновский альманах. 2007. № 3. C. 82—83.

#### *Ссылка для цитирования*

**Лобусов Е.С., Юнесс С.** Алгоритм оценки степени демпфирования колёсной машины // Автоматизация. Современные технологии. 2019. Т. 73. № 5. С. 199—206.

#### УДК 004.942

**М.А. Бутакова,** д-р техн. наук, проф., **Г.С. Мизюков, С.В. Чубейко,** канд. техн. наук (Ростовский государственный университет путей сообщения)

mizyukov\_grigori@mail.ru

## **СПОСОБ ПОСТРОЕНИЯ МАРШРУТА ОБЩЕСТВЕННОГО ТРАНСПОРТА В РЕАЛЬНОМ ВРЕМЕНИ НА ОСНОВАНИИ ОТНОШЕНИЯ ПОДОБИЯ**

*Рассмотрены существующие решения в области геолокации и контроля слежения общественного транспорта по маршруту следования в режиме реального времени. Отмечены положительные и отрицательные характеристики данных систем. В качестве альтернативы существующих систем приведена структура, базирующаяся на графоориентированном подходе, теории множеств и темпоральной модели хранения данных.*

**Ключевые слова:** темпоральная модель данных; теория множеств; неструктурированные данные; большие данные; подобия между объектами.

*Existing solutions in the field of geolocation and monitoring of public transport tracking along the route in real time are considered. The positive and negative characteristics of these systems are noted. The structure based on a graph-oriented approach, set theory and a temporal data storage model as an alternative to existing systems is considered.*

**Keywords:** temporal data model; set theory; unstructured data; big data; similarities between objects.

Одной из наиболее важных задач в средних и крупных городах с развивающейся инфраструктурой является предоставление качественных информационных сервисов для населения. В транспортной сфере деятельности это сервисы, которые обеспечивают доступность и оперативность информации о текущей ситуации на дорогах и доступности транспорта общественного назначения. Важными также являются сервисы, предоставляющие информацию о текущем месторасположении общественного транспорта на карте в режиме ре-

ального времени и возможности построения маршрута с учётом текущей обстановки на дорогах. Для населения наличие подобных сервисов улучшает качество проживания в городе или ином населённом пункте. В частности, согласно проведённому опросу, для граждан возрастной группы до 40 лет, занимающихся активной деятельностью и находящихся в постоянном движении, наличие подобных сервисов является острой необходимостью. Поэтому для развития данного направления и решения возникающих проблем в процессе предоставления услуг конечному потребителю создаются дополнительные управления на уровне муниципальных образований, занимающихся агрегированием информации о передвижении транспортных средств, а также разработкой сервисов для отображения полученных данных в режиме реального времени.

В крупных городах, таких как Москва или Санкт-Петербург, подобные сервисы построены на базе Яндекс для отображения и изменения геометок на картах в режиме реального времени, агрегаторами же выступают специально созданные структуры, например ГКУ «Организатор перевозок» в Санкт-Петербурге и ГУП «Мосгортранс» в Москве. В менее крупных городах, например Ростове-на-Дону, развитием данного направления занимается МБУ «Центр ИТС». Сервис для отображения городского транспорта построен на основе системы Pikas.

Система Pikas специализируется на планировании, оптимизации и координации расписаний всех видов общественного транспорта по данным пассажиропотока. Система имеет уникальный графический редактор не только для составления и моделирования движения неограниченного количества маршрутов и подвижных единиц всех видов транспорта, но и для координации этих маршрутов в любой точке города, области, страны в любое направление. Также есть внутренний редактор карты для установления трасс маршрутов, остановок, динамики скорости движения между любыми точками на трассе [1]. На рис. 1 показан портал городского транспорта Ростова-на-Дону, для отображения геометок транспортных средств используется OpenStreetMap. На портале реализован следующий функционал:

фильтр автотранспорта, позволяющий выбрать определённый вид транспорта (доступны трамваи, троллейбусы, автобусы, маршрутные такси и пригородные автобусы);

построение маршрута, проходящего через определённую остановку;

построение маршрута на основе указания точки отправления и прибытия;

отображение всех остановок в городе;

отображение движения транспортных средств в режиме реального времени.

Весь перечисленный функционал портала в том или ином контексте представлен и на других сервисах (Яндекс-Карты, Google Maps). Сервис 2gis является единственным, на котором пока недоступен функционал отображения движения транспортных средств в режиме реального времени. Отсутствие аналогов на

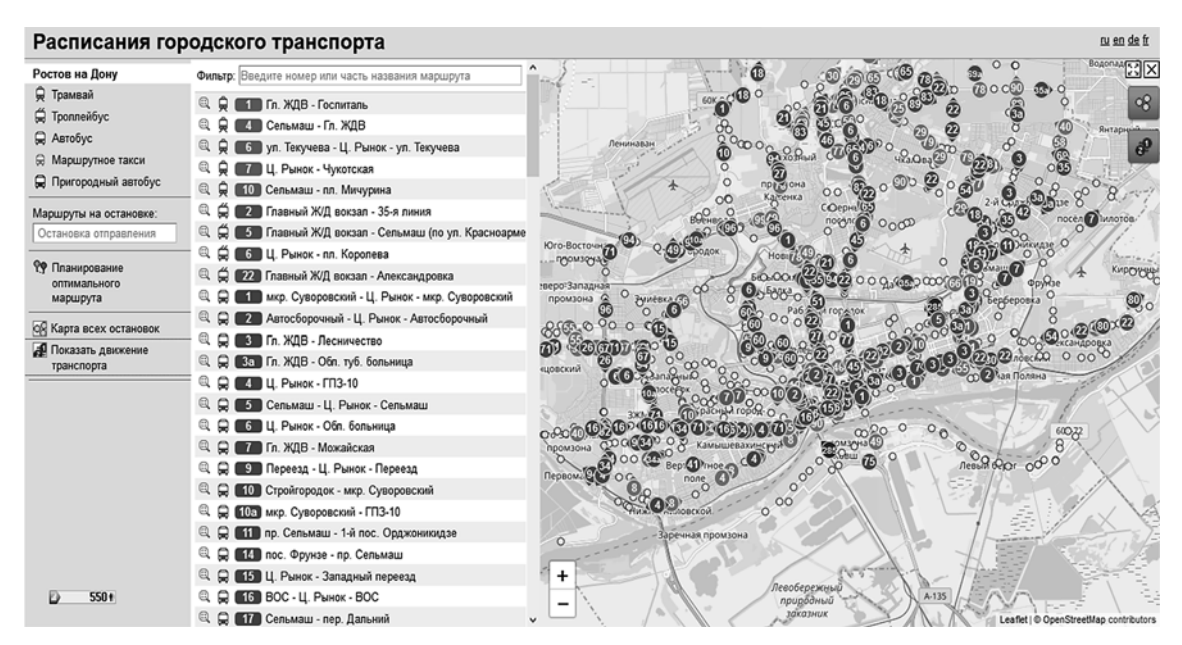

**Рис. 1. Портал городского транспорта**

других ресурсах обусловлено относительной закрытостью данных портала и отсутствием API (Application Programming Interface). Наряду с городским порталом транспорта существуют сторонние ресурсы независимых разработчиков (например, http://rostov-transport.info), который является лишь транслятором информации с городского портала транспорта, в качестве карт используется сервис Яндекс-Карты. Далее более подробно рассмотрим механизмы хранения информации о передвижениях транспортных средств на городском портале автотранспорта Ростова-на-Дону.

Единственным механизмом хранения данных на портале выступают текстовые файлы, структура которых относительно напоминает структуру json, при этом файлы не связаны между собой какими-либо ключевыми атрибутами, вследствие чего представляют собой массив слабоструктурированной гетерогенной информации, не имеющей определённой структуры. Подобная система хранения и представления информации имеет существенные недостатки, так как для использования всего массива информации, который содержится в файлах, необходимо создать структуры, заполнить их данными и сопоставить данные между собой для установления связи.

Все эти операции приводят к повышению потребляемых ресурсов системой и, как следствие, к увеличению времени ожидания запрошенных данных. К недостаткам системы городского портала можно отнести интерфейс, который, несмотря на все возможности системы Pikas, плохо проработан и не имеет поддержки мобильных платформ из-за отсутствия мобильной вёрстки и АРІ для мобильных приложений.

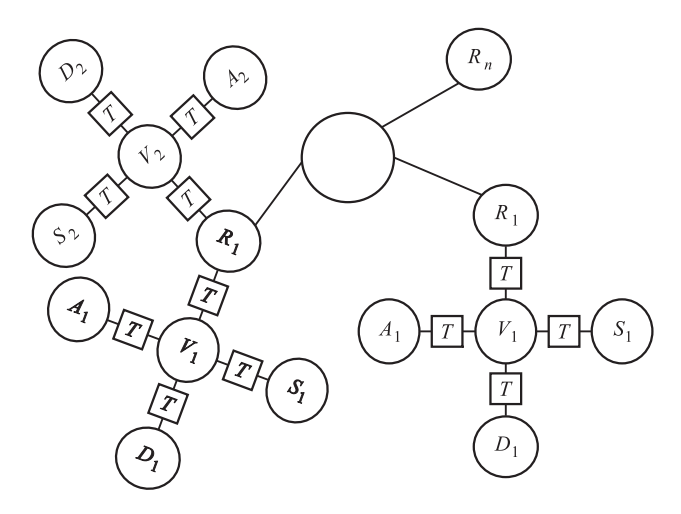

Рис. 2. Схема темпоральной модели хранения данных

В качестве альтернативы системы городского портала транспорта и представленных аналогов предлагается система, базирующаяся на темпоральной модели хранения информации (рис. 2), а её ключевой особенностью выступают альтернативные механизмы нахождения маршрута транспорта, основываясь на местонахождении человека, радиусе доступности транспортных средств и отношении подобия между доступными транспортными средствами. Основным источником информации в этом случае будет служить городской портал транспорта. Следует отметить, что предлагаемая система не является транслятором информации по аналогии с другими ресурсами, она предполагает механизмы агрегирования информации и дальнейшее её использование для углублённого интеллектуального анализа данных.

На первом этапе необходимо определиться с темпоральной моделью хранения данных, на которой и будет базироваться система. Существует несколько наиболее известных моделей представления темпоральных данных, основными из которых являются: модель R.T. Snodgrass [4-6], модель C.S. Jensen [6], модель S.K. Gadia [7], модель Е. McKenzie [4, 5] и модель J. Bez-Zvi [8]. Для нашей задачи планируется использовать модель Е. McKenzie, как наиболее оптимальный вариант, включающий все необходимые параметры. Данная модель оперирует битемпоральными отношениями, представленными в виде последовательности состояний в модельном времени с индексацией транзитивного времени. Битемпоральное отношение R с набором атрибутов  $A_1$ , ...,  $A_n$  можно представить как отношение, где каждый атрибут имеет временную метку:  $R = (VR, T)$ , где  $VR$  — отношение в модельном времени; Т - транзакционное время. Схема состояний отношения модельного времени имеет следующий вид:  $VR = (A_1V_1, ..., A_nV_n)$ , где  $A_1, ..., A_n$  — набор атрибутов;  $V_1, ..., V_n$  — атрибут модельного времени, каждый из которых соответствует атрибуту  $A_1$ , ...,  $A_n$  и обозначает время актуальности его значения в моделируемой реальности [1]. Расширим данную модель добавлением нескольких дополнительных атрибутов S и D. Таким образом, схема состояний отношения модельного времени примет следующий вид:  $VR = (A_1V_1, ..., A_nV_n,$  $S_1V_1, ..., S_nV_n, D_1V_1, ..., D_nV_n$ ), где  $R$  — идентификатор общественного транспорта;  $A_1$ , ...,  $A_n$  – геолокационные коордитаты, содержащие долготу и широту;  $S_1$ , ...,  $S_n$  — скорость транспортного средства;  $D_1$ , ...,  $D_n$  — пройденная

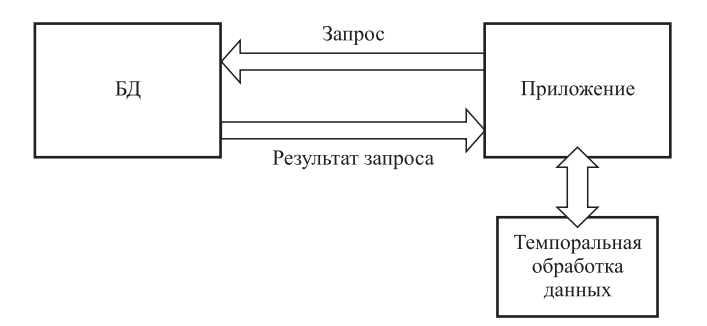

Рис. 3. Схема реализации темпоральной модели на уровне приложения

дистанция;  $V_1$ , ...,  $V_n$  – время фиксации геолокационных координат;  $T$  - время обновления информации. На основе приведённых параметров будет производиться моделирование темпорального хранилища данных в виде графового представления информации  $G = (V, E)$ , в котором  $V$  — множество битемпоральных отношений R, соединённых с корневым элементом графа рёбрами  $E$  [2-9].

Таким образом, представленная на рис. 2 модель отражает данные определённого объекта с учётом их изменений в течение установленного отрезка времени. Для реализации темпоральной модели выбран способ темпоральной поддержки на уровне приложения (рис. 3).

Такой симбиоз даёт следующие преимущества при работе с большими потоками гетерогенной информации:

возможность использовать или комбинировать различные источники данных;

независимость приложения (системы) от источника данных за счёт собственной структуры хранения информации;

возможность распараллеливания вычислительной нагрузки в процессе работы с темпоральными операциями [10, 11].

Структура хранения в системе предполагает простейший вариант реализации хранения пар значений по типу «ключ-значение» с сохранением в наиболее распространённые структуры: json, xml, csv. Ядро математических операций системы базируется на двух библиотеках: Math. Net Numerics и модификация языка R для платформы .Net. Далее приведён фрагмент программного кода, отображающий процесс сопоставления маршрута транспортного средства и определяющий максимально приближённый маршрут, выявленный на основе отношения подобия множества объектов (рис. 4-6).

На рис. 4 показан фрагмент программного кода, отображающий реализованные классы в системе. Каждый класс содержит определённые поля, соответствующие получаемым данным и внутренней структуре хранения, основанной на темпоральной модели хранения информации.

На рис. 5 отображена реализация функции получения данных с удалённого сервера. В качестве аргумента функция принимает адрес удалённого сервера, затем с помощью функций HttpWebRequest и HttpWebResponse осуществляются запросы на сервер и получение ответа. Ответ с удалённого сервера приходит в виде потока данных, поэтому для удобного взаимодействия данный поток преобразуется в строковую последовательность и сохраняется в типизированный список List.

Завершающий фрагмент программного кода (рис. 6) демонстрирует процесс заполнения структуры данных и получение результата. Первые строки кода показывают три типизированных списка List, которые непосредственно отвечают за хранение и доступ к данным в процессе выполнения функций системы. Далее посредством вызова функции GetData() осуществляются получение данных с удалённого сервера и сохранение полу-

```
private class Transport
           public int Type { get; set; }<br>public string Number { get; set; }<br>public double Latitude { get; set; }<br>public double Longitude { get; set; }
           public int Speed { get; set; }<br>public int Speed { get; set; }<br>public int Distance { get; set; }<br>public string RegNumber { get; set; }
-1
private class Stops<br>{
           public int Id { get; set; }<br>public double Latitude { get; set; }<br>public double Longitude { get; set; }
            public string Title { get; set; }
-1
private class Routes<br>{
           public int Id { get; set; }<br>public string Title { get; set; }<br>public List<int> IdTransports { get; set; }<br>public List<int> IdStops { get; set; }
```
#### Рис. 4. Фрагмент реализации классов в системе

static private List<string> GetData(string url)

```
var data = new List<string>();
    HttpWebRequest request = (HttpWebRequest)WebRequest.Create(url):
    HttpWebResponse response = (HttpWebResponse)request.GetResponse();
    using (Stream stream = response.GetResponseStream())
        using (StreamReader reader = new StreamReader(stream))
        €
             while(!reader.EndOfStream)
             €
                 data.Add(reader.ReadLine());
            ł
        \mathbf{)}}
    return data;
- }
```
Рис. 5. Фрагмент получения данных с портала

 $ListTransports$  Transportlist = new List<Transport> $\{ \}$ : List<Stops> StopsList = new List<Stops>();  $list$  $\&$ 

```
var transportData = GetData(""):
```

```
foreach (var item in transportData)
        var tmp = item.Split(',');
         TransportList.Add(new Transport()
                Type = Convert.Tolnt32(tmp[0]),Number = <math>tmp[1]</math>.Number = Imp[1],<br>Latitude = Convert.ToDouble(tmp[2]),<br>Longitude = Convert.ToDouble(tmp[3]),<br>Speed = (tmp[4] != "") ? Convert.ToInt32(tmp[4]) : 0,<br>Distance = (tmp[5] != "") ? Convert.ToInt32(tmp[5]) : 0,<br>RegNumber = (tmp[6]
        \mathcal{Y}-1
```
var findRouts = from fr in RoutesList where fr.Title == "" se<br>var availableRouts = from ar in RoutesList select ar.IdStops; "" select fr.IdStops;

var result = availableRouts.ToArray().Intersect(findRouts.ToArray());

#### Рис. 6. Фрагмент заполнения структуры данных и получение результата

ченных данных в переменную transportData. Затем запускается процесс разбиения полученных данных на фрагменты и заполнения структуры данных, которая представлена типизированным списком. На рис. 6 показано заполнение только одного типизированного списка. Завершающие строки кода отвечают за поиск маршрута на основе текстового наименования маршрута, получения доступных маршрутов путём определения максимально допустимых пересечений введённого маршрута со списком доступных.

Преимуществами данного похода по сравнению с традиционными способами нахождения маршрута является отсутствие необходимости в локальной базе данных и, соответственно, промежуточных запросах на сохранение состояний объектов, так как темпоральная модель находится непосредственно в оперативной памяти устройства в момент реализации приложения, тем самым обеспечивая максимальное быстродействие и оперативность получения конечного результата. При этом следует отметить, что темпоральная модель формируется и сохраняет своё состояние в оперативной памяти только непосредственно в момент запроса данных пользователем, в случае неактивности данные удаляются из памяти, тем самым уменьшая потребность системы в ресурсах. Таким образом, предложенная модель и структура приложения могут использоваться для формирования маршрута общественного транспорта с отслеживанием его движения в реальном режиме времени на устройствах бюджетного класса.

Работа выполнена при поддержке РФФИ, проект № 18-01-00402-а.

#### Библиографические ссылки

1. Software development for Urban Public transport Planning [Электронный ресурс]. URL: https://www. merakas.lt/27ru/33ru/ (дата обращения: 20.08.2018).

2. Балдин А.В., Елисеев Д.В., Агаян К.Г. Обзор способов построения темпоральных систем на основе реляционной базы данных // Наука и образование. URL: http://technomag.bmstu.ru/doc/441884.html (дата обращения: 20.08.2018).

3. Тоноян С.А., Сараев Д.В. Темпоральные модели базы данных и их свойства // Инженерный журнал: наука и инновации. 2014. Вып. 12. URL: http:// engjournal.ru/catalog/it/hidden/1333.html (дата обращения: 20.08.2018).

4. McKenzie E., Snodgrass R.T. An evaluation of relational algebras incorporating the time dimension in databases  $//$  ACM computing surveys. 1991. Vol. 23(4). P.  $501 - 543$ . URL: http://www.cs.arizona.edu/~rts/pubs/ CompSurv91.pdf (дата обращения: 20.08.2018).

5. McKenzie E., Snodgrass R.T. Supporting Valid Time in an Historical Relational Algebra: Proofs and Extensions: technical report TR-91-15 Department of Computer Science. Tucson University of Arizona, 1991. P. 63.

6. Jensen C.S., Snodgrass R., Soo M.D. Extending Normal Forms to Temporal Relations: technical report TR-92-17 Department of Computer Science. Tucson University of Arizona, 1992. P. 407.

7. Gadia S.K., Yeung C.S. A Generalized Model for a Relational Temporal Database // In Proceedings of the ACM SIGMOD International Conference on Management of Data. Chicago, 1998. P. 251-259.

8. Ben-Zvi J. The Time Relational Model. PhD: dissertation. Computer Science Department, University of California. Los Angeles, 1982. P. 286.

9. Мизюков Г.С. Нахождение подобия между неструктурированными объектами данных на основе метода сингулярного разложения спектра графа // Инженерный вестник Дона. 2018. № 1. URL: http:// www.ivdon.ru/ru/magazine/archive/n1y2018/4651 (дата обращения: 20.08.2018).

10. Бутакова М.А., Карпенко Е.В., Климанская Е.В., Чернов А.В. Модели двухосновных нечётких множеств и их применение для синтеза слабоструктурированных хранилищ информации // Известия высших учебных заведений. Северо-Кавказский регион. Сер.: Технические науки. 2015. № 1 (182). С. 27-33.

11. Бутакова М.А., Ковалёв С.М., Климанская Е.В. Модель релевантности слабоструктурированной информации в темпоральных базах данных // Известия ЮФУ. Технические науки. 2014. № 5 (154). С. 134-140.

#### Ссылка для цитирования

Бутакова М.А., Мизюков Г.С., Чубейко С.В. Способ построения маршрута общественного транспорта в реальном времени на основании отношения подобия // Автоматизация. Современные технологии. 2019. T. 73. № 5. C. 206-210.

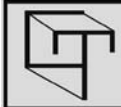

УДК 681.511.4

#### М.О. Расколова

(Московский государственный университет им. М.В. Ломоносова)

maria.khilko.msu@gmail.com

## НЕЛИНЕЙНОЕ УПРАВЛЕНИЕ В ЗАДАЧЕ ПОДАВЛЕНИЯ РОСТА ОПУХОЛИ

Рассмотрена проблема построения управляющего воздействия в задаче медикаментозного подавления роста опухоли. Синтез управления осуществлён с помощью метода линеаризации нелинейной системы обратной связью по состоянию. В результате исследования получен закон управления, обеспечивающий системе локальную устойчивость, что в физическом смысле означает прекращение роста опухоли. Эффективность полученного решения подтверждена результатами математического моделирования.

Ключевые слова: линеаризация обратной связью по состоянию; управление; нелинейные дифференциальные уравнения.

The problem of building a management action in the task of medicament suppression of tumor growth is considered. The management synthesis is carried out with help the linearization method of a nonlinear system feedback by state. As a result of the research, the control law ensuring local stability was obtained for the system. This means cessation of tumor growth in the physical sense. The effectiveness of the obtained solution is confirmed by the results of mathematical modeling.

**Keywords:** linearization feedback by state; management; nonlinear differential equations.

Введение. Модели, рассматриваемые в теории автоматического управления, по структуре могут быть линейными, когда модель объекта представляет собой систему линейных уравнений, и нелинейными. В первом случае решение найти достаточно просто с использованием известных прямых и итерационных методов решения. На практике ситуация сложнее, так как модели реальных систем являются системами нелинейных уравнений. Они имеют ряд отличий от линейных систем, которые существенно влияют на процесс поиска решений и усложняют его. Некоторые математические модели нелинейных систем могут быть представлены в виде линейных систем с нелинейной обратной связью, т. е. может быть произведено соответствующее координатное преобразование исходной динамической модели. Для линейных систем существует удобный и достаточно простой математический аппарат, позволяющий проводить синтез управлений, а для некоторых нелинейных систем он применим ограниченно либо неприменим вовсе. Известный метод преобразования нелинейной модели системы в нелинейную модель с линейной структурой основан на SDC-представлении модели [1]. Этот подход имеет достаточно много практических приложений [2, 3], однако его особенностью является наличие серьёзного ограничения. Применять его можно только для ограниченного класса систем, представимых с помощью SDC-метода.

Существует несколько методов синтеза управляющих воздействий для нелинейных систем. А.М. Ляпунов первым разработал алгоритм исследования нелинейных систем по их линейному приближению. Метод линеаризации состоит в том, что проводится разложение нелинейной функции в окрестности некоторой точки, определяющей заданный режим, в ряд Тейлора [4] и отбрасываются нелинейные члены. При этом устойчивость нелинейной системы определяется по расположению корней характеристического уравнения линеаризованной системы. При применении такого алгоритма поиска решений получается замена исходной нелинейной модели на приближённую линейную модель, что влечёт за собой некоторые недостатки:

1. Качество системы и её устойчивость гарантируются лишь в малой окрестности точки разложения, размеры самой окрестности неизвестны. При больших отклонениях система может быть неустойчивой.

2. В случае если заданный режим зависит от времени, то линеаризованная модель становится нестационарной. Таким образом, получается несущественное упрощение вычислений.

3. При применении такого типа линеаризации можно получать только линейные законы управления, которые не всегда способны обеспечить системе требуемое качество.

При решении ряда «критических» задач, когда согласно одной из теорем Ляпунова об устойчивости по первому приближению [5] в зависимости от выбора членов высших порядков можно получить как устойчивость, так и неустойчивость, рассмотрения первого приближения недостаточно [6].

Ввиду некоторых особенностей указанного метода в настоящее время всё больше развивается другой метод представления нелинейных систем, а именно линеаризации обратной связью [1]. Стоит отметить, что в отличие от метода линеаризации с помощью разложения в ряд Тейлора линеаризация обратной связью является не приближённым, а эквивалентным преобразованием. Значит, получаемая линеаризованная система эквивалентна исходной нелинейной системе. При этом происходит замена управления исходной системы на новое, а функция преобразования включает в себя как новое управление, так и вектор состояния, следовательно, происходит замыкание обратной связью [7]. Далее выполняют проверку корректности работы полученного закона управления для исходной системы путём математического моделирования.

Различают два основных метода линеаризации обратной связью: по состоянию и по выходу. Именно метод линеаризации обратной связью по состоянию будет использоваться в данной статье.

Линеаризация обратной связью по состоянию. Преобразованием обратной связью называется функция  $u = \Phi(x, v)$ , если она разрешима относительно  $v(u, v - \nu)$ правления;  $x$  — вектор состояния).

Линеаризацией обратной связью называется переход от нелинейной системы вида

$$
\dot{x} = f(x, u); x \in R^n, u \in R
$$

к линейной системе путём преобразования, включающего преобразование обратной связью [7].

Введём несколько основных понятий.

Определение 1. Гладкая векторная функция  $z = S(x)$  (z,  $x \in R^n$ ), определённая в области  $\Omega \in R^n$ , называется диффеоморфизмом в этой области, если  $\exists x = S^{-1}(z) - \alpha$ днозначная обратная гладкая функция.

Преобразование нелинейных систем может быть проведено с помощью диффеоморфизма. Определение 2. Нелинейная система

$$
\frac{d}{dt}x(t) = f(x) + g(x)u(t);
$$
  
y(t) = h(x)

имеет относительную степень  $r$  в точке  $x^0$ , если

1)  $L_g L_f^k h(x) = 0$ ,  $\forall x$  в окрестности  $x^0$  и  $\forall k : k < r-1; \quad L_g, L_f$  — производные Ли;

2)  $L_g L_f^{-1} h(x^0) \neq 0$ .<br>Существуют точки, для которых относительная степень не определена.

Утверждение 1. Пусть система имеет относительную степень  $r$  в точке  $x^0$ , тогда  $r \leq n$ ,

$$
\varphi_1(x) = h(x);
$$
  
\n
$$
\varphi_2(x) = L_f h(x);
$$
  
\n...  
\n
$$
\varphi_r(x) = L_f^{r-1} h(x),
$$

 $S(x) = (\varphi_1(x), \varphi_2(x), ..., \varphi_r(x))^T$ . Если  $r < n$ , то всегда можно найти ещё  $n - r$  функций  $\varphi_n(x)$ таких, что отображение

$$
\Phi(x) = \begin{pmatrix} \varphi_1(x) \\ \dots \\ \varphi_n(x) \end{pmatrix}
$$

имеет матрицу Якоби, которая может рассматриваться в качестве локального преобразования координат в окрестности  $x^0$ , так как в  $x^0$  не вырождена. Значения дополнительных функций в  $x^0$  можно установить произвольно.

Пусть число входов и выходов будет равняться т. Нелинейная система в многомерном случае будет задаваться в виде

$$
\frac{d}{dt}x(t) = f(x) + \sum_{i=1}^{m}g_i(x)u_i(t);
$$
  
\n
$$
y_1(t) = h_1(x);
$$
  
\n...  
\n
$$
y_m(t) = h_m(x),
$$
  
\n(1)

где  $f(x)$ ,  $g_1(x)$ , ...,  $g_m(x)$  — гладкие векторные поля;  $h_1(x)$ , ...,  $h_m(x)$  — гладкие функции на открытом множестве из  $R^n$ .

Рассмотрим понятие относительной степени системы для многомерного случая.

*Определение 3.* Многомерные нелинейные системы (1) имеют вектор относительной степени  $\{r_1, ..., r_m\}$  в  $x^0$ , если  $L_g L_f^k h_i(x) = 0$  для  $1 \leq j \leq m$ ,  $k < r_i - 1$ ,  $1 \leq i \leq m$  и *x* в окрестности  $x^0$ , матрица  $A(x)$  не вырождена в  $x^0$ ,

$$
A(x) = \begin{pmatrix} L_{g_1}L_f^{n-1}h_1(x) & \dots & L_{g_m}L_f^{n-1}h_1(x) \\ L_{g_1}L_f^{n-1}h_2(x) & \dots & L_{g_m}L_f^{n-1}h_2(x) \\ \dots & \dots & \dots \\ L_{g_1}L_f^{m-1}h_m(x) & \dots & L_{g_m}L_f^{m-1}h_m(x) \end{pmatrix}.
$$

Рассмотрим, как преобразуется утверждение 1 для многомерного случая.

*Утверждение 2.* Пусть система имеет вектор относительной степени {*r*1, ..., *rm*} в точке  $x^0$ , тогда  $r_1 + ... + r_m \leq n$ ,

$$
\varphi_1^i(x) = h_i(x);
$$
  
\n
$$
\varphi_2^i(x) = L_f h_i(x);
$$
  
\n...  
\n
$$
\varphi_{r_i}^i(x) = L_f^{r_i-1} h_i(x),
$$

 $\varphi_1^i, \ldots, \varphi_{r_i}^i$  — компоненты отображения. Если  $r = r_1 + \ldots + r_m$  < *n*, то всегда можно найти ещё  $n - r$  функций  $\varphi_{r+1}(x)$ , ...,  $\varphi_n(x)$  таких, что отображение

$$
\Phi(x) = [\varphi_1^1(x), ..., \varphi_{r_1}^1(x), ... \n..., \varphi_1^m(x), ..., \varphi_{r_m}^m(x), \varphi_{r+1}(x), ..., \varphi_n(x)]^T
$$

имеет матрицу, не вырожденную в точке *x*0 матрицу Якоби, а значит, может рассматриваться в качестве локального преобразования координат в окрестности *x*<sup>0</sup> . Значения дополнительных функций ϕ в *x*<sup>0</sup> можно установить произвольно.

Для многомерной нелинейной системы с числом входов, равным *m*, управление задаётся в следующем виде:

$$
u_i(t) = \alpha_i(x) + \sum_{j=1}^m \beta_{ij}(x)v_i(t),
$$

где α<sub>i</sub>(x), β<sub>ij</sub>(x) — гладкие функции для всех  $1 \leq i$ ,  $j \leqslant m$ , определённые на открытом множестве из  $R^n$ .

Тогда система (1) приобретает вид

$$
\frac{d}{dt}x(t) = f(x) + \sum_{i=1}^{m} g_i(x) a_i(x) +
$$
  
+ 
$$
\sum_{i=1}^{m} \left( \sum_{j=1}^{m} g_i(x) \beta_{ij}(x) \right) v_i(t);
$$
  

$$
y_1(t) = h_1(x);
$$
  
...  

$$
y_m(t) = h_m(x).
$$

Такая обратная связь называется регулярной обратной связью по состоянию. Сформулируем условия разрешимости задачи существования линеаризации обратной связью по состоянию.

*Теорема*. Пусть ранг матрицы  $g(x^0)$  равен *m*. Тогда задача существования линеаризации обратной связью по состоянию разрешима тогда и только тогда, когда:

а) для всех  $1 \le i \le n - 1$  распределения  $G_i$ имеют постоянную размерность в  $x^0$ ;

б) dim( $G_{n-1}$ ) = n;

в) для всех  $1 \le i \le n - 2$  распределения  $G_i$ инволютивны; распределение векторного поля  ${G_i} = span{g_1,..., g_m, ad_f g_1,..., ad_f g_m}, \quad ad_f$  – скобки Ли.

Рассмотрим нелинейную стационарную систему, имеющую *m* входов и *n* состояний,

$$
\dot{x} = f(x) + \sum_{i=1}^{m} g_i(x) u_i = f(x) + g(x) u; \n x(0) = x_0,
$$

где *x*(*t*) ∈ *R<sup>n</sup>* ; *f*(0) = 0; *f*, *g*1, ..., *gm —* гладкие векторные поля.

Если указанная выше система линеаризуема в открытой окрестности  $U_x$  точки  $x^0$ , то существуют координатное преобразование  $z = \Phi(x)$  и пара функций обратной связи  $a(x)$ ,  $β(x)$ , определённых на  $U_x$ , такие, что  $β(x)$  является невырожденной для любого *x* из *Ux* и

$$
\left[\frac{\partial \Phi}{\partial x}(f(x) + g(x)a(x))\right]_{x = \Phi^{-1}(z)} = A_0 z;
$$

$$
\left[\frac{\partial \Phi}{\partial x}(g(x)\beta(x))\right]_{x = \Phi^{-1}(z)} = B_0;
$$

$$
A_0 = diag(A_1, ..., A_m), B_0 = diag(b_1, ..., b_m)
$$

— диагональные элементы;

$$
A_{i} = \begin{pmatrix} 0 & 1 & 0 & \dots & 0 \\ \dots & \dots & 1 & \dots & \dots \\ \dots & \dots & \dots & \dots & 0 \\ \dots & \dots & \dots & \dots & 1 \\ 0 & \dots & \dots & \dots & 0 \end{pmatrix}; \quad B_{i} = \begin{pmatrix} 0 \\ \dots \\ \dots \\ 1 \end{pmatrix};
$$

$$
i = 1, \dots, m; \quad \sum_{i=1}^{m} d_{i} = n.
$$

В этом случае, применив закон обратной связи

$$
u(t) = \alpha(x) + \beta(x)v(t)
$$

к исходной системе ( $v - \gamma$ правление для линеаризованной системы) и учитывая преобразование координат  $z = \Phi(x)$ , получим

$$
\dot{z} = A_0 z + B_0 v; \n z(0) = x_0.
$$

Пример. Проиллюстрируем возможность применения изложенной теории линеаризации нелинейной системы обратной связью по состоянию на примере из биологомедицинской области.

В настоящее время, по данным ВОЗ, рак является второй из основных причин смерти в мире [8]. Разработка эффективного метода лечения рака входит в число наиболее актуальных задач для медицинского сообщества. Одной из развивающихся методик, представляющих большой интерес, является молекулярно-таргетная терапия, которая позволяет блокировать рост раковых клеток при помощи воздействия на таргетные (целевые) молекулы и в отличие от других методов лечения (химиотерапии, радиотерапии и т. д.) вызывает меньшее побочное влияние на нормальные клетки.

По результатам изучения литературных источников была выбрана математическая модель [9], описывающая воздействие ангиогенных ингибиторов на динамику роста опухоли (карцинома лёгких Льюис),

$$
\dot{x}_1 = -\lambda x_1 \ln \left( \frac{x_1}{x_2} \right);
$$
\n
$$
\dot{x}_2 = bx_1 - dx_1^{2/3} x_2 - ex_2 u;
$$
\n
$$
y = x_1,
$$

где  $x_1$  — объём опухоли, мм<sup>3</sup>;  $x_2$  — объём сосуди-<br>стого русла, мм<sup>3</sup>; *и* — концентрация ингибитора, мг/кг;  $\lambda = 0.192$  день<sup>-1</sup>,  $b = 5.85$  день<sup>-1</sup>,  $d =$ <br>= 0.00873 день<sup>-1</sup>·мм<sup>-2</sup> — коэффициенты для карциномы лёгких Льюис;  $e = 0.66$  день<sup>-1</sup> $\cdot$ (мг/кг)<sup>-1</sup> – параметр для эндогенного ингибитора (эндостатина).

Выбранная система является нелинейной, а значит, получение аналитического решения напрямую не представляется возможным. Чтобы получить закон управления для рассматриваемого объекта, необходимо линеаризовать нелинейную систему, выбрать функционал качества, провести синтез нелинейного управления с использованием линеаризованной модели и далее перейти от линеаризованной системы к нелинейной.

Запишем систему в общем виде:

$$
\dot{x} = f(x) + g(x)u
$$

$$
y(t) = h(x),
$$

при этом

$$
f(x) = \begin{bmatrix} -\lambda x_1 \ln \left( \frac{x_1}{x_2} \right) \\ bx_1 - dx_1^{2/3} x_2 \end{bmatrix};
$$
  
\n
$$
g(x) = \begin{bmatrix} 0 \\ -e x_2 \end{bmatrix};
$$
  
\n
$$
h(x) = x_1.
$$

Рассматриваемая нелинейная система уравнений может быть линеаризована обратной связью около положения равновесия тогда и только тогда, когда распределение векторного поля  $D_i$  определяется как

$$
D_i = span\{g(x), ad_f g(x), ..., ad_f^{i-1} g(x)\}\
$$

и выполняются следующие условия: размерность  $dim D_n(x^0) = n$ , а распределение  $D_{n-1}$  является инволютивным около точки  $x^0$ .

Для рассматриваемой системы  $i = 2$ , тогда первое условие (о размерности) выглядит как

$$
D_2 = span\{g(x), ad_f g(x)\};
$$
  
\n
$$
ad_f g(x) = [f, g] = \begin{bmatrix} \lambda x_1 e \\ ebx_1 \end{bmatrix};
$$
  
\n
$$
D_2 = e^2 \lambda x_1 x_2;
$$
  
\n
$$
x_1, x_2 \neq 0 \Rightarrow rank D_2 = 2.
$$

Детерминант равен нулю, если величина  $x_1$ или  $x_2$  равна нулю. Если  $x_1 = 0$ , то это означает, что опухоль отсутствует и лечение не требуется. Если  $x_2 = 0$ , то рост эндотелия в опухоли отсутствует, управление не требуется. Если  $x_1, x_2 \in 0$ , то система управляема.

Второе условие (о распределении) также выполняется, распределение  $D_1 = span\{g(x)\}\$  инволютивное, если скобки Ли  $|g(x), g(x)| =$  $= 0 \in D_1$ , TO

$$
\begin{bmatrix} g(x), g(x) \end{bmatrix} = \begin{bmatrix} 0 & 0 \\ 0 & -e \end{bmatrix} \begin{bmatrix} 0 \\ -ex_2 \end{bmatrix} - \begin{bmatrix} 0 \\ -ex_2 \end{bmatrix} \begin{bmatrix} 0 & 0 \\ 0 & -e \end{bmatrix} = 0 \in D_1.
$$

Значит, система уравнений является линеаризуемой обратной связью.

Управление для исходной системы уравнений залано в виле

$$
u(t) = \alpha(x) + \beta(x)v(t).
$$

Как было указано ранее, система имеет относительную степень  $r$  в точке  $x^0$ , если

1)  $L_{\varphi}L_f^k h(x) = 0$ ,  $\forall x$  в окрестности  $x^0$  и  $\forall k : k < r-1;$ 

2)  $L_g L_f^{r-1} h(x^0) \neq 0$ .

Тогда в рассматриваемом случае

$$
L_g h(x) = \frac{\partial h(x)}{\partial x} g = 0;
$$
  

$$
L_g L_f h(x) = \frac{\partial}{\partial x} \left( \frac{\partial h(x)}{\partial x} f \right) g = -\lambda e x_1
$$

Полученный результат означает, что относительная степень измеряемого выхода равна порядку системы. Значит, линеаризация существует и может быть выполнена в следуюшем виле:

$$
z_1 = \varphi_1(x) = h(x) = x_1;
$$
  

$$
z_2 = \varphi_2(x) = L_f h(x) = \frac{\partial h(x)}{\partial x} f = -\lambda x_1 \ln\left(\frac{x_1}{x_2}\right).
$$

Запишем систему дифференциальных уравнений в координатах  $\dot{z}_1$ ,  $\dot{z}_2$ :

$$
\dot{z}_1 = \frac{\partial \varphi_1}{\partial x} \dot{x} = L_f h(x) = \frac{\partial h(x)}{\partial x} f(x) =
$$
\n
$$
= -\lambda x_1 \ln \left( \frac{x_1}{x_2} \right) = z_2;
$$
\n
$$
\dot{z}_2 = \frac{\partial \varphi_2}{\partial x} \dot{x} = L_f^2 h(x) + L_g L_f h(x) u =
$$
\n
$$
= \left( \lambda \ln \left( \frac{x_1}{x_2} \right) + \lambda \right) \lambda x_1 \ln \left( \frac{x_1}{x_2} \right) +
$$
\n
$$
+ \lambda \frac{x_1}{x_2} \left( bx_1 - dx_1^{2/3} x_2 \right) - \lambda e x_1 u = v.
$$

Выберем квадратический функционал качества в виде

$$
J(z, v) = \frac{1}{2} \lim_{t_0} \frac{T}{||z_Q||} + ||v_R^2|| dt,
$$

где  $t \in [t_0, T]$ ; R, Q — матрицы штрафа функционала.

Закон управления обратной связи:

$$
v = L_f^2 h(x) + L_g L_f h(x) u = \alpha(x) + \beta(x) u(t);
$$
  
\n
$$
u = \frac{1}{L_g L_f h(x)} (-L_f^2 h(x) + v) = \frac{v - \alpha(x)}{\beta(x)};
$$
  
\n
$$
\alpha(x) = \left(\lambda \ln \left(\frac{x_1}{x_2}\right) + \lambda \right) \lambda x_1 \ln \left(\frac{x_1}{x_2}\right) + \lambda \frac{x_1}{x_2} (bx_1 - dx_1^{2/3}x_2);
$$
  
\n
$$
\beta(x) = -\lambda e x_1.
$$

Управление  $v(t)$  задаётся в виде

$$
v=-R^{-1}B_0^{\mathrm{T}}Sz(t).
$$

Ввелём обозначение

$$
K = R^{-1}B_0^{T}S.
$$

Закон управления:

$$
v = -Kz;
$$
  
\n
$$
\dot{z} = A_0z;
$$
  
\n
$$
A_0 = \begin{bmatrix} 0 & 1 \\ 0 & 0 \end{bmatrix};
$$
  
\n
$$
v = -k_1z_1 - k_2z_2
$$

Пусть матрицы штрафа  $R = 1$  и  $Q = \begin{bmatrix} 1 & 0 \\ 0 & 5 \end{bmatrix}$ .

Используя программную среду MATLAB, получим  $K = \begin{bmatrix} 1 & 2,6458 \end{bmatrix}$ . Тогда закон управления запишется в виде

$$
v(t) = -z_1 - 2,6458z_2.
$$

Найдём управление для исходной системы:

$$
u = \left[ -x_1 + 2,6458\lambda x_1 \ln\left(\frac{x_1}{x_2}\right) - \left(\lambda \ln\left(\frac{x_1}{x_2}\right) + \lambda\right) \lambda x_1 \ln\left(\frac{x_1}{x_2}\right) - \lambda \frac{x_1}{x_2} \left(bx_1 - dx_1^{\frac{2}{3}}x_2\right) \right] / (-\lambda e x_1).
$$

Математическое моделирование. Для оценки эффективности полученного решения был выполнен ряд компьютерных экспериментов, моделирующих рассматриваемые процессы. Синтезированное управление является нелинейным, обеспечивает исходной системе устойчивость, а также переходные процессы, представленные на рис. 1.

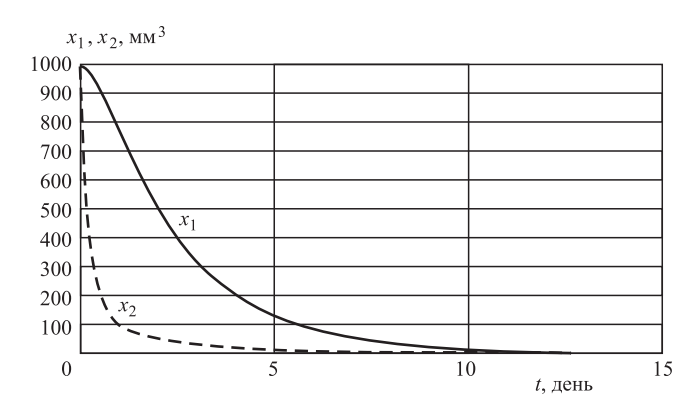

**Рис. 1. Переходные процессы**  $x_1(t)$ **,**  $x_2(t)$ **, характеризующие изменение роста объёма опухоли и сосудистого русла**

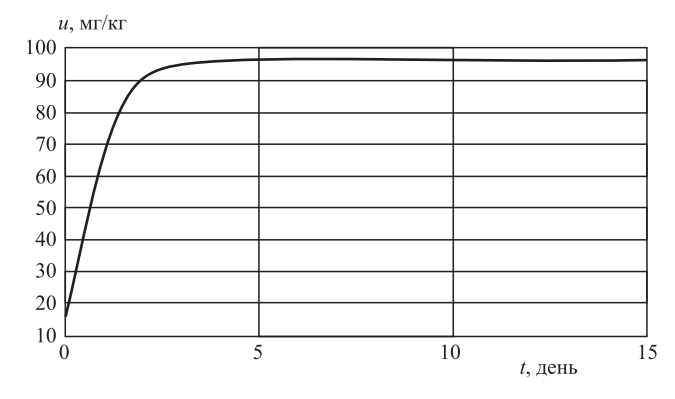

**Рис. 2. Кривая изменения управления** *u***(***t***) в зависимости от времени**

Согласно рис. 1 управление (рис. 2), полученное в ходе вычислений при начальных условиях  $x_1 = 1000 \text{ mm}^3$ ,  $x_2 = 1000 \text{ mm}^3$ , обеспечивает за рассматриваемый промежуток времени *t*, постепенный переход величин  $x_1, x_2$  к практически нулевому значению. В физическом смысле это означает, что под действием эндогененного ингибитора рост сосудистого русла и опухоли прекращается.

Исходя из графиков переходных процессов можно сделать вывод, что убывание значений параметров  $x_1$ ,  $x_2$  может быть достигнуто при некотором постоянном значении *u*. Данный результат можно интерпретировать следующим образом: объёмы опухоли *x*1 и сосудистого русла *x*<sub>2</sub> снижаются практически до нуля при систематическом введении определённого количества эндостатина в ходе проведения молекулярно-таргетной терапии.

Полученные результаты свидетельствуют о том, что синтезируемый регулятор способен обеспечить эффективное решение исходной задачи в рамках используемых приближений.

**Заключение.** Решена задача синтеза управления для линейной системы, описывающей воздействие ангиогенных ингибиторов на динамику роста опухоли, с помощью метода линеаризации системы обратной связью по состоянию. Полученные результаты показывают, что синтезированный регулятор способен обеспечить остановку развития патологического процесса в пределах допускаемых приближений.

#### *Библиографические ссылки*

1. **Афанасьев В.Н.** Управление нелинейными неопределенными динамическими объектами. М.: Ленанд, 2015. 224 с.

2. **Неусыпин К.А., Селезнева М.С., Кай Ш., Пьо С.Т.** Разработка численного критерия степени идентифицируемости параметров нелинейной модели атмосферных летательных аппаратов // Автоматизация. Современные технологии. 2018. Т. 72. № 5. С. 223—227.

3. **Алгоритмы** обработки информации навигационных систем и комплексов летательных аппаратов / М.С. Селезнева и др. М.: Изд-во МГТУ им. Н.Э. Баумана, 2018. 234 с.

4. **Ильин В.А., Позняк Э.Г.** Основы математического анализа. Ч. 1. М.: Физматлит, 2014. 648 с.

5. **Ляпунов А.М.** Собр. соч. Т. 2. М.; Л.: Изд-во АН СССР. 1956. 481 c.

6. **Isidori A.** Nonlinear Control Systems. London: Springer, 1995. 549 р.

7. **Ким Д.П.** Теория автоматического управления. Т. 2. Многомерные, нелинейные и адаптивные системы: учеб. пособие. М.: Физматлит, 2004. 464 с.

8. **Информационные** бюллетени: http://www.who. int/ru/news-room/fact-sheets/detail/cancer (дата обращения 10.09.2018).

9. **Szeles A., Drexler D.A., Sapi J., Harmati I., Kovacs L.** Model-based Angiogenic Inhibition of Tumor Growth using Feedback Linearization. Italy, IEEE, 2013. 2054—2059 р.

#### *Ссылка для цитирования*

**Расколова М.О.** Нелинейное управление в задаче подавления роста опухоли // Автоматизация. Современные технологии. 2019. Т. 73. № 5. С. 211—216.

#### **Уважаемые читатели!**

Подписку можно оформить в любом почтовом отделении по каталогу:

«Пресса России» — индекс **27838**.

#### УДК 512.642+534.52+531.768+539.3+620.178.5+621.317.39+681.586

О.Б. Скворцов, канд. техн. наук

(Институт машиноведения им. А.А. Благонравова РАН, научно-технический центр «Завод балансировочных машин», г. Москва)

sky@balansmash.ru

## ОГРАНИЧЕНИЕ ТОЧНОСТИ ПРИ ИЗМЕРЕНИИ ПРОСТРАНСТВЕННЫХ ВЕЛИЧИН С ОРТОНОРМАЛИЗАЦИЕЙ

Рассмотрены требования к точности измерений пространственных физических величин с применением трёхкомпонентных датчиков при использовании ортонормализации векторных сигналов. На примере датчиков вибрации даны рекомендации по точности калибровки. Получены оценки влияния неточности калибровки и дрейфа основных и поперечных чувствительностей датчиков на погрешности измерения. Проанализировано влияние постоянных и случайных погрешностей на точность результатов измерений.

Ключевые слова: многокомпонентные датчики; вибрация; ортонормализация; погрешности; калибровка.

Requirements for the measurements accuracy of spatial physical quantities with using three-component sensors at orthonormalization utilization of vector signals are considered. For the example of vibration sensors, recommendations on calibration accuracy are given. The influence estimates of calibration inaccuracies and drift of the main and transverse sensitivities of the sensors on measurement errors are obtained. The influence of constant and random errors on the accuracy of measurement results is analyzed.

**Keywords:** multi-component sensors; vibration; orthonormalization; errors; calibration.

Введение. Контроль физических величин. являющихся векторными процессами в трёхмерном пространстве (например, трёхмерной вибрации), является перспективным направлением мониторинга различного технического оборудования [1]. Обеспечение удовлетворительной точности таких измерений возможно только в случае достаточно низкой поперечной чувствительности, имеющейся как у однокомпонентных, так и у многокомпонентных первичных измерительных преобразователей (датчиков) физической величины. Контроль поперечной чувствительности регламентируется нормативными документами [2] и является довольно сложной и трудоёмкой задачей [3]. Сложность процедуры сбора данных о диаграммах поперечной чувствительности при контроле качества датчиков приводит к необходимости использования специальных автоматизированных стендов и систем, предназначенных для решения этой задачи [4]. Предложенный в работе [5] метод автоматической коррекции поперечной чувствительности трёхкомпонентных датчиков позволяет существенно снизить влияние поперечной чувствительности при сокращении объёма калибровочных работ.

Основная часть. Трёхкомпонентный первичный измерительный преобразователь (датчик) преобразует вектор А пространственной величины:

$$
\mathbf{A} = \begin{pmatrix} ax \\ ay \\ az \end{pmatrix}, \tag{1}
$$

где ах, ау и аз - компоненты вектора с разложением по ортогональным осям в вектор U электрических сигналов в соответствии с матрицей S коэффициентов чувствительности:

$$
\mathbf{U} = \mathbf{SA} \quad \text{with} \quad \begin{pmatrix} ux \\ uy \\ uz \end{pmatrix} = \begin{pmatrix} sxx & sxy & sxz \\ syx & syy & syz \\ szx & szy & szz \end{pmatrix} \begin{pmatrix} ax \\ ay \\ az \end{pmatrix}. \quad (2)
$$

Метод ортонормализации [5] обеспечивает компенсацию погрешностей, связанных с наличием поперечной чувствительности у трёхкомпонентных преобразователей, за счёт умножения вектора U на матрицу корректирующих элементов С, удовлетворяющую условию

$$
\mathbf{CS} = \mathbf{E} \quad \text{with} \quad \mathbf{C} = \mathbf{S}^{-1}, \tag{3}
$$

где  $E -$  диагональная единичная матрица.

Другими словами, вектор получаемых электрических сигналов **U** следует умножить на матрицу С корректирующих коэффициентов, обратную матрице S коэффициентов чувствительности.

Данный метод в виде программных или аппаратных технических решений нашёл применение при измерении вибрации, уклонов и магнитных полей. Краткий обзор решений в этой области приведён в работе [6].

Алгоритм обработки целесообразно выполнять при цифровой обработке сигналов, поскольку указанные преобразования с высокой точностью и без существенных затрат времени могут быть реализованы в реальном масштабе времени современными простыми и дешёвыми микроконтроллерами с 32-разрядной архитектурой, например ADuC360. Наличие встроенных 24-разрядных аналого-цифровых преобразователей (АЦП) делает аппаратную реализацию очень простой. Все необходимые соотношения для программирования, в том числе выражения лля обрашения матрицы, могут быть получены в явном виле метолами символьной математики практически в любом математическом пакете.

Применение данного метода возможно не только для компенсации влияния поперечной чувствительности датчика, но и при измерении в нескольких ортогональных системах координат в аппаратуре диагностики и противоаварийной защиты, для контроля и компенсации погрешностей датчика в межповерочный интервал на работающем оборудовании [7] и т. п.

Исходными данными для реализации метода являются матрицы коэффициентов чувствительности датчиков. Для их получения достаточно на относительно простом однокомпонентном стенде задания внешнего воздействия по одному направлению последовательно провести три испытания с установкой выбранных ортогональных осей чувствительности датчика по направлению воздействия калибровочного стенда. На каждом из испытаний измеряют по три выходных сигнала датчика, что в результате позволяет получить девять элементов матрицы коэффициентов чувствительности S.

При работе с трёхкомпонентным датчиком вибрации его можно устанавливать на грани монтажного приспособления в виде куба, закреплённого на столе калибровочного вибростенда.

Если калибруется не отдельно взятый датчик, а измерительная система с таким датчиком, при последующей реализации в ней алгоритма ортонормализации автоматически будут учтены и скомпенсированы погрешности. Такие погрешности связаны не только с неточностью определения коэффициентов преобразования датчиков, но и с влиянием линий передачи сигналов, разбросом характеристик входных интерфейсных согласующих узлов, неточностью преобразования АЦП, а также с взаимной связью между каналами измерения. Описанная методика при использовании прецизионных калибровочных средств позволяет снизить влияние поперечной чувствительности датчика до долей одного процента, а теоретически вообще исключить влияние поперечной чувствительности. Это верно только в том случае, если определение элементов матрицы S выполнено с очень высокой точностью. На практике измерение как основных, так и поперечных коэффициентов передачи выполняется с определёнными, довольно значительными погрешностями, влияющими на конечный результат, даже если используется ортонормализация обрабатываемых данных в процессе измерения и сами вычисления имеют несущественные погрешности.

Измерение вибрационных составляющих выполняется с некоторой погрешностью  $\Delta$ , характеризующей максимально возможное отклонение измеренного значения s<sub>м</sub> коэффициента передачи от его истинного значения s:

$$
s - \Delta \leqslant s_M \leqslant s + \Delta. \tag{4}
$$

В работе [3] приведены оценки основных источников погрешностей при выполнении калибровки датчиков вибрации, отображённые в таблице.

| N <sub>2</sub><br>п/п | Источник погрешности                                           | Типовое<br>значение |
|-----------------------|----------------------------------------------------------------|---------------------|
| 1                     | Поперечная чувствительность<br>датчика, %                      | 0,5                 |
| $\mathfrak{D}$        | Погрешность измерения напряжения<br>возбуждения вибростенда, % | 0,2                 |
| 3                     | Неточность определения<br>чувствительности, %                  | 0,8                 |
| $\overline{4}$        | Погрешность измерения напряжения<br>сигнала от датчика, %      | 0,3                 |
| 5                     | Неточность угла установки датчика<br>на вибростенде, о         | 0,5                 |
| 6                     | Неточность установки стола<br>вибростенда, о                   | 0,1                 |
| 7                     | Суммарная погрешность, %                                       | 3,5                 |

Источники погрешности измерения однокомпонентного датчика вибрации

Для оценки возможных систематических погрешностей измерений при использовании метода ортогонализации векторов сигналов от влияния ошибок определения матрицы коэффициентов чувствительности, а также их изменений в процессе эксплуатации можно воспользоваться оценкой по частным производным от функции преобразования сигналов. Влияние случайных погрешностей можно оценить при прямом моделировании процесса измерений для заданных коэффициентов матрицы при постоянных или случайных погрешностях.

Рассмотрим определение погрешностей измерений по частным производным. Оценку составляющих вибрации по электрическим сигналам **U** от первичного измерительного преобразователя с использованием ортонормализации можно рассматривать как обычное косвенное измерение физических величин, а погрешности оценок вектора **A** результата можно приблизительно оценить в виде

$$
\begin{pmatrix}\n\Delta Ax \\
\Delta Ay \\
\Delta Az\n\end{pmatrix} = \begin{pmatrix}\n\frac{\partial (\mathbf{CS})}{\partial ax} \\
\frac{\partial (\mathbf{CS})}{\partial ay} \\
\frac{\partial (\mathbf{CS})}{\partial az}\n\end{pmatrix} \begin{pmatrix}\n\Delta ax \\
\Delta ay \\
\Delta az\n\end{pmatrix}
$$
\n(5)

или

$$
\begin{pmatrix}\n\Delta Ax \\
\Delta Ay \\
\Delta Az\n\end{pmatrix} = \begin{pmatrix}\n\frac{\partial \mathbf{C}}{\partial u x} \\
\frac{\partial \mathbf{C}}{\partial u y} \\
\frac{\partial \mathbf{C}}{\partial u z}\n\end{pmatrix} \begin{pmatrix}\n\Delta ux \\
\Delta uy \\
\Delta uz\n\end{pmatrix} = \begin{pmatrix}\n\frac{\partial \mathbf{C}}{\partial ax} \\
\frac{\partial \mathbf{C}}{\partial u y} \\
\frac{\partial \mathbf{C}}{\partial u z}\n\end{pmatrix} \begin{pmatrix}\n\frac{\partial \mathbf{S}}{\partial ax} \\
\frac{\partial \mathbf{S}}{\partial a y} \\
\frac{\partial \mathbf{S}}{\partial a z}\n\end{pmatrix} \begin{pmatrix}\n\Delta ax \\
\Delta ay\n\end{pmatrix}.
$$
\n  
\n**B** 3TOM COOTHOIIEH  
\n**EXECUTE:**

деляет точность оценки сигналов вибрации с учётом погрешностей датчика и измерителя без выполнения ортонормализации. Вектор составляющих (Δ*ax,* Δ*ay,* Δ*az)* можно рассматривать как погрешности задания калиброванных воздействий на калибраторе. Частные производные от матрицы **S** определяют погрешности от основных и поперечных коэффициентов преобразования, неточности установки первичного измерительного преобразователя на калибровочном устройстве, связь между измерительными каналами, а при дальнейших измерениях в условиях эксплуатации как возможный уход параметров первичного измерительного преобразователя и согласующих аналоговых измерительных цепей во времени и под влиянием внешних воздействий, например, при изменении температуры.

Точность выполнения операции ортонор-

мализации 
$$
\begin{pmatrix} \frac{\partial \mathbf{C}}{\partial u x} \\ \frac{\partial \mathbf{C}}{\partial u z} \end{pmatrix} \begin{pmatrix} \Delta u x \\ \Delta u y \\ \Delta u z \end{pmatrix}
$$
, причём частиая

производная от матрицы **C** включает влияние погрешностей оценки матрицы коэффициентов чувствительности, полученных при калибровке трёхкомпонентного датчика.

Для сокращения громоздкости получаемых выражений можно ограничиться частным случаем предположения о нормированном единичном воздействии физической величины по каждому ортогональному направлению и об идентичности основных характеристик датчика по основным ортогональным направлениям. Далее приведены результаты анализа зависимостей погрешностей измерения для прямого моделирования процесса измерений. Такие результаты практически идентичны оценкам, получаемым при использовании частных производных.

При известной погрешности Δ определения коэффициентов чувствительности и известной поперечной чувствительности η оценку погрешности измерения для измерения без ортонормализации можно оценить по соотношению

$$
\begin{pmatrix} \Delta ax \\ \Delta ay \\ \Delta az \end{pmatrix} = \begin{pmatrix} \Delta + 1 & \eta + \Delta & \eta + \Delta \\ \eta + \Delta & \Delta + 1 & \eta + \Delta \\ \eta + \Delta & \eta + \Delta & \Delta + 1 \end{pmatrix} \begin{pmatrix} ax \\ ay \\ az \end{pmatrix} - \begin{pmatrix} ax \\ ay \\ az \end{pmatrix} . (7)
$$

Отсюда, например, относительная погрешность оценки составляющей *ax* (для других составляющих аналогичная зависимость) имеет вид

$$
\varepsilon x = \Delta + \frac{ay}{ax}(\eta + \Delta) + \frac{az}{ax}(\eta + \Delta). \tag{8}
$$

Аналогичное выражение для погрешности составляющих при использовании ортонормализации можно получить из соотношения

$$
\begin{pmatrix}\n\Delta ax \\
\Delta ay \\
\Delta az\n\end{pmatrix} = \begin{pmatrix}\n\Delta + 1 & \eta + \Delta & \eta + \Delta \\
\eta + \Delta & \Delta + 1 & \eta + \Delta \\
\eta + \Delta & \eta + \Delta & \Delta + 1\n\end{pmatrix}^{-1} \times
$$
\n
$$
\times \begin{pmatrix}\n1 & \eta & \eta \\
\eta & 1 & \eta \\
\eta & \eta & 1\n\end{pmatrix} \begin{pmatrix}\nax \\
ay \\
az\n\end{pmatrix} - \begin{pmatrix}\nax \\
ay \\
az\n\end{pmatrix}.
$$
\n(9)

Откуда, например, для ах погрешность оненивается как

$$
\varepsilon x = \Delta \frac{\eta - 1}{\eta + 3\Delta - 2\eta^2 - 3\eta\Delta + 1} - \frac{ay}{ax\ \eta + 3\Delta - 2\eta^2 - 3\eta\Delta + 1} + \frac{az}{ax\ \eta + 3\Delta - 2\eta^2 - 3\eta\Delta + 1}.
$$
 (10)

Кроме погрешностей, связанных с неточностью определения основных и поперечных коэффициентов передачи, возможны погрешности, связанные с уходом параметров трёхкомпонентного первичного измерительного преобразователя. Если считать, что при калибровке коэффициенты передачи определены без погрешностей, то исходное выражение в этом случае имеет вид

$$
\begin{pmatrix}\n\Delta ax \\
\Delta ay \\
\Delta az\n\end{pmatrix} = \begin{pmatrix}\n1 & \eta & \eta \\
\eta & 1 & \eta \\
\eta & \eta & 1\n\end{pmatrix}^{-1} \times
$$
\n
$$
\times \begin{pmatrix}\n\Delta + 1 & \eta + \Delta & \eta + \Delta \\
\eta + \Delta & \Delta + 1 & \eta + \Delta \\
\eta + \Delta & \eta + \Delta & \Delta + 1\n\end{pmatrix} \begin{pmatrix}\nax \\
ay \\
az\n\end{pmatrix} - \begin{pmatrix}\nax \\
ay \\
az\n\end{pmatrix}.
$$
\n(11)

Отсюда получаем соотношение для оценки погрешности из-за ухода параметров первичного измерительного преобразователя:

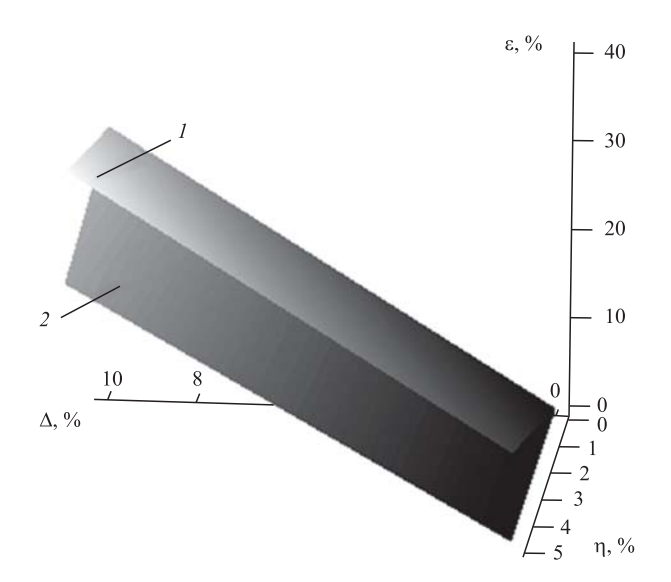

Рис. 1. Зависимости погрешности измерения без использования ортонормализации (1) и с применением ортонормализации (2) от величины поперечной чувствительности п и изменения основных и поперечных коэффициентов передачи  $\Delta$  в процессе эксплуатации

$$
\varepsilon = \frac{\eta \Delta}{2\eta^2 - \eta - 1} + \frac{\Delta(1 - \eta)}{\eta - 2\eta^2 + 1} \left(\frac{ay}{ax} + \frac{az}{ax}\right). \tag{12}
$$

На рис. 1 приведены зависимости погрешности измерения без использования процедуры ортонормализации и с применением этой процедуры, если  $ax = ay = az = 1$ . В этом случае оценка погрешности может быть представлена в виде

$$
\varepsilon = \frac{3\Delta}{2\eta + 1}.
$$
 (13)

Далее приведены результаты анализа влияния погрешностей оценки матрицы S на результаты измерений. Матрица S<sub>M</sub> измеренных коэффициентов чувствительности имеет вид

$$
S_M = \begin{pmatrix} sxx + \Delta xx & sxy + \Delta xy & sxz + \Delta xz \\ syx + \Delta yx & syy + \Delta yy & syx + \Delta yx \\ szx + \Delta zx & szx + \Delta zx & szx + \Delta zx \end{pmatrix} =
$$
\n
$$
= \begin{pmatrix} sxx & sxy & sxz \\ syx & syy & syx \\ szx & szx & szx \end{pmatrix} + \begin{pmatrix} \Delta xx & \Delta xy & \Delta xz \\ \Delta yx & \Delta yy & \Delta yx \\ \Delta zx & \Delta zx & \Delta zx \end{pmatrix},
$$
\n(14)

где sij (i, j = x, y, z) — истинные коэффициенты преобразования датчика по измерительным осям;  $\Delta ij$  (i,  $j = x, y, z$ ) — погрешность измерения истинного коэффициента преобразования датчика по измерительным осям.

Хотя для такого представления несложно получить аналитические зависимости влияния погрешностей на результаты измерений, большое количество параметров и громоздкость получаемых формул приводят к необходимости рассмотрения упрощённого случая. Пусть основные истинные коэффициенты преобразования равны единице: *sii* = 1, где  $(i = x, y, z)$ , все погрешности измерения одинаковы:  $\Delta ij = \Delta$ , где  $(i, j = x, y, z)$ , а все поперечные чувствительности равны  $\eta$ , т. е. si,  $j = \eta$ , где  $(i, j = x, y, z)$ ,  $i \neq j$ .

В этом случае, если не используется ортонормализация получаемых данных, вектор погрешностей Е процесса измерения может быть представлен в виде соотношения

$$
\Xi = \begin{pmatrix} \xi x \\ \xi y \\ \xi z \end{pmatrix} = \begin{pmatrix} 1 + \Delta & \eta + \Delta & \eta + \Delta \\ \eta + \Delta & 1 + \Delta & \eta + \Delta \\ \eta + \Delta & \eta + \Delta & 1 + \Delta \end{pmatrix} \begin{pmatrix} ax \\ ay \\ az \end{pmatrix} - \begin{pmatrix} ax \\ ay \\ az \end{pmatrix}.
$$
 (15)

Отсюда, например, относительная погрешность по направлению оси х составит:

$$
\varepsilon x = \Delta + \frac{ay(\eta + \Delta) + az(\eta + \Delta)}{ax}.
$$
 (16)

 $\sim$  1

Данная погрешность зависит не только от погрешности оценки коэффициента преобразования для выбранной оси, от погрешностей и коэффициентов поперечной чувствительности, но и от соотношения текущих значений измеряемых величин по всем трём осям.

Вектор погрешностей  $\Omega$  при измерении с применением ортонормализации может быть оценён по соотношению

$$
\Omega = \begin{pmatrix} \omega x \\ \omega y \\ \omega z \end{pmatrix} = \begin{pmatrix} 1+\Delta & \eta+\Delta & \eta+\Delta \\ \eta+\Delta & 1+\Delta & \eta+\Delta \\ \eta+\Delta & \eta+\Delta & 1+\Delta \end{pmatrix}^{-1} \times \\ \times \begin{pmatrix} 1 & \eta & \eta \\ \eta & 1 & \eta \\ \eta & \eta & 1 \end{pmatrix} \begin{pmatrix} ax \\ ay \\ ay \end{pmatrix} - \begin{pmatrix} ax \\ ay \\ az \end{pmatrix} . \tag{17}
$$

Отсюда относительная погрешность  $ex =$  $= \omega x / ax$  для составляющей ах составит

$$
\varepsilon x = \frac{\Delta(1-\eta)}{\eta + 3\Delta - 2\eta^2 - 3\eta\Delta + 1} \left(1 + \frac{ay}{ax} + \frac{az}{ax}\right). (18)
$$

На рис. 2 приведены зависимости общей погрешности измерения от  $\Delta$  и η для измерений без ортонормализации 1 и с ортонормализацией 2.

В выражении для погрешности определения компоненты при использовании ортонормализации можно выделить часть, связанную с погрешностью основной чувствительности, и части, связанные с остаточной поперечной чувствительностью. Приведённые результаты соответствуют случаю погрешности в виде постоянных констант.

Далее рассмотрены случайные погрешности. Как следует из соотношений, представленных в работе [5], результирующая погрешность при калибровочных работах зависит от довольно большого количества случайных независимых погрешностей. В этих условиях можно ориентироваться на гипотезу о нормальном характере закона распределения погрешностей калибровки. Если погрешность измерения является случайной величиной с нормальным законом распределения, плотность функции распределения которого имеет нулевое среднее ( $\mu = 0$ ) и среднее квадратичное отклонение (СКО)  $\sigma$ , то

$$
\Delta(x) = \frac{1}{\sigma\sqrt{2\pi}} \exp\left(-\frac{(x-\mu)^2}{2\sigma^2}\right).
$$
 (19)

Процессы измерения могут быть смоделированы с использованием аналогичных матрич-

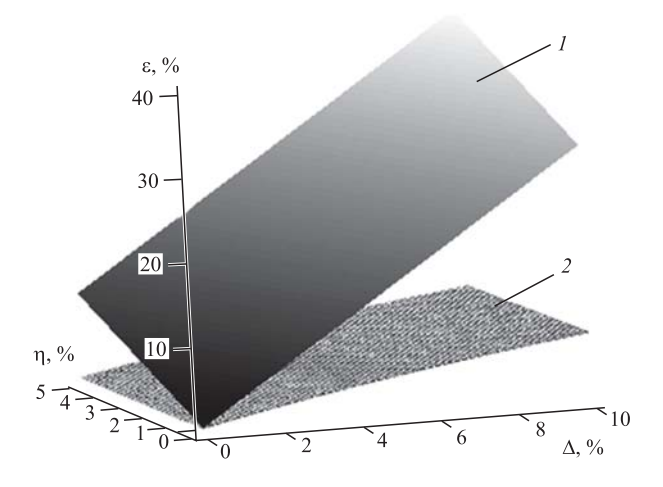

Рис. 2. Зависимости погрешности измерения вибрации без ортонормализации (1) и с ортонормализацией (2) от погрешности  $\Delta$  измерения коэффициентов передачи и коэффициентов поперечной чувствительности п

ных уравнений, отличающихся только тем, что погрешность  $\Delta$  является случайной величиной. В этом случае результирующие погрешности можно оценить по максимальным и средним погрешностям, получаемым при моделировании. Результаты такого моделирования по 512 реализациям приведены на рис. 3 и 4.

При относительно низкой точности выполнения калибровочных измерений матрицы коэффициентов чувствительности, сравнимой с коэффициентами поперечной чувствительности самого датчика, применение ортонормализации нецелесообразно, поскольку остаточные поперечные чувствительности соизмеримы с

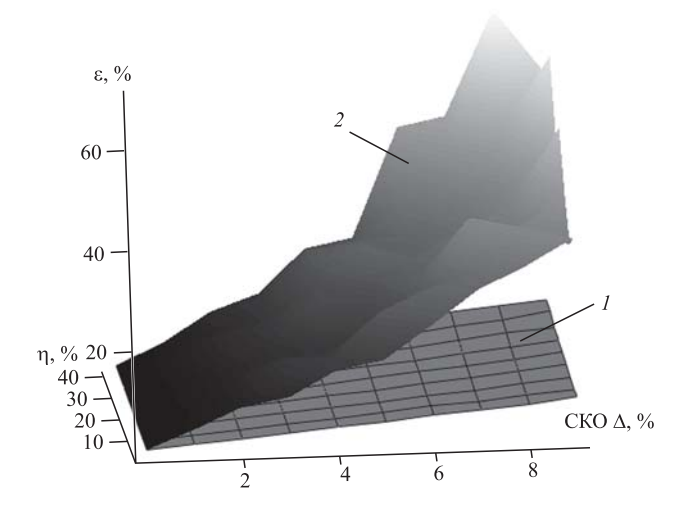

Рис. 3. Зависимость средней (1) и максимальной (2) погрешностей измерения по направлению оси чувствительности после выполнения ортонормализации от среднего квадратичного значения случайной погрешности измерения датчика и канала измерения до выполнения ортонормализации

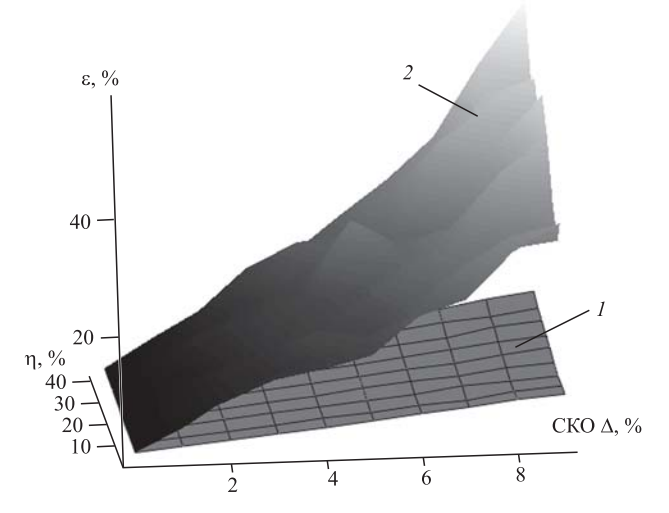

Рис. 4. Зависимость средней (1) и максимальной (2) погрешностей измерения остаточной поперечной чувствительности после выполнения ортонормализации от среднего квадратичного значения случайной погрешности измерения датчика и канала измерения до выполнения ортонормализации

собственными коэффициентами поперечной чувствительности датчика. При такой точности применение ортонормализации целесообразно только для специальных конструкций датчиков со значительными поперечными чувствительностями, например для датчиков с косоугольными направлениями осей чувствительности.

Поскольку поперечная чувствительность существенно сказывается на результатах измерения компонент пространственных физических величин, необходимо контролировать её влияние на результаты измерения. Процедура получения полной информации о характере поперечной чувствительности достаточно сложная и трудоёмкая. Её реализация требует использования сложных вспомогательных приспособлений и автоматизации сбора данных. Получение данных о поперечной чувствительности само по себе не гарантирует исключения её влияния на результаты измерений. Применение методики ортонормализации устраняет необходимость сбора большого количества информации при выполнении калибровки датчика. Для трёхкомпонентного датчика достаточно получить девять замеров для основных и поперечных чувствительностей, что при использовании простого однокомпонентного стенда требует трёх последовательных установок на него датчика и получения трёх измеренных значений для каждой установки, что существенно сокращает объём испытаний и снижает время и трудоёмкость выполнения калибровочных работ.

Сам метод ортонормализации не приводит к появлению дополнительных методических погрешностей и теоретически позволяет полностью компенсировать погрешности измерения, связанные с влиянием поперечных чувствительностей, взаимного влияния каналов и погрешностей задания коэффициента передачи. На практике получаемые погрешности из-за неточности определения матрицы коэффициентов чувствительности зависят от соотношения составляющих воздействующей на датчик измеряемой физической величины. В этом случае имеется зависимость от погрешностей измерения и поперечных составляющих.

Постоянные погрешности при калибровке и в процессе измерения, вошедшие в оценку матрицы коэффициентов чувствительности и рассчитываемой матрицы корректирующих коэффициентов, могут компенсироваться в процессе измерения и обработки сигналов при ортонормализации.

При наличии указанных погрешностей их величина при использовании ортонормализации может быть существенно снижена, и вклад поперечной чувствительности в погрешности измерения значительно слабее, чем влияние погрешностей калибровки. При использовании ортонормализации желательно снижение величины поперечных чувствительностей у многокомпонентных датчиков. Особенно важно обеспечить проведение первичных измерений для определения матрицы коэффициентов преобразования с повышенной точностью (погрешности менее 1...2 %).

Заключение. С учётом изложенного для проведения измерений с минимальными погрешностями, в том числе с коррекцией влияния поперечной чувствительности датчиков пространственных величин, необходимо обеспечить определение матрицы коэффициентов чувствительности с минимальными погрешностями измерения, по возможности исключив манипуляции с датчиками при их установке на калибровочном приспособлении прецизионного калибровочного стенда. При проведении измерений необходимо обеспечить стабильность характеристик как самого датчика, так и канала первичной обработки и преобразования в цифровую форму сигналов датчика, для чего следует, по возможности, исключить использование аналоговых компонент в узлах приёма сигналов, поскольку в аналоговых цепях на дискретных элементах сложно обеспечить стабильность характеристик преобразования сигналов с уходом параметров во времени и под действием внешних условий существенно менее 1 %.

Лучшие образцы современных датчиков векторных величин могут иметь низкую поперечную чувствительность (менее 1,5 %), что при сопоставимой точности калибровочных средств ограничивает повышение точности измерений. Применение матричной обработки сигналов векторных величин в таких случаях может обеспечить повышение точности измерений на коротких реализациях за счёт использования, например, ансамблевых методов статистической обработки, формируемых наборов временных рядов.

#### Библиографические ссылки

1. Коровина М.С. Трёхкомпонентные МЭМСдатчики в системах мониторинга технического состояния специального самоходного подвижного состава // Известия СПбГЭТУ «ЛЭТИ». 2013. № 7. С. 84-91.

2. ISO 5347-11:1993. Methods for the calibration of vibration and shock pick-ups - Part 11: Testing of transverse vibration sensitivity. 1993.

3. Veldman C.S. Accelerometer transverse sensitivity calibration; validation and uncertainty estimation // ACTA IMEKO. 2015. Vol. 4. No. 2. P. 52-56.

4. Li T., Du Y., Ji W., Liu Z., and Cai C. Short communication: Automated testing of accelerometer transverse sensitivity with a flexure-based XY compliant stage // Mech. Sci. 2016. No. 7. P. 149-153.

5. Козлов В.В., Санин Е.И. Измерение характеристик случайной стационарной коррелированной вибрации с устранением влияния поперечных компонент вибрации // Вибрационная техника, МДНТП. 1980. С. 74-81.

6. Скворцов О.Б. Управление векторной чувствительностью многокомпонентных датчиков пространственных величин // Приборы. 2017. № 8. С. 19-28.

7. Правоторова Е.А., Скворцов О.Б. Компенсация деградации параметров многокомпонентного датчика вибрации методом сравнения статистических характеристик сигналов // Научные труды IV междунар. науч. конф. «Фундаментальные исследования и инновационные технологии в машиностроении». М.: Изд. дом «Спектр», 2015. С. 212-214.

#### Ссылка для цитирования

Скворцов О.Б. Ограничение точности при измерении пространственных величин с ортонормализацией // Автоматизация. Современные технологии. 2019. T. 73. No 5. C. 217-223.

#### УДК 378.6:004

#### М.С. Тимофеева, канд. экон. наук, доц., Д.В. Глазунов, канд. техн. наук, В.Н. Семенов, Г.С. Мизюков (Ростовский государственный университет путей сообщения)

## glazunovdm@yandex.ru

## АВТОМАТИЗАЦИЯ ПОДГОТОВКИ СПЕЦИАЛИСТОВ В РОСТОВСКОМ ГОСУДАРСТВЕННОМ УНИВЕРСИТЕТЕ ПУТЕЙ СООБЩЕНИЯ С ПОЭТАПНЫМ КОНТРОЛЕМ ЕЁ УРОВНЯ

Рассмотрена проблема подготовки квалифицированных инженерных кадров для железнодорожного транспорта. Проведён обзор различных инструментов и механизмов интеграции интерактивно-производственного обучения студентов и их обучения, осуществляемого педагогическими работниками, в электронной информационно-образовательной среде. Описана разработанная технология автоматизированной поэтапной проверки знаний и умений обучающихся, внедрённая в электронную информационно-образовательную среду Ростовского государственного университета путей сообщения (РГУПС).

Ключевые слова: железнодорожный транспорт; инженерные кадры; студенты; автоматизация обучения; проверка знаний и умений; электронная информационно-образовательная среда; эффективность.

The problem of training qualified engineering personnel for railway transport is considered. A review of various tools and mechanisms for the integration of students interactive production training, carried out by teachers in electronic information and educational environment is carried out. The developed technology of automatic step-by-step testing of students knowledge and skills, introduced into the electronic information and educational environment of the Rostov State Transport University (RSTU) is described.

**Keywords:** railway transport; engineering staff; students; education automation; examination of knowledge and skills; electronic information and educational environment; efficiency.

Подготовка квалифицированных инженерных кадров, удовлетворяющих запросы работодателей, является одной из наиболее актуальных проблем современной инновационной экономики. Необходимость оценки качества подготовки инженера, соответствия этой подготовки требованиям отраслевых профессиональных стандартов, тем более в условиях создания новых производств, обостряет эту проблему. Следует отметить, что качественная подготовка инженера немыслима без автоматизированной независимой вневедомственной оценки. В настоящее время в образовательном пространстве создаются различные инструменты и механизмы интеграции интерактивно-производственного обучения студентов в электронную информационно-образовательную среду [1, 2]. Рассмотрим некоторые из них.

Научно-исследовательским институтом мониторинга качества образования предложены этапы проведения независимой оценки уровня подготовки студентов, её методическая основа и обоснована возможность использования полученных результатов для принятия управленческих решений в целях повышения качества образовательного процесса [3]. Национальным центром общественно-профессиональной аккредитации совместно с Национальным исследовательским университетом «Высшая школа экономики» разработан и апробирован в России и Китае механизм оценки качества инженерного образования. Анализировались системы оценки и мониторинга инженерного образования как в России, так и за рубежом, результаты международного исследования качества инженерного образования [4]. В Донском государственном техническом университете проведён эксперимент по определению уровня владения информационно-коммуникационными технологиями у студентов направления «Реклама и связи с общественностью». При проведении эксперимента осуществлялся контроль знаний с помощью тестовых заданий на базе электронной информационно-образовательной среды университета. По результатам проведённого исследования сделан вывод об эффективности разработанной и внедрённой в учебный процесс педагогической технологии формирования умений информационно-коммуникационными технологиями [5]. Инновационным центром «Гуманитарные технологии» разработана новая компьютерная методика «Ложки», предназначенная для оценки уровня подготовки обучающихся. Опубликованы данные о достаточно высокой надёжности и валидности этой методики, подтверждающие возможность её применения в качестве инструмента для мониторинга (оперативного отслеживания) функционального состояния обучающихся [6]. В Уральском государственном педагогическом университете использован метод реализации интерактивного и производственного обучения студентов в электронной среде, что позволило создать микромир, ориентированный на освоение обучающимися компетенций, приобретение ими практического опыта профессиональной деятельности. Интеграция интерактивно-производственного обучения студентов и их обучения педагогическими работниками в электронной информационно-образовательной среде позволяет обеспечить включённость в процесс обучения всех его участников, обмен между ними знаниями, идеями, информацией о способах деятельности, формирование компетенций в информационном пространстве с использованием виртуальных лабораторий [7]. Рассмотрев существующие инструменты и механизмы интеграции образовательных процессов в электронную информационно-образовательную среду, можно сделать вывод, что в настоящее время не существует универсальной технологии проверки знаний и умений обучающихся. Для разработки такой технологии необходимо изучить индивидуальные особенности образовательной среды конкретной образовательной организации. Поэтому вопрос о создании инструментов и механизмов интеграции интерактивно-производственного обучения студентов в электронную информационно-образовательную среду остаётся актуальным.

В Ростовском государственном университете путей сообщения (РГУПС) разработку и внедрение методик, средств и технологий контроля уровня подготовки обучающихся осуществляет Центр мониторинга качества образования. Внедрение методик контроля уровня подготовки обучающихся проводится с помощью подсистемы «Тестирование» — разработанного в РГУПС программного продукта, специализированной базы данных в составе электронной информационно-образовательной среды РГУПС. Подсистема «Тестирование» позволяет получать информацию об успеваемости обучающихся как в целом по дисциплине, так и по конкретным её разделам; осуществлять сравнительный анализ уровня знаний и умений обучающихся в рамках учебных групп, факультетов, специальностей/направлений подготовки; составлять рейтинги факультетов, специальностей/направлений подготовки,

групп, отдельных обучающихся на основе анализа результатов тестирования; оценивать качество фондов оценочных средств, разрабатываемых преподавателями; оценивать степень соответствия содержания основной образовательной программы и уровня подготовки обучающихся результату обучения, выраженному через компетентности специалистов [8].

В Ростовском государственном университете путей сообщения на базе Центра мониторинга качества образования реализуется ряд технологий компьютерного тестирования по определению уровня подготовки обучающихся на разных этапах изучения дисциплин. Архитектура процесса внутреннего мониторинга качества образования РГУПС представлена на рис. 1. Среди множества технологий компьютерного тестирования наиболее эффективной является автоматизированная оценка уровня подготовки обучающихся с его поэтапным контролем (далее автоматизированная оценка) (рис. 1). Целями применения автоматизированной оценки и внедрения её в электронную информационно-образовательную среду являются повышение мотивации обучающихся к активной и регулярной учебной работе в течение семестра, в том числе и к самостоятельной работе; формирование академического рейтинга обучающихся на основе данных об их персональных учебных достижениях, в том числе и для обоснования морального и материального поощрения; активизация личностного фактора в студенческой среде, повышение роли самооценки обучающихся, внедрение принципа

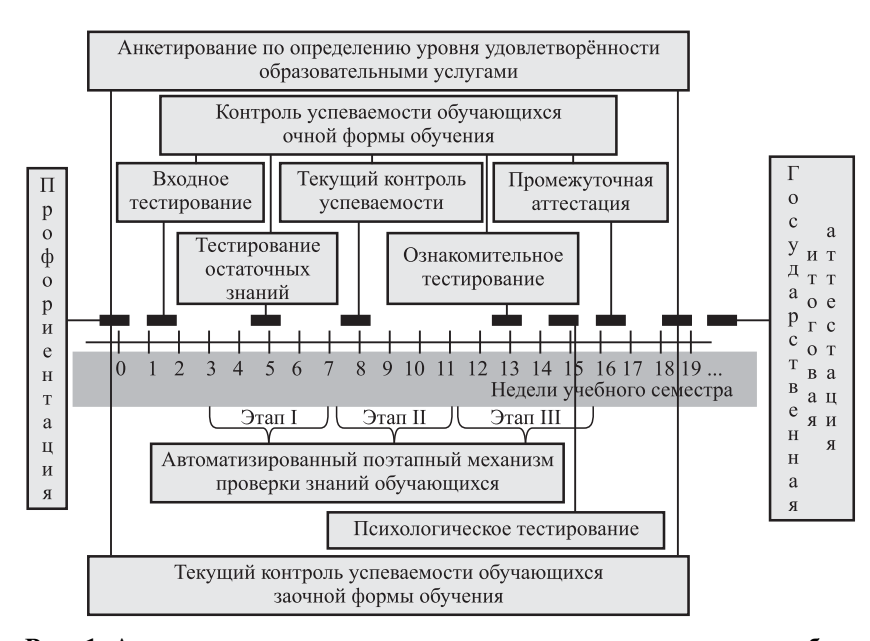

**Рис. 1. Архитектура процесса внутреннего мониторинга качества образования в РГУПС**

состязательности в учебный процесс; совершенствование организации учебного процесса, в том числе равномерное распределение учебной работы обучающихся в семестре; совершенствование контрольно-измерительных технологий, в том числе учёта всех видов учебной работы обучающихся, выработка единства требований и объективизация системы оценивания учебных достижений обучающихся; повышение качества методического сопровождения учебного процесса.

В 2017/18-м учебном году в эксперименте по внедрению автоматизированной оценки уровня подготовки приняли участие 1644 обучающихся очной формы обучения 1...3-го курсов по 6 специальностям и 11 направлениям подготовки РГУПС. При проведении автоматизированной оценки использовано 15 дисциплин, включающих 24 компетенции. Распределение дисциплин по специальностям/направлениям подготовки при проведении автоматизированной оценки обучающихся представлено в табл. 1.

Рассмотрим порядок проведения автоматизированной оценки обучающихся. Контроль по каждой дисциплине проводится в процессе изучения обучающимися каждого раздела или группы разделов дисциплины в электронной информационно-образовательной среде и включает три этапа в течение семестра. Первый этап проходит ориентировочно после 4-й недели, второй — после 8-й недели и третий после 12-й недели учебного семестра. В автоматизированной оценке могут участвовать

> дисциплины текущего семестра, имеющие контрольно-измерительные материалы в электронной информационно-образовател ьной среде. В течение этапа контроля обучающийся может использовать максимум 7 попыток. Обучающийся может пройти компьютерное тестирование одного раздела дисциплины 1 раз в течение 11 часов. Критерий аттестации обучающегося по разделу дисциплины процент правильных ответов на вопросы по каждому разделу дисциплины. Каждый этап проверки может включать до трёх разделов дисциплины, изучаемой в текущем семестре. Оценка результатов обучающихся по дисциплинам, участвующим в автоматизированной оценке, зависит от числа разделов

#### Таблица 1

#### **Распределение дисциплин и компетенций по специальностям и направлениям подготовки при проведении автоматизированной оценки уровня знаний обучающихся**

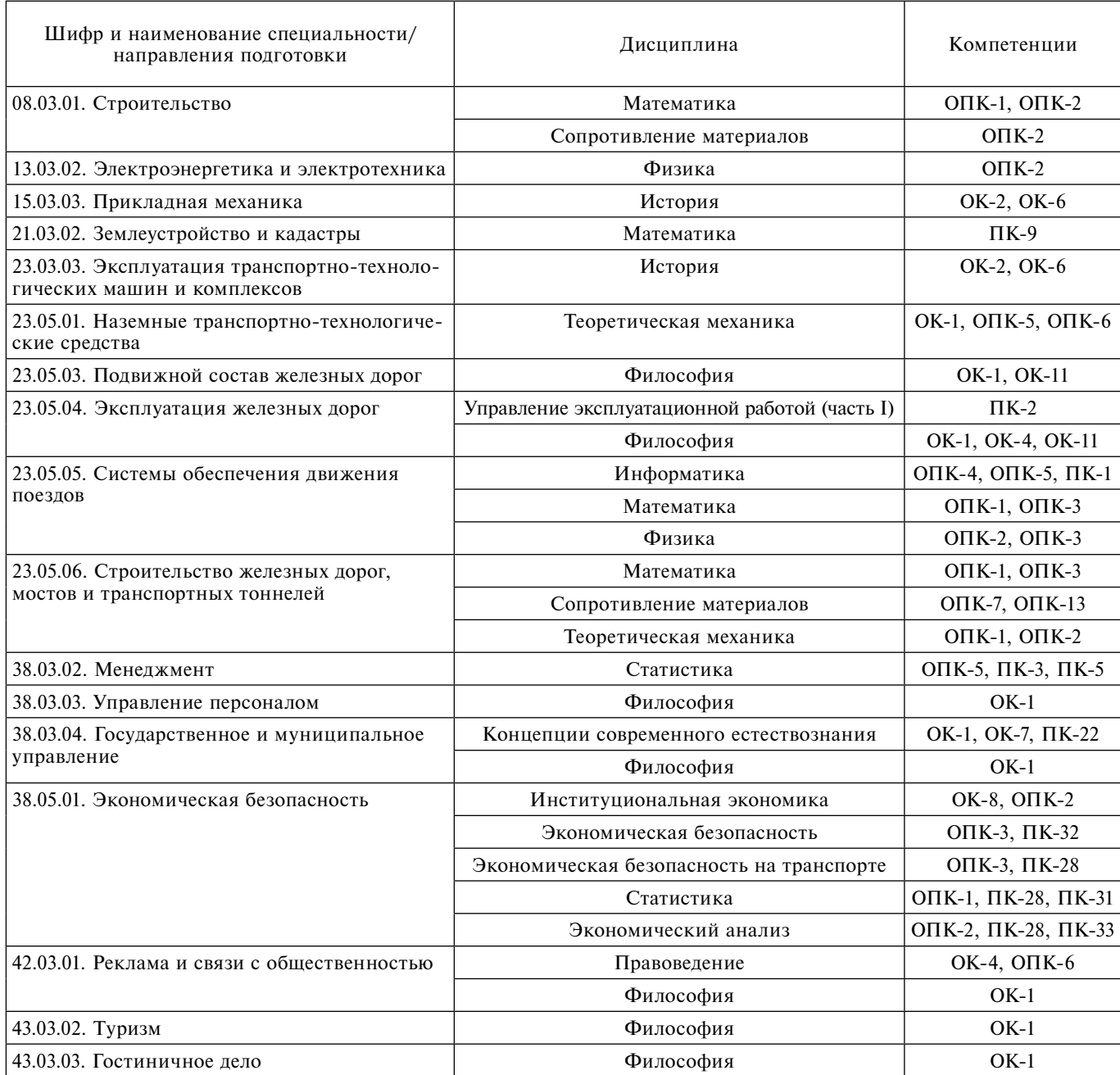

дисциплины, охваченных проверкой на данном этапе. Если на этапе оцениваются знания по одному разделу дисциплины, то оценки результатов обучающихся устанавливаются в следующем диапазоне: 0...39 % — «неудовлетворительно»; 40...59 % — «удовлетворительно»; 60...79 % — «хорошо»; 80...100 % — «отлично». Если на этапе проводится проверка знаний по двум или трём разделам дисциплины, оценка результатов обучающихся по этапу дисциплины рассчитывается исходя из среднего значения результатов по всем разделам, включённым в данный этап, при этом результаты обучающегося по каждому разделу должны быть выше порогового значения (40 %). Общая оценка обучающегося по дисциплине устанавливается по наименьшей оценке, полученной на одном из трёх этапов, при условии что результаты обучающегося превысили установленное пороговое значение по каждому этапу.

Общая оценка обучающегося по дисциплине определяется по формуле

$$
O = \min_{i=1,3} \left( \frac{\sum_{j=1}^{p} \max_{k=1,n} B_k}{P} \right),
$$

где *n* — число попыток для раздела; *р* — число попыток в каждом этапе; *Р* — число разделов дисциплины, знания по которым проверяются на данном этапе;  $B_k$  — результат тестирования обучающегося по *k-*й попытке, %.

Обучающиеся, не аттестованные по разделу(ам) дисциплины, по которому(ым) осуществляется проверка в текущем этапе, не мо-

Таблица 2

**Регрессионная статистика влияния результатов автоматизированной поэтапной проверки уровня подготовки обучающихся на выставленную оценку**

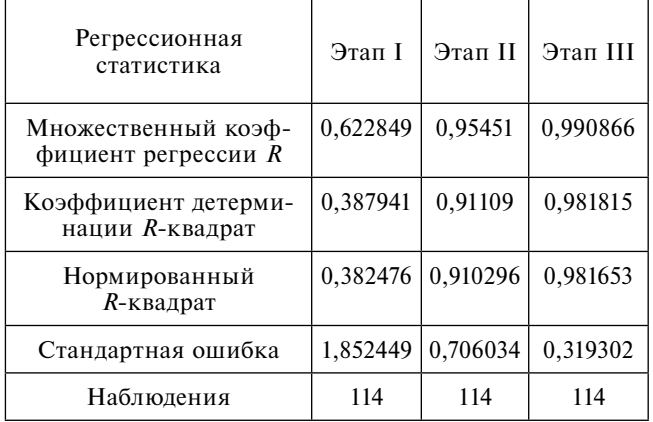

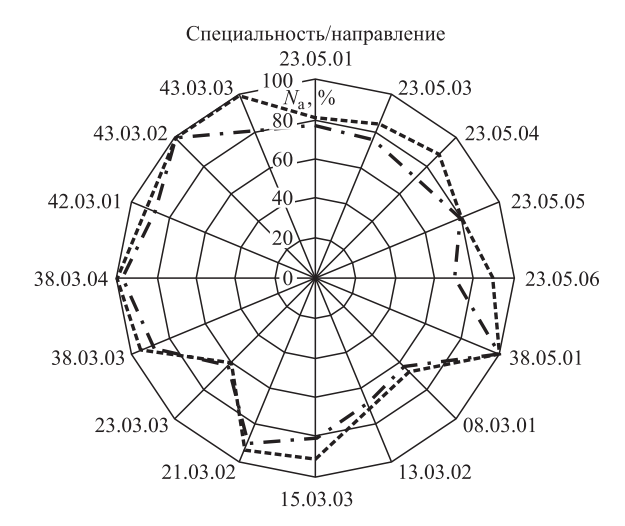

**Рис. 2. Диаграмма сравнения количества аттестованных студентов** *N***a двух групп по каждой специальности/ направлению подготовки:**

—— группа 1; —— — группа 2

гут быть допущены к компьютерному тестированию по другим разделам этой дисциплины на следующем этапе. Регрессионная статистика влияния результатов автоматизированной поэтапной проверки уровня подготовки обучающихся на выставленную оценку приведена в табл. 2.

При проведении автоматизированной оценки группа по каждой специальности/ направлению подготовки разделялась на две подгруппы. Обучающиеся первой подгруппы принимали участие в автоматизированной оценке в течение семестра и экзамен или зачёт по дисциплинам во время промежуточной аттестации сдавали в форме компьютерного тестирования (группа 1). Обучающиеся второй подгруппы не участвовали в проведении автоматизированной поэтапной проверки знаний и умений и сдавали работы по дисциплине (реферат, лабораторные и практические работы) в традиционной форме, но экзамен или зачёт по дисциплинам во время промежуточной аттестации сдавали в форме компьютерного тестирования (группа 2). По окончании мероприятий, связанных с проведением автоматизированной оценки, сформированы сравнительные результаты аттестации студентов по специальностям/направлениям подготовки (рис. 2). Критерий оценки студентов — процент аттестованных студентов после первой попытки по каждой специальности/ направлению подготовки. Диапазон распределения количества аттестованных студентов по специальностям/направлениям подготовки двух групп составил от 60 до 100 %. Количество аттестованных студентов 1-й группы, например, по специальностям/направлениям подготовки 23.05.04 «Эксплуатация железных дорог», 23.05.06 «Строительство железных дорог, мостов и транспортных тоннелей» и 43.03.03 «Гостиничное дело» на 20 % выше, чем студентов 2-й группы (рис. 2).

Обучающиеся, не аттестованные по дисциплине, участвующей в автоматизированной оценке, допускаются к экзамену по данной дисциплине на общих основаниях при условии получения ими оценок (отметок о выполнении) по всем видам работ, предусмотренных учебным планом. При условии аттестации обучающихся на всех этапах автоматизированной оценки по дисциплине преподаватель может руководствоваться данными результатами во время экзамена или зачёта по этой дисциплине, не нарушая требований нормативных документов университета.

Внедрение автоматизированной поэтапной проверки знаний и умений обучающихся способствовало развитию активной и регулярной подготовки обучающихся по каждому разделу дисциплины в течение семестра в электронной информационно-образовательной среде университета.

**Выводы:**

1. Качественная подготовка инженера, удовлетворяющего запросам работодателей, невозможна без автоматизированной независимой вневедомственной оценки его уровня знаний в течение процесса обучения.

2. На основании обзора различных инструментов и механизмов интеграции интерактивно-производственного обучения студентов в электронную информационно-образовательную среду установлено, что универсальной технологии проверки знаний обучающихся не существует, поскольку она в значительной степени определяется индивидуальными особенностями образовательной среды конкретного образовательного учреждения.

3. Проведена апробация автоматизированной оценки уровня подготовки обучающихся с поэтапным контролем её уровня в Ростовском государственном университете путей сообщения, по результатам которой количество аттестованных студентов по специальностям/ направлениям подготовки распределилось в диапазоне 60...100 %.

#### *Библиографические ссылки*

1. **Приказ** Министерства образования и науки РФ от 05.04.2017 № 301 «Об утверждении Порядка организации и осуществления образовательной деятельности по образовательным программам высшего образования — программам бакалавриата, программам специалитета, программам магистратуры».

2. **Быков В.П.** Пути совершенствования системы подготовки специалистов высшей квалификации для машиностроения // Вестник машиностроения. 2015. № 1. С. 87—88.

3. **Наводнов В.Г., Порядина О.В.** Формирование единой внутривузовской системы независимой оценки качества подготовки студентов: методическая основа, повышение качества образовательного процесса и принятие управленческих решений // Совершенствование учебно-методической работы в университете в условиях изменяющейся среды: Сб. трудов II Национальной межвузовской науч.-метод. конф. 2018. С. 34—42.

4. **Болотов В.А., Карданова Е.Ю., Енчикова Е.С., Илюшина Н.В., Наводнов В.Г.** К вопросу об оценке качества высшего образования // Высшее образование сегодня. 2015. № 6. С. 3—8.

5. **Шлыкова А.И.** Независимая оценка знаний студентов на основе виртуальной образовательной среды URL: http://yandex.ru/clck/jsredir?bu= uniq151627555206048554&from (дата обращения: 25.06.2018).

6. **Шмелев А.Г., Лисица И.А.** Компьютерное тестирование и геймификация: перспективы мониторинга функционального состояния работников в эпоху компьютеризации психодиагностики // Вестник Московского университета. Сер. 14: Психология. 2016. № 4. С. 98—109.

7. **Никулина Т.В.** Интеграция интерактивно-производственного обучения в электронное // Инновации в образовании. 2017. № 1. С. 120—127.

8. **Тимофеева М.С., Глазунов Д.В., Мизюков Г.С.** Интернационализация инженерного образования // Инновации в образовании. 2018. № 4. С. 52—60.

#### *Ссылка для цитирования*

**Тимофеева М.С., Глазунов Д.В., Семенов В.Н., Мизюков Г.С.** Автоматизация подготовки специалистов в Ростовском государственном университете путей сообщения с поэтапным контролем её уровня // Автоматизация. Современные технологии. 2019. Т. 73. № 5. С. 223—228.

#### **Уважаемые читатели!**

Редакция предлагает руководителям организаций, ищущих новые рынки для реализации своей продукции, услуги по размещению рекламы и объявлений. Цены за публикацию умеренные.

УДК 004.9

## **О.С. Исаева,** канд. техн. наук (Институт вычислительного моделирования СО РАН, г. Красноярск)

isaeva@icm.krasn.ru

## **СИСТЕМНЫЙ ПОДХОД К АВТОМАТИЗАЦИИ ИСПЫТАНИЙ БОРТОВОЙ АППАРАТУРЫ КОСМИЧЕСКОГО АППАРАТА**

*Систематизированы и формально описаны методы автоматизации испытаний бортовой аппаратуры командно-измерительной системы космического аппарата. Показано применение сценарного метода для подготовки и выполнения испытательных процедур. Описан метод испытания командно-программного управления бортовой аппаратурой на основе имитаторов сопряжённых систем. Методы внедрены в производство и позволяют проводить в полном объёме исследования функциональных характеристик бортовой аппаратуры космических систем.*

**Ключевые слова:** космический аппарат; бортовая аппаратура; командно-измерительная система; автоматизация испытаний; формализация; синтаксическая диаграмма.

*The test automatic methods of the spacecraft onboard equipment for the command and measurement system are systematized and formally are described. The application of the scenario method for the preparation and execution of test procedures is shown. A method for testing the onboard command and software control from simulators of related systems is described. The methods are introduced into production and allow conducting in full value the research of the functional characteristics of the space systems onboard equipment.*

**Keywords:** spacecraft; onboard equipment; command and measurement system; test automation; formalization; syntax diagram.

**Введение.** Ключевым фактором развития наукоёмкой космической техники является повышение эффективности испытаний бортовой аппаратуры. От качества проведения испытаний в наземных условиях зависит работоспособность космических систем в условиях космического пространства в течение всего их срока активного существования. Особенностью испытания бортовых систем является наличие в них внутренних программ работы, собственных протоколов и наборов данных для информационного взаимодействия [1]. Автоматизация испытаний является одним из важных средств повышения надёжности разрабатываемого космического оборудования.

Существуют международные и отраслевые стандарты, определяющие общие правила и порядок проведения различных видов испытаний [2]. Испытания позволяют экспериментально определять количественные или качественные свойства объекта контроля как результата воздействия на него при функционировании [3]. Основная цель испытаний установить соответствие характеристик объекта испытаний требованиям технической и конструкторской документации [4]. На основе стандартов и методик строятся универсальные или специализированные программноаппаратные комплексы [5, 6], разрабатываются программные языки, предназначенные для реализации методов управления и контроля испытательных процедур. Как правило, средства автоматизации ориентированы на поддержку проведения испытаний и не охватывают процессы подготовки к испытаниям и анализа их результатов. Эти процессы, особенно подготовительный, являются очень трудоёмкими, но проводятся вручную. Необходимы новые программные и технологические решения, позволяющие не только обеспечить проведение функционального контроля испытываемых систем при различных вариантах их использования и режимах функционирования, но и предоставить конструкторам инструменты подготовки таких испытаний и анализа их результатов [7].

В данной работе проведено обобщение и представлено формальное описание методов испытаний в виде синтаксических диаграмм, определяющих правила построения испытательных процедур. Предложены методы автоматизации, которые позволяют выполнять анализ технических параметров устройств и алгоритмов их функционирования и взаимодействия с сопряжённым оборудованием. Методы реализованы в программно-аппаратном комплексе контрольно-проверочной аппаратуры. Оборудование комплекса сконструировано специалистами Сибирского федерального университета, программное обеспечение разработано специалистами Института вычислительного моделирования СО РАН. Программно-аппаратный комплекс внедрён на предприятии — изготовителе спутниковых систем (АО «Информационные спутниковые системы» им. академика М.Ф. Решетнёва»). Построение испытательных процедур рассматривается на примере бортовой аппаратуры командно-измерительной системы космического аппарата. Проведённая систематизация методов испытаний может быть полезна при организации исследования функционирования сложных технических комплексов и систем.

**Задачи испытания бортовой аппаратуры.**  Объектом контроля в данном случае является бортовая аппаратура командно-измерительной системы космического аппарата. Командно-измерительная система предназначена для поддержки взаимодействия между наземным и бортовым комплексами управления, измерения параметров движения космического аппарата, приёма и передачи различных видов информации, формирования и передачи на космический аппарат команд и программ управления, стандартных частот и сигналов времени для синхронизации работы бортового оборудования [8]. Представленные в данной работе методы автоматизации испытаний могут применяться и для других видов бортовой аппаратуры космических систем.

Испытание рассматривается как определение и анализ значений параметров объекта контроля, возникающих в результате управляющих воздействий на него при его функционировании. Параметры испытаний разделяются на телеметрические данные, физические характеристики объекта контроля и внутренние параметры системы испытаний, описывающие её состояние. Управляющие воздействия оказывают влияние и на объект контроля, и на систему испытаний. В процессе испытаний осуществляются выдача управляющих воздействий на объект контроля, сбор и сохранение данных, получаемых от системы испытаний, а также мониторинг и анализ параметров функционирования объекта контроля [7]. Процесс проведения испытаний направлен на анализ соответствия объекта контроля техническими требованиями. На рис. 1 показан процесс испытаний, включающий этапы подготовки испытательных процедур, их выполнения и анализа получаемых результатов, а также реализующие их программные подсистемы.

Испытания проводятся по этапам: измерительные испытания, функциональные испытания, автономные испытания и комплексные испытания. После каждого этапа выполняются сохранение и анализ результатов испытаний.

*Измерительные испытания* представляют собой совокупность действий по измерению физических параметров объекта контроля в процессе его функционирования. Полученные данные позволяют выявить соответствие физических свойств объекта контроля заданным в конструкторской документации требованиям. Для проведения измерительных испытаний разработана подсистема выполнения сценариев.

*Функциональные испытания* подразумевают исследование логики функционирования испытываемого оборудования и его реакций при взаимодействии с другими бортовыми системами. Для проведения этих испытаний используется подсистема передачи команд, в

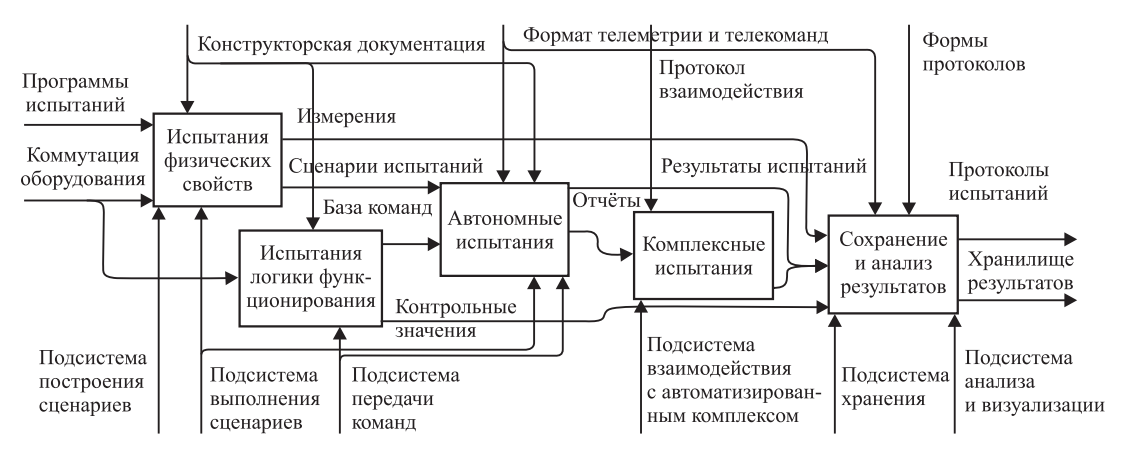

**Рис. 1. Диаграмма проведения испытаний**

состав которой входят программные имитаторы сопряжённых устройств.

Измерительные и функциональные испытания являются подготовительными этапами, выполняемыми перед проведением автономных и комплексных испытаний бортовой аппаратуры. По их результатам принимается решение о доработке бортовых устройств или их вводе в эксплуатацию. Автономные испытания проводятся без подключения объекта контроля к сопряжённому оборудованию. Комплексные испытания выполняются в составе комплекса бортовых систем с учётом их взаимодействия с объектом контроля.

*Автономные испытания*. Испытательные процедуры, подготовленные при измерительных и функциональных испытаниях, являются основой для проведения всесторонних автономных испытаний бортовой аппаратуры. Данные, полученные в процессе автономных испытаний, помещаются в хранилище результатов. После окончания автономных испытаний программное обеспечение позволяет восстанавливать ход их проведения и выполнять анализ результатов. Автономные испытания являются важным этапом тестирования космических устройств, их успешное завершение является обязательным условием для перехода к комплексным испытаниям объекта контроля.

*Комплексные испытания* проводятся под управлением программного обеспечения предприятия — изготовителя космического оборудования — автоматизированного испытательного комплекса. При комплексных испытаниях взаимодействие автоматизированного испытательного комплекса с объектом контроля осуществляется через специализированное программное обеспечение — подсистему взаимодействия. Подсистема обеспечивает трансляцию испытательных процедур, получаемых от испытательного комплекса, для передачи в объект контроля. В обратном направлении передаются результаты испытаний. Анализ результатов комплексных испытаний выполняется в автоматизированном испытательном комплексе. Подсистема взаимодействия сохраняет результаты комплексных испытаний в собственном хранилище данных, что позволяет в любой момент восстановить ход проведённых испытаний и детализировать необходимые результаты.

Для формального описания методов автоматизации применяются синтаксические диаграммы, описывающие правила построения конструкций испытательных процедур из множества параметров, управляющих воздействий и действий в процессе функционирования объекта контроля [9]. Синтаксические диаграммы представляют собой направленные графы, узлами в которых являются структуры испытательных процедур, а переходы между узлами описывают правила построения испытаний.

**Измерительные испытания** — **сценарный метод автоматизации испытаний.** Для автоматизации процессов подготовки и проведения испытаний физических свойств объекта контроля предложен сценарный подход, основанный на применении понятия сценария испытаний. Под сценарием понимается упорядоченная совокупность параллельно-последовательных измерительных операций, методов задания циклов, условных переходов и критериев контроля, предназначенная для формального описания методик испытаний. Сценарный метод автоматизации испытаний заключается в построении и выполнении сценариев, структура и состав которых проиллюстрированы на синтаксических диаграммах, приведённых на рис. 2. Диаграммы показывают, что в состав сценария входит последовательность заданий, построенных на основе действий.

Примеры действий: «измерение спектра», «измерение мощности», «определение частоты и частотной нестабильности несущего колебания» и т. п. Для каждого действия определяются уникальный идентификатор, наименование, настройки, критерии мониторинга, этапы выполнения, условия запуска и остановки. Настройки действия предназначены для конфигурирования измерительного оборудования или выбора управляющего воздействия на объект контроля. Параметры мониторинга задают измеряемые характеристики, границы допустимых значений и критерии контроля. Про-

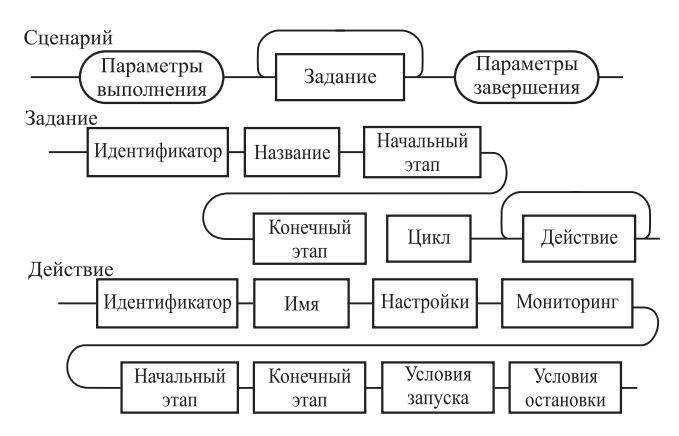

**Рис. 2. Синтаксическая диаграмма сценарного метода испытаний**

должительность действий определяется условиями запуска и остановки действия. Задание представляет собой совокупность действий, предназначенных для решения определённой задачи испытаний. В задании определяется порядок следования действий, параллельность, последовательность или цикличность их выполнения. Реализацию сценарного метода иллюстрирует рис. 3 [10].

Программное обеспечение отображает выполняемый сценарий, ведёт журнал событий, выполняет анализ получаемых результатов и визуализирует их. По результатам испытаний составляется отчёт, в ко-

тором детализируются особенности функционирования объекта контроля.

**Функциональные испытания** — **метод автоматизации испытаний командно-программного управления бортовой аппаратурой.** Для автоматизации анализа логики функционирования объекта контроля разработан метод испытаний командно-программного управления бортовой аппаратурой космического аппарата. Синтаксическая диаграмма метода автоматизации испытаний командно-программного управления приведена на рис. 4.

Реализацию предложенного в работе метода автоматизации иллюстрирует рис. 5 [11]. Метод испытаний задаёт следующую схему информационного взаимодействия. Наземный комплекс управления (НКУ) передаёт команду в командно-измерительную систему

(КИС), которая добавляет в телеметрическую информацию (ТМ) квитанцию о получении команды и далее анализирует назначение команды и либо выполняет её, либо передаёт в бортовой комплекс управления (БКУ). Результаты отработки команд отображаются в телеметрической информации, анализ которой позволяет выполнять контроль за прохождением команд.

В случае автономных испытаний роли НКУ и БКУ играют программное обеспечение и оборудование контрольно-проверочной аппаратуры. Формирование методики испытаний сводится к заданию настроек имитаторов оборудования и критериев контроля: созданию перечня команд, настроек их приёма,

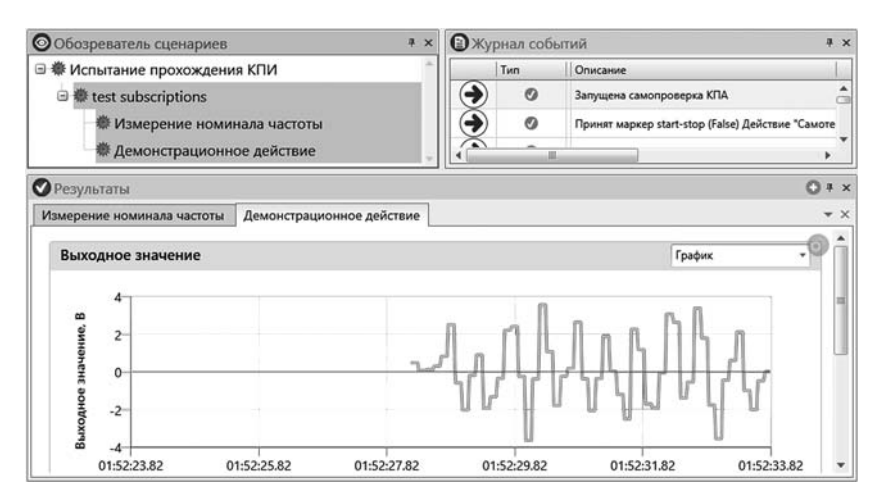

**Рис. 3. Интерфейс программного обеспечения при сценарном методе испытаний**

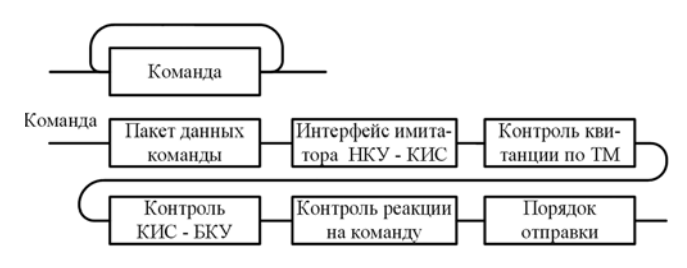

**Рис. 4. Синтаксическая диаграмма метода автоматизации испытаний командно-программного управления**

передачи и анализа выполнения. Программное обеспечение выполняет заданные в методике испытаний последовательности команд и отображает результаты анализа контрольных точек, ведёт журнал выполняемых действий, передаваемых и получаемых данных с возможностью формирования отчёта по проведённым функциональным испытаниям.

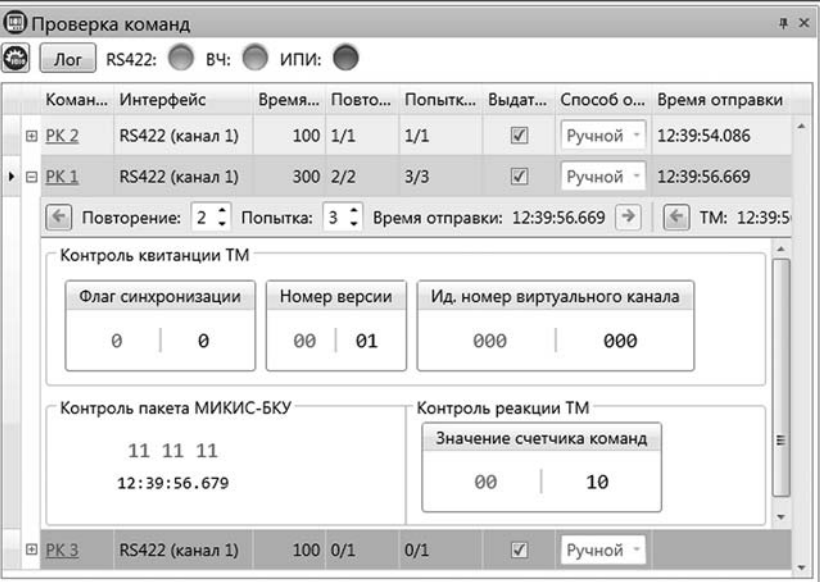

**Рис. 5. Интерфейс программного обеспечения при испытаниях команднопрограммного управления**

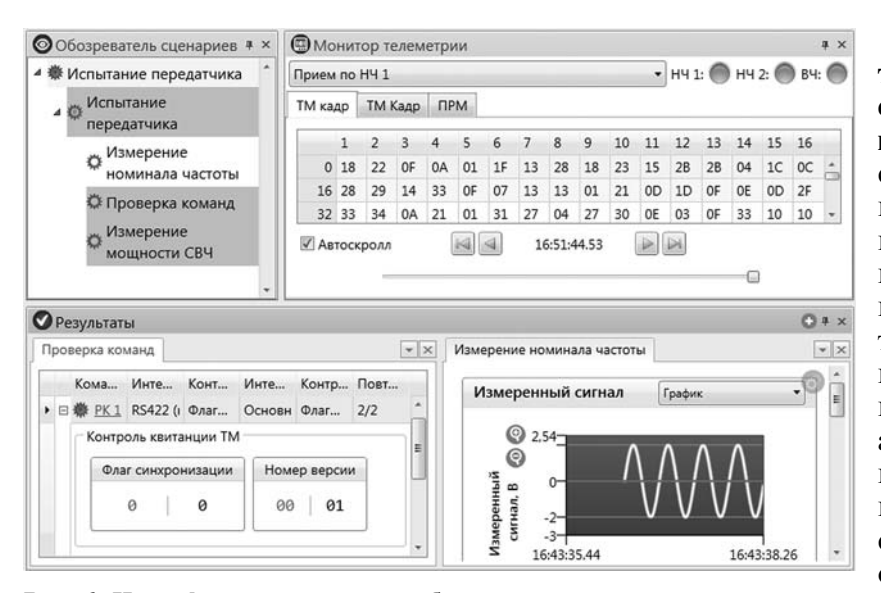

**Рис. 6. Интерфейс программного обеспечения для автоматизации автономных испытаний**

**Автономные испытания** *—* **метод автоматизации измерительных и функциональных процедур.** Для автономных испытаний используется сценарный метод построения испытательных процедур, в который интегрирован метод испытаний командно-программного управления. Реализацию метода [12] иллюстрирует рис. 6.

При проведении испытаний результаты отображаются в окнах мониторинга в графической и табличной формах и сохраняются в хранилище данных. Выполняются визуализация последовательности действий сценария, измеряемых характеристик объекта контроля, параметров телеметрического кадра и мониторинг передачи команд и их отработки бортовой аппаратурой. Сценарные методы испытания физических свойств объекта контроля и испытаний командно-программного управления бортовой аппаратурой позволяют в полном объёме проводить автономные испытания бортовой аппаратуры.

**Комплексные испытания — метод автоматизации взаимодействия объекта контроля с испытательным программным обеспечением.** Анализ совместной работы бортовых систем космического аппарата обеспечивается в процессе комплексных испытаний. Проведение комплексных испытаний осуществляется автоматизированным испытательным комплексом (АИК) предприятия — изготовителя космических систем. Для автоматизации взаимодействия испытательного комплекса с отдельными бортовыми системами требуется специализированное программное обеспечение. Испытательный комплекс управляет ходом испытаний и осуществляет контроль, а программное обеспечение, предназначенное

для испытания отдельных бортовых систем, выполняет трансляцию испытательных процедур в объект контроля и получаемых от него данных в испытательный комплекс. Правила взаимодействия испытательного комплекса и специализированного программного обеспечения определяются информационным протоколом. Метод автоматизации взаимодействия объекта контроля с испытательным комплексом иллюстрирует рис. 7.

Испытательный комплекс выполняет информационный обмен с программным обеспечением контрольно-проверочной аппаратуры (КПА) с помощью команд управления, команд бортовых систем, адресной телеметрии и позиционной телеметрии. Команды управления позволяют конфигурировать приёмопередающие функции оборудования контрольно-проверочной аппаратурой. Команды бортовых систем разделяются на команды, которые обрабатывает командно-измерительная система,

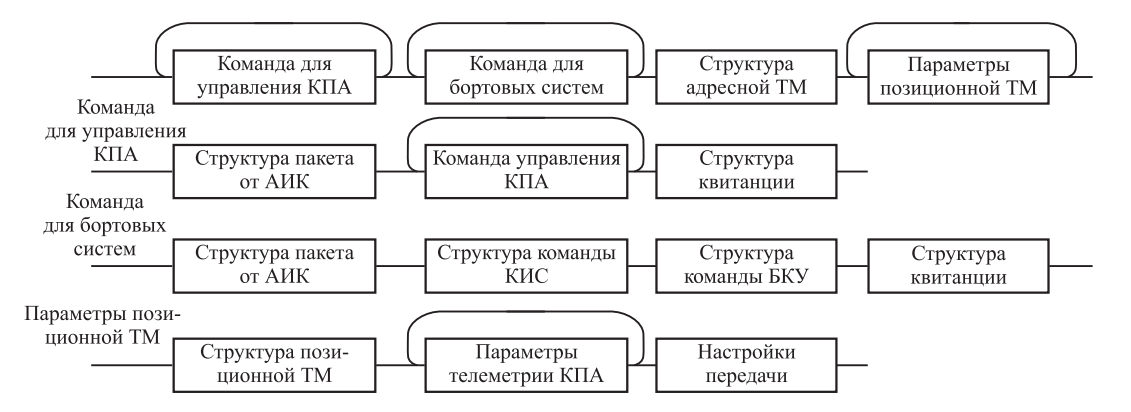

**Рис. 7. Синтаксическая диаграмма метода автоматизации взаимодействия объекта контроля с испытательным комплексом**

и команды, которые она передаёт в бортовой комплекс управления космическим аппаратом. Адресная телеметрия предназначена для передачи телеметрической информации от бортовых систем. Позиционная телеметрия содержит параметры работы контрольно-проверочной аппаратуры. При проведении испытаний программное обеспечение получает от испытательного комплекса команды и передаёт их в объект контроля. В обратном направлении в испытательный комплекс — оно передаёт телеметрическую информацию. Выполняется визуализация проведения испытаний, ведётся журнал команд и телеметрии. Результаты испытаний сохраняются в хранилище результатов и доступны для просмотра и анализа.

**Заключение.** Предложенные методы автоматизации испытаний охватывают все варианты подготовки и проведения исследований бортовой аппаратуры командно-измерительной системы космического аппарата. Методы формально описывают способы построения сценариев, анализа командно-программного управления и взаимодействия с автоматизированным испытательным комплексом. Систематизация методов испытаний и их формализация в виде синтаксических диаграмм предоставляют универсальные подходы к организации систем подготовки и проведения различных видов испытаний.

Реализация методов автоматизации испытаний выполнена на современном технологическом уровне и соответствует передовым тенденциям развития испытательных систем. Программное обеспечение объединяет информационные, измерительные, вычислительные и имитационные функции для проведения широкого спектра экспериментальных исследований. Для подготовки и выполнения испытательных процедур разработаны наглядный интерфейс и удобные инструменты. Все представленные методы автоматизации испытаний апробированы в организации—разработчике спутниковых систем.

#### *Библиографический список*

1. **Бровкин А.Г., Бурдыгов Б.Г., Гордийко С.В.** Бортовые системы управления космическими аппаратами. М.: МАИ-ПРИНТ, 2010. 304 с.

2. **ECSS-E-ST-10-03C**. Space engineering — Testing. The Netherlands, European Cooperation for Space Standardization (ECSS), 2012. 128 p.

3. **ГОСТ 16504—81**. Система государственных испытаний продукции. Испытания и контроль качества продукции. Основные термины и определения. М.: Стандартинформ, 1982. 24 с.

4. **Александровская Л.Н., Круглов В.И., Кузнецов А.Г.** Теоретические основы испытаний и экспериментальная отработка сложных технических систем. М.: Логос, 2003. 736 с.

5. **Цапенко М.П.** Измерительные информационные системы: структура и алгоритмы, схемотехническое проектирование: учеб. пособие для вузов. М.: Энергоатомиздат, 1985. 438 с.

6. **Tretmans J.** Testing concurrent systems: A formal approach // Lecture Notes in Computer Science. Springer-Verlag, 1999. P. 46—65.

7. **Барков А.В.** Структура проблемно-ориентированного языка испытаний космических аппаратов // Вестник СибГАУ. 2006. Вып. 5. С. 14—18.

8. **ГОСТ Р 53802—2010**. Системы и комплексы космические. Термины и определения. М.: Стандартинформ, 2011. 28 с.

9. **Вогоровский Р.В., Ноженкова Л.Ф.** Формализация процессов испытаний бортовой аппаратуры космического аппарата // Образовательные ресурсы и технологии. 2016. № 2(14). С. 131—138.

10. **Вогоровский Р.В.** Графическая среда построения сценариев испытаний бортовой аппаратуры космического аппарата // Материалы XIX Междунар. науч.-практ. конф. «Решетневские чтения». Ч. 2. Красноярск, Сиб. гос. аэрокосм. ун-т, 2015. С. 211—213.

11. **Ноженкова Л.Ф., Исаева О.С., Вогоровский Р.В.** Автоматизация испытаний командно-программного управления бортовой аппаратурой космического аппарата // Автоматизация. Современные технологии. 2017. Т. 71. № 4. С. 184—188.

12. **Nozhenkova L.F., Isaeva O.S., Vogorovskiy R.V.** Scenario approach to testing spacecraft's onboard equipment command and software management // DEStech Transactions on Engineering and technology research (TMCM2017), 2017. P. 53—57. DOI: 10.12783/dtetr/ tmcm2017/12614.

#### *Ссылка для цитирования*

**Исаева О.С.** Системный подход к автоматизации испытаний бортовой аппаратуры космического аппарата // Автоматизация. Современные технологии. 2019. Т. 73. № 5. С. 229—234.

#### **Уважаемые читатели!**

Подписку можно оформить в любом почтовом отделении, а также непосредственно на сайте издательства ООО «Инновационное машиностроение».

#### УДК 681.51

#### **Ц. Хо**

(Московский государственный технический университет им. Н.Э. Баумана, Юго-западный университет науки и техники, г. Мяньян, Китай)

Huojianwen2008@hotmail.com

## **К ВОПРОСУ О ПОСТРОЕНИИ ПРОГРАММНОЙ ТРАЕКТОРИИ РОБОТА ПО ДАННЫМ ОТ СОПРОВОЖДАЮЩЕГО ДРОНА**

*Исследован метод формирования фрагмента траектории в системе координат робота по карте, полученной от дрона. Представлен метод вычисления матрицы между системами координат карты дрона и локальной карты с использованием пакета Opencv. Разработан закон управления движением робота на основе подхода Ляпунова вдоль данной программной траектории. Приведены результаты моделирования предложенного метода.*

**Ключевые слова:** мобильный робот; дрон; программная траектория; управление.

*The method of forming a trajectory fragment in the robot coordinate system on the map obtained from the drone is investigated. A method for calculating the matrix between the coordinate systems of the drone map and the local map using the opencv package is presented. A law for controlling the robot movement based along this programmatic trajectory, based on the Lyapunov approach is developed. The simulation results of the proposed method are given.*

**Keywords:** mobile robot; drone; program trajectory; control.

**Введение.** В последние годы одной из самых актуальных задач робототехники является обеспечение взаимодействия между мобильным роботом и дроном. Благодаря различной специфике установленных сенсорных систем и неоднородному оперативному пространству роботов, гетерогенные группы роботов, работающих как одна команда, могут более успешно решать задачи сбора информации и обеспечения безопасности, а также частные поисково-спасательные и транспортно-логистические задачи. Например, в работе [1] представлена децентрализованная интерактивная структура для дрона и мобильного робота: дрон используется для обеспечения глобального наблюдения и съёмки района с воздуха, в то время

как мобильный робот обеспечивает локальное обнаружение наземных объектов. Дрон непрерывно следит за мобильным роботом, чтобы всегда держать его в визуальной зоне.

В области навигации планирования траектории мобильным роботом основным является построение карты, но для группы роботов этого недостаточно. Если дрон ведёт группу роботов (конвой), то группа роботов, работающих как одна команда, может более успешно решать задачи сбора информации и навигации, **Рис. 1. Типичная система гетерогенной группы роботов**

а также частные поисково-спасательные и транспортно-логистические задачи. В настоящее время типичная система гетерогенной группы роботов [2], которая состоит из дрона и роботов, показана на рис. 1. В этой системе предлагается использовать визуальную информацию для построения карты и эффективного планирования траектории робота путём обработки изображения, полученного с камеры.

Рассмотрим проблему появления препятствий, отсутствующих на карте дрона, построенной на основе серии снимков. В этом случае построение карты на основе технического зрения дрона становится ненадёжным. Тогда возникает вопрос: как построить программную траекторию робота по данным со-

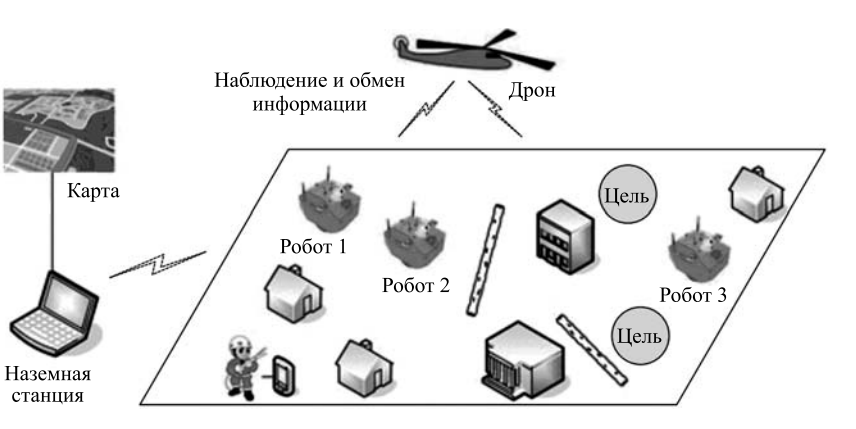

провождающего дрона и управлять движением робота вдоль этой траектории? Решение этой задачи и рассматривается в этой статье.

**Постановка задачи.** Пусть робот и дрон движутся в абсолютной системе координат *O*—*XYZ* (рис. 2). На борту робота установлен сканирующий лазерный дальномер, определяющий в дискретные моменты времени полярные координаты точек рельефа в собственной системе координат дальномера, неподвижной относительно системы координат робота *OR*—*XRYRZR* и перемещающейся вместе с ним. На борту дрона имеется камера, определяющая систему её координат, неподвижная относительно системы координат дрона  $O_p - X_p Y_p Z_p$  и перемещающаяся вместе с ним. Дрон летит над препятствиями и мобильным роботом, фотографируя его с помощью камеры и передавая отснятые данные (съёмки) мобильному роботу. Карта дрона строится на основании метода обработки и склеивания кадров съёмок, полученных от камеры дрона. Другую карту (карту робота) создаёт робот, оснащённый сканирующим лазерным дальномером. Задача состоит в построении фрагмента программной траектории в системе координат робота по карте, полученной от дрона, и управлении движением робота вдоль программной траектории.

**Построение программной траектории.** Рассмотрим модели, которые требуются для решения сформулированной задачи. Для этого выполняются следующие условия:

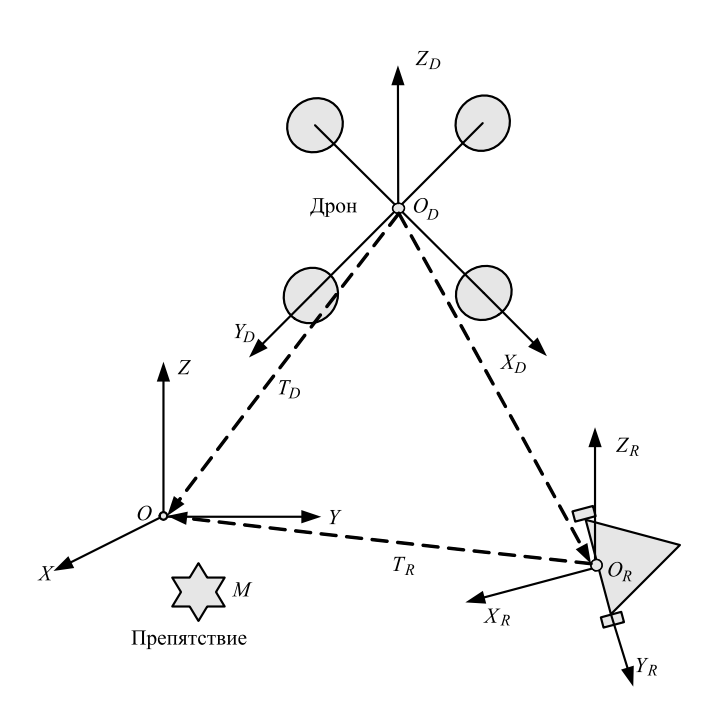

система координат лазерного дальномера совпадает со связанной системой координат робота, а система координат камеры — со связанной системой координат дрона;

в любой момент в каждом изображении, полученном с камеры дрона, имеются общие местности.

Положение дрона постоянно. Пусть *М* в абсолютной системе координат *O*—*XYZ* неподвижная точка, принадлежащая рельефу, с вектором  $\mathbf{r}_0$ ;  $r = (\rho_x, \rho_y, 1)^T$  — вектор, определяющий положение точки *М* в системе координат  $O_R - X_R Y_R Z_R$ , его можно получить, используя измеренные координаты конечной точки из данных сканирующего лазерного дальномера. Используемый метод SLAM [3] состоит в том, что на каждом шаге сканирования находят положение робота с помощью следующего выражения и строят локальную карту робота:

$$
r_0 = T_R r, \tag{1}
$$

где  $T_R$  — матрица перехода от связанной с роботом системы координат к абсолютной (получают из датчика).

Пусть  $r_D$  — вектор, определяющий положение точки *M* в системе  $O<sub>D</sub> - X<sub>D</sub>Y<sub>D</sub>Z<sub>D</sub>$ , полученный с помощью компьютерного зрения дрона;  $r_R$  — вектор, определяющий положение точки  $M$  в системе  $O_R - X_R Y_R Z_R$ , получается преобразованием координат из системы  $O<sub>D</sub> - X<sub>D</sub>Y<sub>D</sub>Z<sub>D</sub>$ . Тогда получим соотношение [4]

$$
r_R = T_R^{-1} T_D r_D, \qquad (2)
$$

где *T<sub>D</sub>* — матрица перехода от связанной с дроном системы координат к абсолютной (получаем из датчика).

Когда дрон производит съёмку местности и передаёт изображения наземному роботу, робот использует данные и формирует карту дрона. Тогда можно записать следующие соотношения для нахождения однородной матрицы *T* между координатами карты дрона и локальной карты робота:

$$
r_R = Tr = \begin{bmatrix} \cos \theta & -\sin \theta & x_0 \\ \sin \theta & \cos \theta & y_0 \\ 0 & 0 & m \end{bmatrix} r,
$$
 (3)

где θ — угол поворота между координатами двух карт в системе  $O - XYZ$ ;  $x, y -$  координаты пере-**Рис. 2. Системы координат дрона и робота** носа в системе *O—XYZ*; *m* — масштаб.

В матрице *T* существуют четыре неизвестных параметра. Для их поиска необходимы минимум четыре уравнения, а также четыре пары точек в карте дрона и локальной карте робота. Теперь направление решения проблемы определяется в поиске этих пар точек и вычислении четырёх неизвестных параметров. Поэтому, во-первых, выделяем границы препятствий на карте дрона и находим угловые точки *Pi* на этих границах; во-вторых, находим угловые точки *Pi* ′ на локальной карте робота; в-третьих, вычисляем коррелятивности *Pi* и *Pi* ′ ; и в-четвёртых, используя метод минимизации квадрата ошибки  $\epsilon = \min || Tr_i - r_{Ri} ||^2; r_i \in P_i, r_{Ri} \in P'_i$ , находим матрицу *T* из этих пар угловых точек:

$$
\begin{cases}\nT = r_{Ri}r_i^{-1}; i = 4; \\
T = (r_i^T r_i)^{-1}r_i^T r_{Ri}; i > 4.\n\end{cases}
$$
\n(4)

В случае движения дрона в окружающей среде обычно его скорость больше скорости робота, но дрону ежеминутно необходимо видеть группу роботов. Поэтому предположим, что дрон летит по заданной желаемой траектории полёта. В этой траектории выбирается ряд равноудалённых точек *N*, которые будут соответствовать тем моментам времени, когда камера дрона сняла очередной кадр *Ki* (*i* = 0, 1, ...,  $N-1$ ). В этом случае необходимо, чтобы изображение было выложено и снято на простую камеру дрона, имеющую скорость серийной съёмки *n* (*n* ∈ [2,30]) кадров в секунду. Каждый кадр от камеры дрона передаётся роботу и записывается по очереди в буфер  $B_1$  (рис. 3), где *i* — соответствующий номер кадра. Здесь требуемый объём памяти буфера *B*1 зависит от размера изображения каждого кадра.

В течение каждого интервала времени  $t = \frac{1}{t}$  $\Delta t = \frac{1}{n}$  по очереди записывается один кадр *K* в процессор *P*1 из буфера *B*1, затем предыдущий кадр  $K_{\textit{i}}$  и текущий кадр  $K_{\textit{i}+1}$  обрабатываются с помощью программного пакета Opencv [5]. На следующем этапе проводится обработка склейки текущего  $(K_{i+1})$  и предыдущего кадров (*Ki* ) и формируется карта дрона.

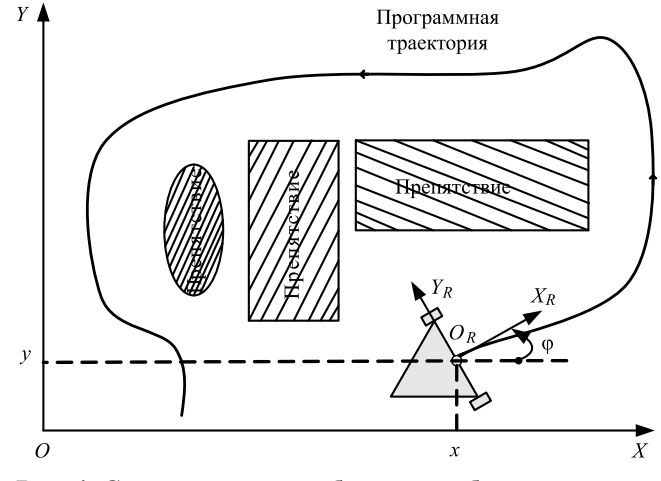

**Рис. 4. Схема движения мобильного робота**

**Планирование траектории.** После получения карт и матрицы используются два типа планирования: глобальное и локальное. В карте дрона от начального положения робота до целевого глобальное планирование генерирует последовательность точек, используя алгоритм Дейкстры [6]. Затем по поступающим данным от сканера локальное планирование осуществляется вдоль глобальной траектории с помощью алгоритма Dynamic Window [7].

**Управление движением робота вдоль программной траектории.** Пусть робот перемещается в абсолютной системе координат *O*— *XYZ*, имея два симметрично расположенных ведущих колеса (левое и правое). Свяжем с роботом систему координат  $O_R - X_R Y_R Z_R$ , выбрав в качестве начала системы точку *OR*, лежащую посередине отрезка, соединяющего центры колёс, ось  $X_R$  направим перпендикулярно этому отрезку, а ось  $Y_R$  направим так, чтобы получилась правая система координат (рис. 4). Тогда положение основания робота как твёрдого тела задаётся тройкой чисел ϕ, *x*,  $y$ , где  $\varphi$  — угол между осями  $O_R X_R$  и *OX*;  $x, y$  координаты точки  $O_R$  в системе  $O$ —*XYZ*. Если теперь ввести в рассмотрение координаты ϕ, *x*, *y*, можно определить [8], что

$$
\begin{pmatrix} \dot{x} \\ \dot{y} \\ \dot{\phi} \end{pmatrix} = \begin{pmatrix} \cos \varphi & 0 \\ \sin \varphi & 0 \\ 0 & 1 \end{pmatrix} \begin{pmatrix} v \\ \omega \end{pmatrix},
$$
 (5)

где ω — угловая скорость робота; *v* линейная скорость начала связанной системы координат *OR* (далее линейная скорость робота).

Сначала предположим, что был

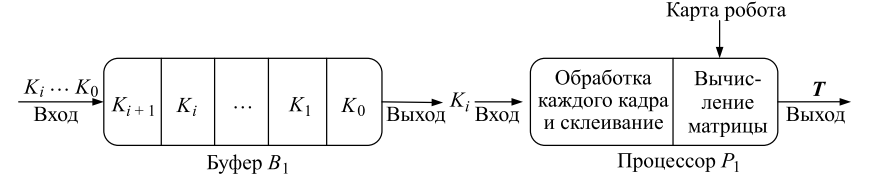

**Рис. 3. Процесс нахождения матрицы** *T* **при движении дрона** получен фрагмент программной

траектории (x\*, y\*,  $\varphi$ \*) в системе координат pobora, r. e.  $\dot{x}^* = v^* \cos \varphi^*, \dot{y}^* = v^* \sin \varphi^*, \dot{\varphi}^* = \omega^*$ . Робот определяет собственное положение в абсолютной системе координат на основе информации от комплексирования датчиков. Чтобы двигаться вдоль данной программной траектории необходимо формирование закона управления движением робота. Будем считать, что на вход системы управления поступает непрерывная последовательность в виде программной траектории. Тогда из уравнения (5) следует соотношение [9]:

$$
\begin{pmatrix} e_x \\ e_y \\ e_{\varphi} \end{pmatrix} = \begin{pmatrix} \cos \varphi & \sin \varphi & 0 \\ -\sin \varphi & \cos \varphi & 0 \\ 0 & 0 & 1 \end{pmatrix} \begin{pmatrix} x^* - x \\ y^* - y \\ \varphi^* - \varphi \end{pmatrix}, \qquad (6)
$$

где  $e_x$ ,  $e_y$  — погрешность положения;  $e_{\varphi}$  — погрешность ориентации.

Продифференцировав уравнение (6), запишем

$$
\begin{pmatrix} \dot{e}_x \\ \dot{e}_y \\ \dot{e}_\varphi \end{pmatrix} = \begin{pmatrix} \cos e_\varphi & 0 \\ \sin e_\varphi & 0 \\ 0 & 1 \end{pmatrix} \begin{pmatrix} v^* \\ v^* \\ \omega^* \end{pmatrix} + \begin{pmatrix} -1 & e_y \\ 0 & -e_x \\ 0 & -1 \end{pmatrix} \begin{pmatrix} v \\ \omega \end{pmatrix}.
$$
 (7)

Предположим, что следующий закон для точного управления роботом вдоль сегмента траектории получен на основе модели ошибки (7):

$$
\begin{pmatrix} v \\ \omega \end{pmatrix} = \begin{pmatrix} v^* \cos e_{\varphi} + v_b \\ \omega^* + w_b \end{pmatrix}, \tag{8}
$$

где  $v_h$ ,  $w_h$  — неизвестны.

Тогда уравнение (7) имеет следующий вид:

$$
\begin{cases}\n\dot{e}_x = \omega^* e_y - v_b + w_b e_y; \\
\dot{e}_y = -\omega^* e_y + v^* \sin e_\varphi - w_b e_x; \\
\dot{e}_\varphi = -w_b.\n\end{cases}
$$
\n(9)

Закон управления, который достигает асимптотической устойчивости модели (9), будет разработан на основе подхода Ляпунова. Функцию Ляпунова будем искать в виде

$$
V = \frac{1}{2} K_1 (e_x^2 + e_y^2) + \frac{1}{2} K_2 e_\varphi^2, \qquad (10)
$$

где  $K_1, K_2$  — параметры управления.

Производная от функции (10) по времени в силу заданных уравнений (9) имеет вид

$$
\dot{V} = K_1(e_x \dot{e}_x + e_x \dot{e}_y) + K_2 \dot{e}_\varphi e_\varphi =
$$
  
=  $-K_1 v_b e_x + K_1 v^* e_y \sin e_\varphi - K_2 w_b e_\varphi$ 

если положить  $v_b = K_1 e_x, w_b = \frac{K_1}{K_2} v^* e_y \frac{\sin e_\varphi}{e_\varphi},$ то производная принимает вид

$$
\dot{V} = -K_1^2 e_x^2 \tag{11}
$$

и становится отрицательно определённой функцией. В итоге имеем закон управления в виде

$$
\begin{pmatrix} v \\ \omega \end{pmatrix} = \begin{pmatrix} v^* \cos e_{\varphi} + K_1 e_x \\ \omega^* + \frac{K_1}{K_2} v^* e_y \frac{\sin e_{\varphi}}{e_{\varphi}} \end{pmatrix}.
$$
 (12)

С помощью закона управления (12) вычисляем команды управления роботом для следования вдоль сегмента маршрута.

Результат моделирования построения программной траектории. Для подтверждения метода построения программной траектории было проведено моделирование работы в среде Ubuntu 14.04 совместно с ROS (Robot Operating System). Цель моделирования состоит в том, чтобы в условиях существования препятствия в Stage (рис. 5) с использованием предварительной карты дрона и построенной локальной карты лазерным дальномером перевести мобильный робот из начального положения в положение, заданное оператором. Результат планирования траектории показан на рис. 5, из которого видно, что оператор определил точку цели, запланировал глобальную траекторию, появление препятствий на маршруте и перепланировку траектории в масштабе реального времени при движении робота.

Результат моделирования управления движением робота вдоль данной программной траектории. На рис. 6 показаны результаты моделирования закона управления движением робота вдоль данной программной траектории. Робот движется из начального положения  $(1,2 - 2)^T$ с линейной скоростью  $v_0 = 0.4$  см/с и угловой скоростью  $w_0 = 0.3$  рад/с. Для робота выбраны параметры регулирования  $K_1 = K_2 =$ = 3  $c^{-1}$ . Как видно, через 4 с отклонения движения робота вдоль данной программной траектории приближаются к нулю.

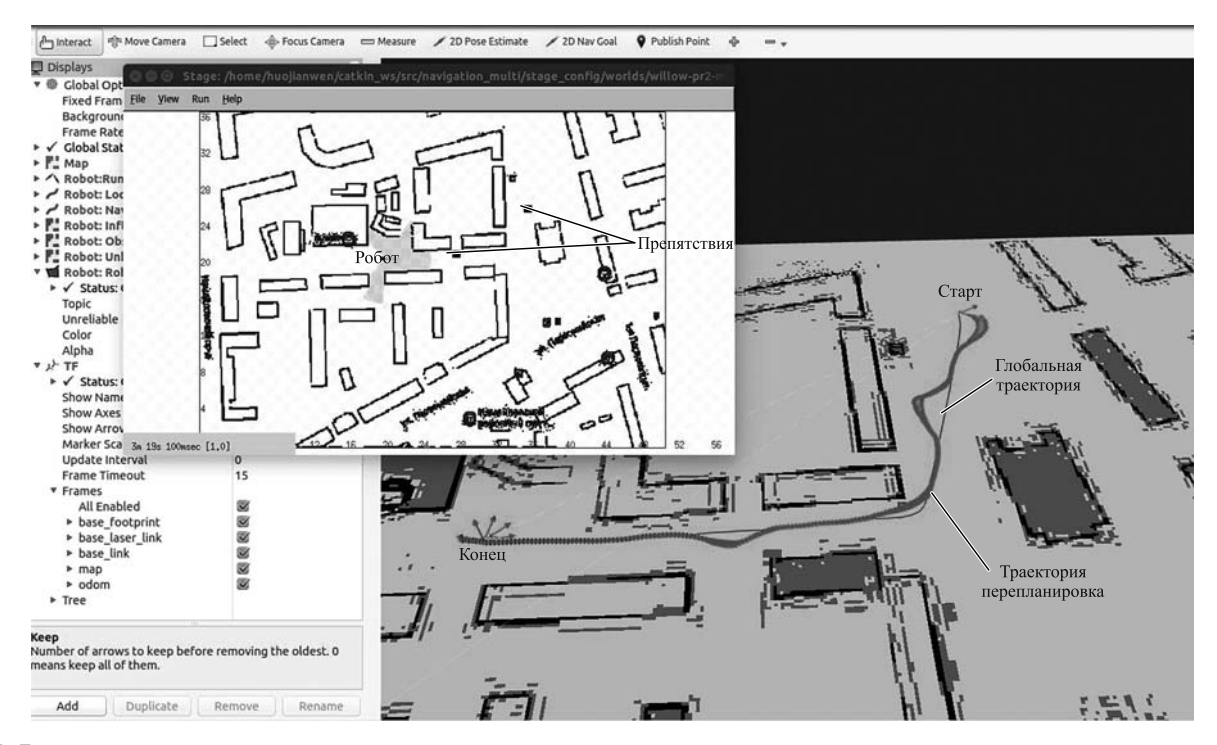

**Рис. 5. Результат построения программной траектории**

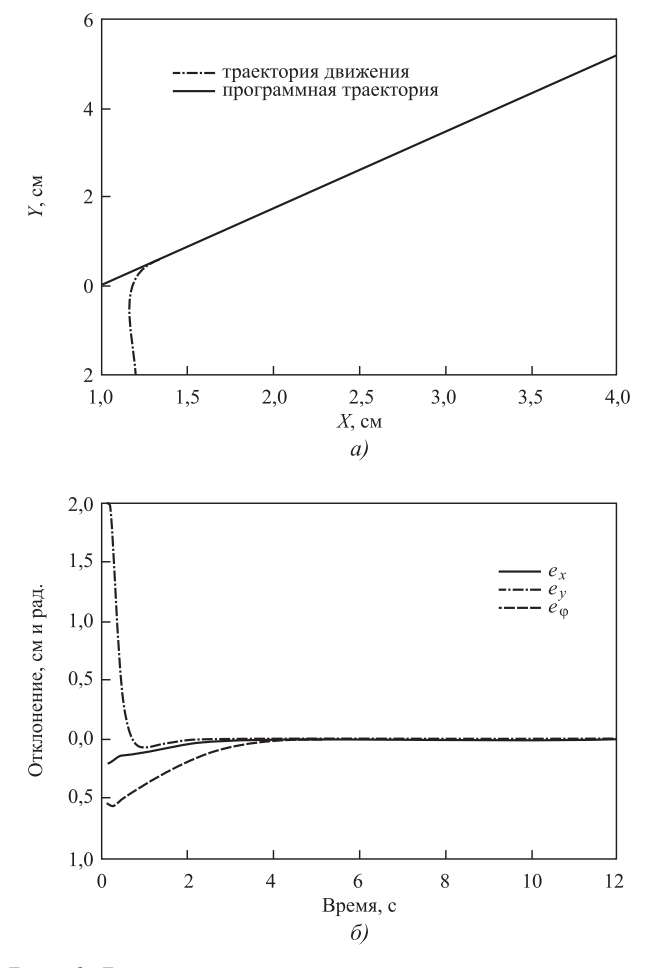

**Рис. 6. Результаты моделирования управления движением робота:**

*а* — программная траектория, траектория движения робота; *б* — отклонение

**Выводы.** В работе предложен и исследован метод построения фрагмента программной траектории в системе координат робота по карте, полученной от дрона. Метод основан на том, что вычисляются матрицы между системами координат двух карт — первая карта построена сканирующим лазерным дальномером робота в своей абсолютной системе координат, а вторая карта — по данным дрона. Разработан закон управления движением робота на основе подхода Ляпунова вдоль данной программной траектории.

Дальнейшее направление исследования авторы видят в проведении исследований стратегии управления группой мобильных роботов при изменении топологии строя в среде с препятствиями.

#### *Библиографические ссылки*

1. **Harik E.H.C., Guérin F., Guinand F., Brethé J.F., Pelvillain H.** A Decentralized Interactive Architecture for Aerial and Ground Mobile Robots Cooperation // International Conference on Control, Automation and Robotics (ICCAR). 2015. P. 37—43.

2. **Li J., Deng G., Luo C., Lin Q., Yan Q., Ming Z.** A Hybrid Path Planning Method in Unmanned Air/Ground Vehicle (UAV/UGV) Cooperative Systems // IEEE Transactions on Vehicular Technology. 2016. No. 12. P. 9585—9596.

3. **Зенкевич С.Л., Чжу Хуа, Хо Ц.** Экспериментальное исследование движения группы мобильных роботов в строю типа «конвой» // Мехатроника, автоматизация, управление. 2018. № 5. С. 331—335.

4. **Зенкевич С.Л., Ющенко А.С.** Основы управления манипуляционными роботами. М.: Изд-во МГТУ, 2004.

5. **Opencv** documentation. Электронный ресурс. URL: https://docs.opencv.org/ 2.4.13/ (дата обращения: 19.05.2016).

6. **Global\_planner.** Электронный ресурс. URL: wiki. ros.org/global\_planner (дата обращения: 15.06.2016).

7. **Dieter F., Burgard W., Thrun S.** The Dynamic Window Approach to Collision Avoidance // IEEE Robotics & Automation Magazine. 1997. No. 1. P. 23—33.

8. **Зенкевич С.Л., Минин А.А.** Построение карты мобильным роботом, оснащённым лазерным дальномером, методом рекуррентной фильтрации // Мехатроника, автоматизация, управление. 2007. № 8. С. 5—12.

9. **Nelson W.L., Cox I.J.** Local Path Control for an Autonomous Vehicle // IEEE International Conference on Robotics and Automation. 1988. P. 1504—1510.

#### *Ссылка для цитирования*

**Хо Ц.** К вопросу о построении программной траектории робота по данным от сопровождающего дрона // Автоматизация. Современные технологии. 2019. Т. 73. № 5. С. 235—240.

#### **Уважаемые читатели!**

Перепечатка материалов из журнала «Автоматизация. Современные технологии» возможна при обязательном письменном согласии редакции журнала. При этом ссылка на журнал обязательна.

### **Требования по оформлению библиографических ссылок**

Список литературных источников, на которые делаются ссылки в тексте статьи, составляется в порядке цитирования и оформляется в соответствии с ГОСТ 7.1—2003 и ГОСТ Р 7.0.5—2008 (указываются фамилии и инициалы авторов, точное название книги или сборника, издательство, год и место издания, количество страниц в книге, а для журнальных статей — фамилии и инициалы авторов, название статьи, название, год выхода и номер журнала, страницы размещения статьи). При ссылке на электронные ресурсы обязательно указывать дату обращения, например, 26.06.2017. Ссылки на иностранную литературу даются на языке первоисточника без сокращений. Согласно требованиям зарубежных баз данных, список литературных источников необходимо также транслитерировать на латинский шрифт (фамилия и инициалы авторов, название источника публикации и место издания), при этом технические сокращения должны быть переведены с использованием общепринятых обозначений (номер — No., том — Vol., страница — Р. и т. п.). Для транслитерации русскоязычных наименований можно воспользоваться сервисом http://translit.ru/

**Журнал распространяется по подписке, которую можно оформить в любом почтовом отделении (индекс по каталогу «Пресса России» — 27838) или непосредственно в издательстве по e-mail: realiz@mashin.ru, на сайте www.mashin.ru (без почтовых наценок, с любого месяца, со своего рабочего места); телефон для справок: (495) 785-60-69**

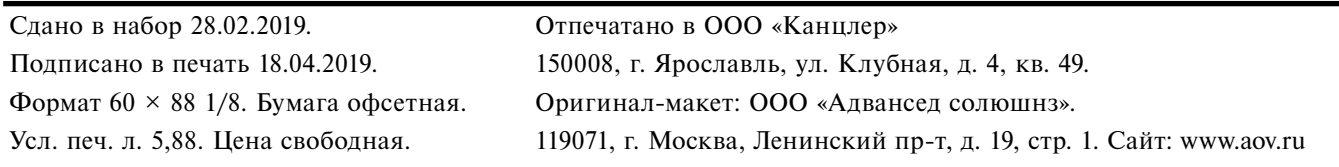

**Перепечатка материалов из журнала «Автоматизация. Современные технологии» возможна при обязательном письменном согласии редакции журнала. При перепечатке материалов ссылка на журнал «Автоматизация. Совре**менные технологии» обязательна. За содержание рекламных материалов ответственность несёт рекламодатель